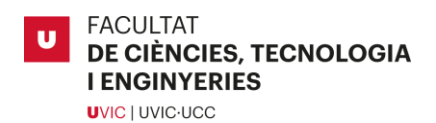

# Trabajo de Fin de Grado de Desarrollo DISEÑO Y CONSTRUCCIÓN DE UN MOTOR DE FLUJO AXIAL EN PCB

GUILLEM LLORET URTASUN

**Grado en Ingeniería de Automoción**

Tutor: Moises Garín Escrivá Granollers, 12 de enero de 2023

En primer lugar, quiero mencionar a mi tutor Moises, sin su ayuda este proyecto no se habría logrado. Gracias por todas sus aclaraciones, ideas, explicaciones y teorías, ya sea por chat a las once de la noche o a las siete de la mañana. Todos los días de laboratorio donde pasamos horas entre cafés, lijas y pruebas del motor hasta que se nos hizo de noche sin parar ni un solo instante.

Mencionar también a Jesús, encargado del taller, estuvo siempre dispuesto a ayudar en todo, él fue quien imprimió la gran mayoría de piezas 3D dedicando tiempo y esfuerzo.

En segundo lugar, agradecer a mis compañeros de trabajo Pablo Esparza, Pablo Rojas y José Ríos, por sus aportaciones y comentarios, en cuestiones eléctricas, mecánicas y de redacción. Me han ayudado a mejorar el proyecto y su diseño.

A mis amigos de clase, especialmente a Pol Redón y Darío Santamaría, por ofrecer sus impresoras 3D particulares en momentos que no se podían imprimir en la universidad, y necesitaba piezas con diseños nuevos para realizar pruebas.

Finalmente, agradecer a toda mi familia su apoyo, especialmente a mi chica, siempre ha estado a mi lado apoyándome en todas las ocasiones en que veía el proyecto estancado y no encontraba la solución. Muchas gracias familia, os quiero mucho.

## Resumen

Título: *Diseño y construcción de un motor de flujo axial en PCB* Autor: Guillem Lloret Urtasun Tutor: Moises Garín Escrivá Fecha: 12 de enero 2023 Palabras clave: Motor axial, Motor PCB, bobinados PCB, AFPM.

El proyecto surge del acuerdo entre alumno y tutor en construir el primer motor de flujo axial de la universidad, con fines educativos y de aprendizaje en la construcción y el funcionamiento de este. Además, el estátor se diseñará en placas de circuito impreso.

El proyecto comienza con la explicación el funcionamiento del motor eléctrico, los diferentes tipos de motores y sus peculiaridades. Seguidamente, se profundiza en los motores de corriente alterna, introduciendo el sincronismo entre sus dos variantes principales síncrono y asíncrono. Llegado este punto, se introduce la diferencia de un motor de flujo axial y las características que aporta el estátor en placa de circuito impreso. A continuación, se expone todo el proceso de diseños en cuanto al bobinado y la estructura del motor, su montaje y finalmente las pruebas realizadas en este.

El proyecto concluye en una maqueta del motor funcional donde se exponen todos los contratiempos y todas las mejoras oportunas que se pueden llevar a cabo en un futuro, para mejorar el diseño y el funcionamiento de este.

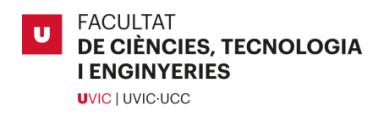

## Summary

Title: *Design and construction of a PCB axial flux motor* Author: Guillem Lloret Urtasun Supervisor: Moises Garín Escrivá Date: 12<sup>th</sup> January 2023 Keywords: Axial Motor, PCB Motor, PCB windings, AFPM.

The project arises from the agreement between student and tutor to build the first axial flux motor of the university, for educational and learning purposes in the construction and operation of this. In addition, the stator will be designed on printed circuit boards.

The project begins with an explanation of how an electric motor works, the different types of motors and their peculiarities. It then goes into alternating current motors in depth, introducing synchronism between its two main variants, synchronous and asynchronous. At this point, the difference between an axial flux motor and the characteristics provided by the stator on a printed circuit board are introduced. This is followed by the whole design process in terms of the winding and structure of the motor, its assembly and finally the tests carried out on it.

The project concludes with a model of the functional motor where all the setbacks and all the appropriate improvements that can be carried out in the future to improve the design and operation of the motor are presented.

## Índice

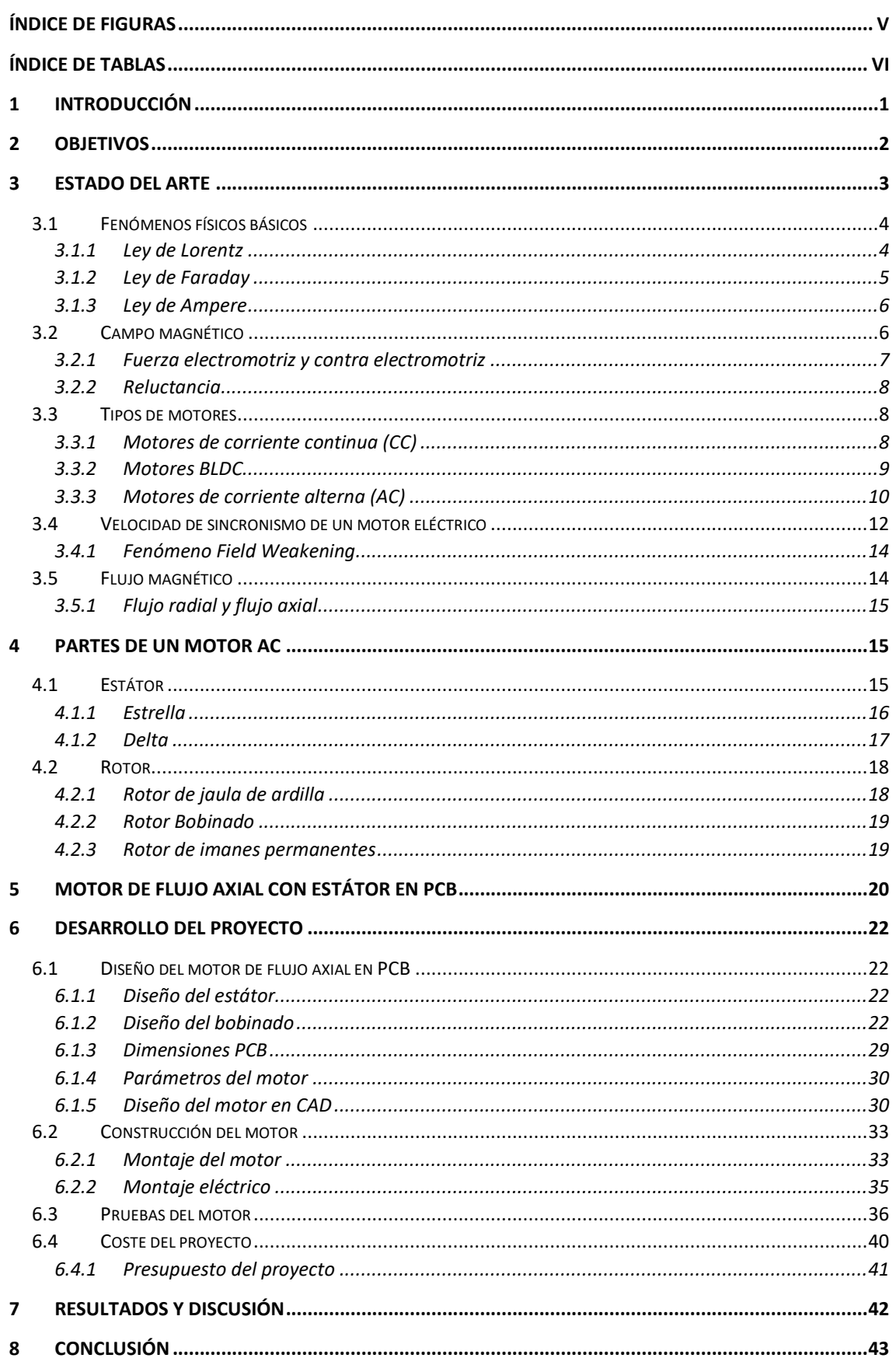

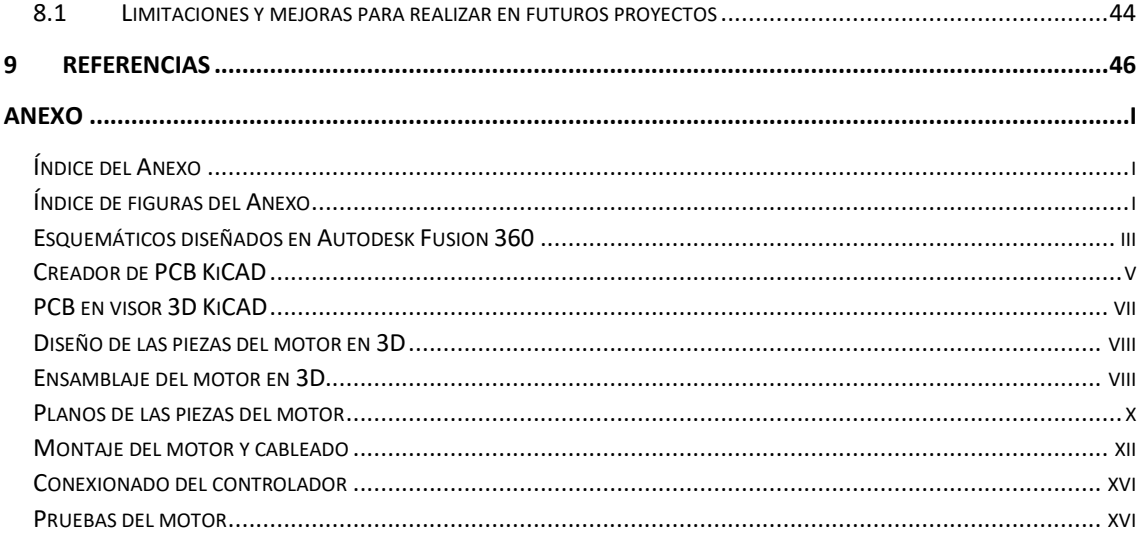

## <span id="page-6-0"></span>Índice de Figuras

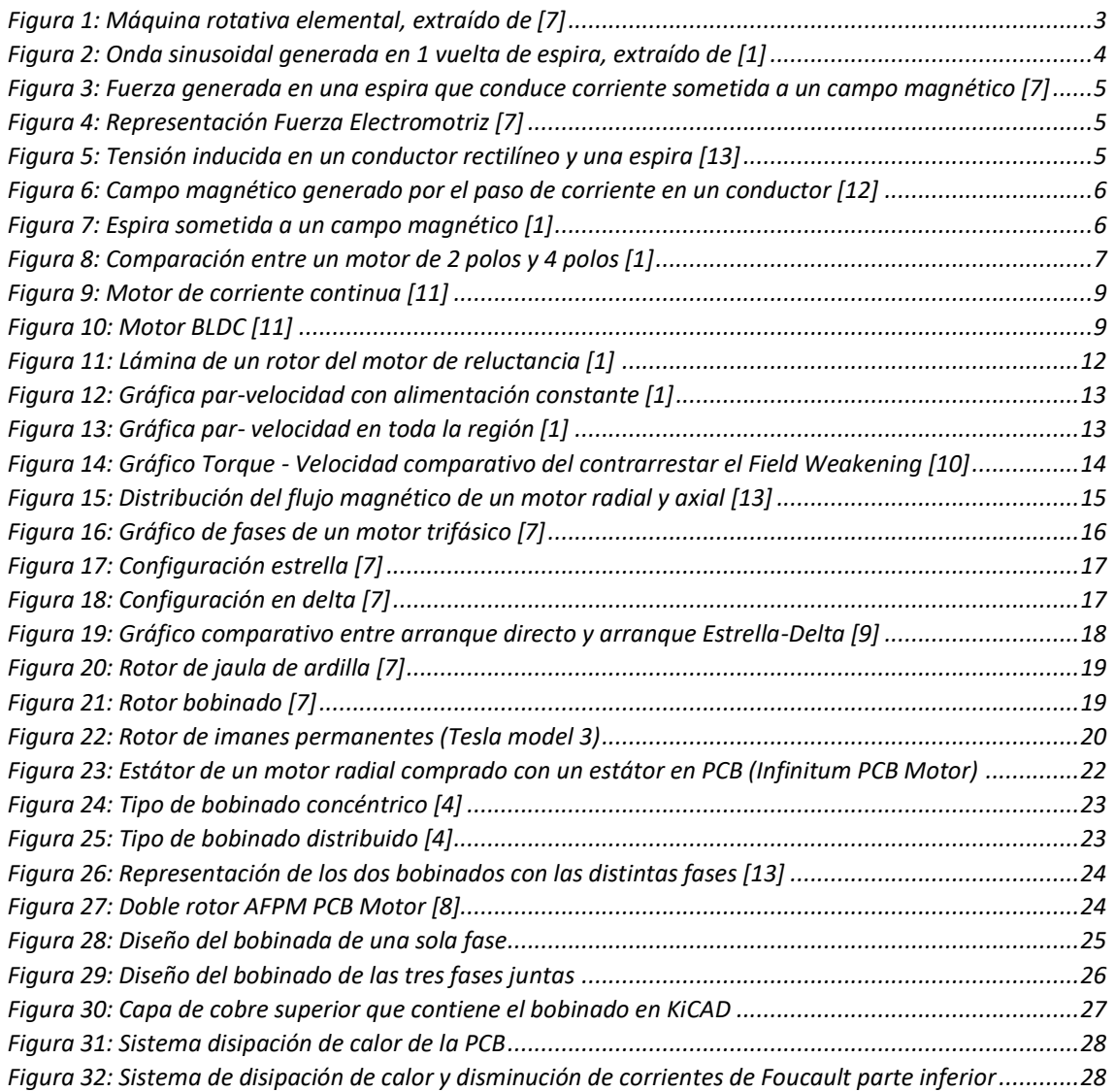

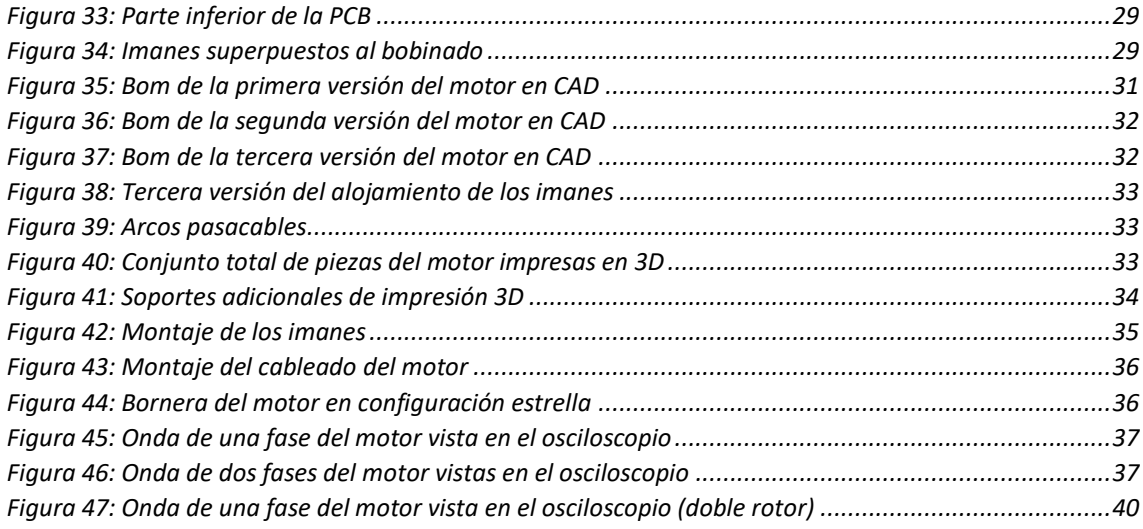

## Índice de Tablas

<span id="page-7-0"></span>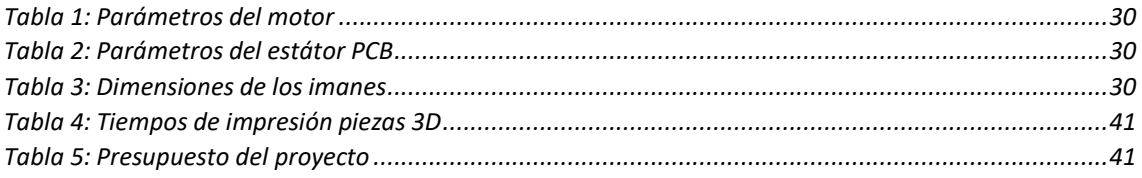

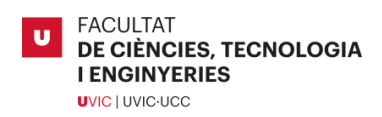

## <span id="page-8-0"></span>**1 INTRODUCCIÓN**

El sector de la industria en automoción ha incrementado sus recursos en la innovación del vehículo eléctrico en los últimos años. Los vehículos eléctricos se diferencian de los vehículos de combustión por la energía que usan para moverse, la electricidad. Esta se almacena en baterías integradas en los propios vehículos que incorporan, al menos, un motor eléctrico que es capaz de transformar la energía eléctrica en energía mecánica. Se plantea construir un motor para entender su funcionamiento. Hoy en día hay gran variedad de motores para distintos usos, por tanto, dado que existen diversos tipos de motores eléctricos, se realiza un estudio de los más innovadores en la industria. A raíz del estudio, se propone construir un motor de flujo axial algo distinto e innovador, incorporando placas de circuito impreso como estátor. Este cambio es un factor que pocas empresas están desarrollando, algunas son *ECM PCB Stator Technology<sup>1</sup>* e *Infinitum<sup>2</sup>* . Este se trata de un motor de flujo axial donde el estátor no es hilo de cobre bobinado como se conoce habitualmente, sino que el estátor está formado por una placa de circuito impreso. Para realizar este proyecto, la universidad se presta a ayudar económicamente al alumno, ya que se trata de un proyecto educativo donde el tutor tenía especial interés en desarrollar, el motor se lo quedará facultad al finalizar el trabajo.

La principal característica de un motor de flujo axial es una mayor potencia específica, es decir, reduce el peso y las dimensiones respecto a un motor eléctrico convencional, de flujo radial, de la misma potencia. Permite crear un motor mucho más liviano y de geometrías reducidas con un par y potencia elevados. Además, al incorporar una placa de circuito impreso como estátor, las posibilidades de innovación del bobinado se multiplican, ya que se puede realizar el diseño y fabricación del estátor de forma económica. Para ello se estudian diversos artículos y documentos como por ejemplo [\[4\],](#page-53-1) donde se analiza unos tipos de bobinado mediante simulaciones y llevan a cabo la construcción de un motor, en [\[8\]](#page-53-2) se analizan distintos tipos de motores y se introducen los motores de flujo axial en placas de circuito impreso y sus características. Por otro lado, en los documentos [\[2\]](#page-53-3) y [\[3\]](#page-53-4) tratan de llevar a cabo la construcción de un motor de flujo axial con bobinado de cobre. En el document[o \[5\],](#page-53-5) se habla de cómo afectan las distintas geometrías que pueden tener los imanes, ubicados en el rotor de un motor de flujo axial.

Con el estudio previo de los documentos, se procede a realizar un motor con unas limitaciones y conocimientos básicos sobre motores eléctricos, y sobre cómo diseñar un motor con placas de circuito impreso. Para ello, se debe tener en cuenta que tipo de motor se quiere construir, cómo se diseñan las placas de circuito impreso, cómo se va a prototipar, es decir, preparar el montaje del motor y diseñar sus piezas, qué material se aplica a las piezas, etc. Una vez diseñado, se construye el motor para analizar y evaluar el funcionamiento, donde finalmente se proponen las posibles mejoras.

<sup>&</sup>lt;sup>1</sup> Enlace a la página web de la empresa EMC PCB: <https://pcbstator.com/>

<sup>&</sup>lt;sup>2</sup> Enlace a la página web de la empresa Infinitum: <https://goinfinitum.com/>

### <span id="page-9-0"></span>**2 OBJETIVOS**

El proyecto trata de construir un motor eléctrico de flujo axial con estátor en placas de circuito impreso. Teniendo en cuanta las limitaciones de tiempo y costes que conlleva construir un motor con mejores acabados y características, se proponen distintos objetivos.

En primer lugar, obtener los conocimientos previos para desarrollar un motor eléctrico es básico La intención de este proyecto es aprender de los errores cometidos según avanza el trabajo y, mediante las pruebas finales, sacar resultados y conclusiones concisas. Entender qué se ha hecho y dónde están los fallos. Dado la complejidad de los diseños de bobinados en algunos documentos y la nula experiencia en la caracterización de estos, se tratará de obtener un diseño básico pero efectivo según los conocimientos adquiridos durante el grado y en el proceso del trabajo.

En segundo lugar, el prototipo servirá a la universidad para realizar pruebas y también como material educativo, asimismo, este se seguirá desarrollando en futuros TFG. Según esta especificación, se propone diseñar un motor abierto para que se puedan ver todas las conexiones y el montaje de este. En un principio, la idea es construir un motor que sea desmontable para poder intercambiar el rotor de imanes por un disco de hierro y así convertir el motor de síncrono a asíncrono.

En último lugar, se realizarán pruebas para obtener algunos resultados del motor y realizar algunos cálculos. Así se podrá entender dónde se ha fallado, si es por falta de conocimientos o de diseño. El objetivo principal es aprender de este proyecto sobre cómo construir un motor eléctrico y, sobre la innovación de crear un bobinado en una placa de circuito impreso.

Para llevar a cabo el proyecto, se toman unas decisiones de diseño básicas, como el precio máximo de las piezas, tipo de motor que se quiere construir, tipo de fabricación, sus dimensiones y limitaciones de potencia. Se decide construir un motor síncrono de imanes permanentes de cuatro polos, con la característica de implementar el estátor en placas de circuito impreso. Estas placas tienen un tamaño de 200x200 (mm) y dos capas de cobre para no encarecer el proyecto, dado que según tamaño y número de capas aumenta coste. Se propone fabricar las piezas del motor mediante impresión 3D.

Los objetivos principales son los siguientes:

- Construir un motor síncrono de 4 pares de polos con bobinados en PCB
- Diseñar el bobinado dentro de las limitaciones de geometría de la PCB 200 x 200mm
- No exceder la limitación de presupuesto de 200€
- Hacer girar el motor con los valores que permite la fuente de voltaje 32V y 3A
- Diseñar un bobinado el cual admita 1A sobreseguro y sin dañar la placa
- Realizar toda la estructura mediante impresión 3D
- Implementar unos imanes de un tamaño acorde para generar suficiente FEM
- Tratar de implementar algún sistema de disipación de calor

### <span id="page-10-0"></span>**3 ESTADO DEL ARTE**

El motor eléctrico es una máquina que transforma la energía eléctrica en energía mecánica. Se basa en el principio de operación de las interacciones electromagnéticas de campos magnéticos, generadas por los devanados y los imanes situados en el interior de la estructura. Los motores eléctricos se componen por un estátor y un rotor, estos pueden ser un motor o un generador dependiendo de si transforma la energía eléctrica en mecánica, o mecánica en eléctrica, respectivamente. Para entender el funcionamiento de un motor eléctrico, se propone asimilar el funcionamiento de una máquina rotativa elemental. Está formada por una espira de hilo conductor girando dentro de un campo magnético generado por un imán, este imán genera dos polos, norte y sur. La espira girando se denomina rotor o inducido y la parte estacionaria se conoce como estátor, la máquina puede actuar como generador o como motor.

Los dos principios fundamentales de la máquina que transforma energía mecánica en energía eléctrica son los siguientes. Cuando un conductor está situado en el interior de un campo magnético y se mueve cortando las líneas del flujo magnético, genera una fuerza electromotriz. Cuando se encuentra un conductor, al cual está circulando una corriente eléctrica, dentro de un campo magnético, este se mueve por la fuerza producida por dicho campo en dirección perpendicular a la corriente y al campo magnético.

En primer lugar, se expone el funcionamiento de la máquina rotativa elemental DC como generador. El estátor está formado por un imán, la mitad es norte y la mitad es sur, por tanto, generará un campo magnético *B* de norte a sur. Entre medio del campo magnético hay una espira de un hilo, entra por un costado, da la vuelta y sale por el mismo lado que ha entrado. El sistema quedaría como el esquema que se observa en la figura 1.

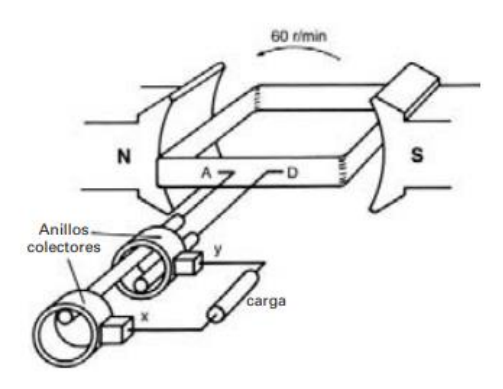

*Figura 1: Máquina rotativa elemental, extraído de [\[7\]](#page-53-6)*

<span id="page-10-1"></span>Si la espira gira, al encontrarse dentro del campo magnético se va a inducir una fuerza conocida como fuerza electromotriz, la cual es un voltaje. Por lo tanto, si se coloca una espira dentro de un campo magnético, al girar cortará el campo y generará corriente, la forma de la corriente es una onda sinusoidal igual que la FEM<sup>3</sup> inducida, se observa en la figura 2.

<sup>&</sup>lt;sup>3</sup> Siglas de Fuerza Electromotriz

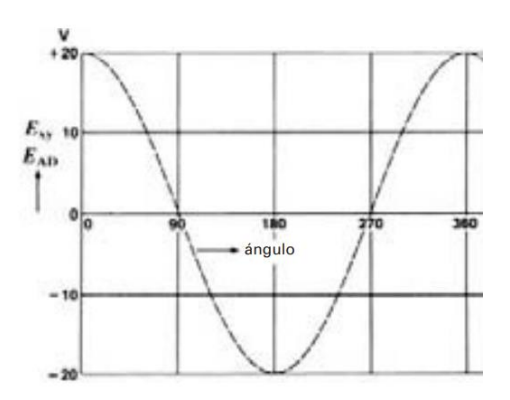

*Figura 2: Onda sinusoidal generada en 1 vuelta de espira,* extraído de *[\[1\]](#page-53-7)*

<span id="page-11-2"></span>La diferencia fundamental entre motor y generador está en la utilización de la máquina. En el caso del motor, la conversión de la energía es de eléctrica a mecánica, su funcionamiento es muy parecido al generador.

En el funcionamiento de un generador, el giro del rotor es contrario al giro del campo magnético. Genera una FEM que a su vez genera una corriente eléctrica que circula por el estátor. En el caso de una máquina que funciona como motor, el inducido gira en el mismo sentido que el campo magnético giratorio creado por el estátor, siguiéndolo y produciendo torque.

#### <span id="page-11-0"></span>**3.1 FENÓMENOS FÍSICOS BÁSICOS**

Para comprender correctamente el funcionamiento de un motor eléctrico, es necesario entender algunos principios físicos que relacionan la electricidad junto con el campo magnético.

#### <span id="page-11-1"></span>**3.1.1 Ley de Lorentz**

Según la ley de Lorenz, al circular una corriente por un conductor que se encuentra inmerso en un campo magnético, se produce una fuerza que tiende a mover el conductor en dirección perpendicular al plano formado por la corriente y el campo magnético.

En una máquina rotativa elemental, se observa que los imanes permanentes generan un campo magnético que afecta al devanado del rotor, y a la vez está circulando intensidad por él. Esta composición de factores crea una fuerza perpendicular al campo magnético y a la dirección de la corriente, es decir, empuja al conductor en dirección el eje "*z"* del plano formado entre la dirección del campo y la corriente. Se observa en la figura 3.

$$
F = L \cdot (I \times B)
$$

Donde: *F* es la fuerza *L* es la longitud del conductor *I* es la intensidad que pasa por el conductor *B* es el campo magnético creado por el imán

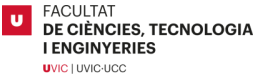

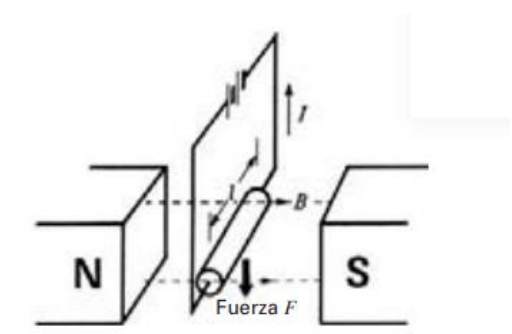

*Figura 3: Fuerza generada en una espira que conduce corriente sometida a un campo magnético [\[7\]](#page-53-6)*

#### <span id="page-12-1"></span><span id="page-12-0"></span>**3.1.2 Ley de Faraday**

La ley de la inducción magnética permite relacionar el campo magnético y el campo eléctrico generado a partir del primero. Cuando un conductor rectilíneo de longitud *L* se desplaza dentro de un campo magnético *B* a cierta velocidad *v*, genera un voltaje FEM en el conductor perpendicular al plano que forma la velocidad de desplazamiento y el campo magnético. Es directamente proporcional al cambio en el tiempo del flujo magnético.

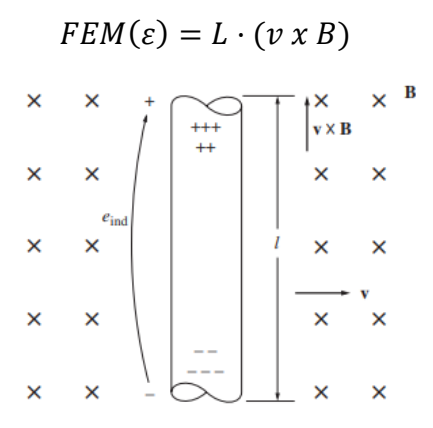

*Figura 4: Representación Fuerza Electromotriz [\[7\]](#page-53-6)*

<span id="page-12-2"></span>En motores de imanes permanentes, existe una cierta velocidad *ω* a una distancia *R* entre los imanes y el conductor que se produce en toda su longitud. A más revoluciones por minuto gira el motor, más voltaje va a generar. Donde la velocidad de un objeto que gira alrededor de un eje se puede expresar como:

$$
v=\omega R
$$

Se extrae la siguiente fórmula:

$$
\varepsilon = BL\omega R
$$

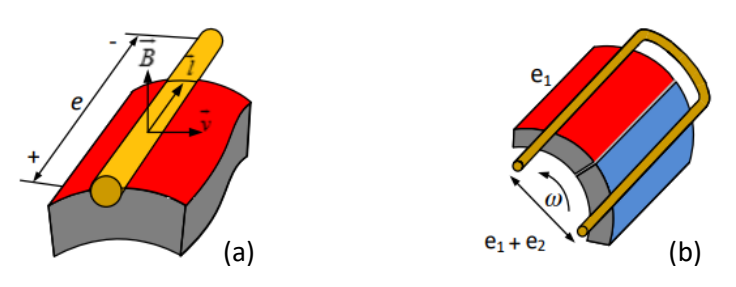

<span id="page-12-3"></span>*Figura 5: Tensión inducida en un conductor rectilíneo y una espira [\[13\]](#page-54-0)*

En el caso de la figura 5a, se aprecia la FEM inducida por un solo conductor. En cambio, en la figura 5b, se observa una espira que contiene dos conductores rectilíneos con una velocidad angular, la FEM inducida es la suma de los dos.

#### <span id="page-13-0"></span>**3.1.3 Ley de Ampere**

Según la ley de Ampere, no existen monopolos magnéticos, las corrientes eléctricas son la fuente de campo magnético. En un conductor que circula una corriente, genera un campo magnético a su alrededor, y según la dirección de esta, define los polos del campo inducido. El flujo magnético se define como la cantidad de campo magnético que fluye a través de la sección transversal de un conductor determinado.

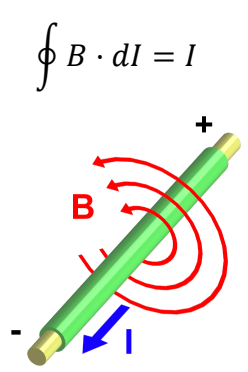

*Figura 6: Campo magnético generado por el paso de corriente en un conductor [\[12\]](#page-53-8)*

#### <span id="page-13-2"></span><span id="page-13-1"></span>**3.2 CAMPO MAGNÉTICO**

Para entender el funcionamiento de un motor eléctrico, primero se observa cómo se comporta una espira sencilla girando dentro de un campo magnético. En la figura 7 se observa la espira dentro de un campo magnético *B*, en este caso el rotor sería la espira y el estátor los imanes, si el rotor gira se inducirá un voltaje en la espira.

Este fenómeno se produce porque, la espira, al tener una forma cuadrada, corta el campo perpendicularmente, creando así un voltaje inducido por la misma espira dependiendo de la longitud de *l*. Si por la espira está circulando corriente, se inducirá un par en el rotor dependiendo de la dirección de circulación de dicha corriente. El par es máximo cuando la espira está en paralelo a la dirección del campo magnético, cuando la corriente en el costado de longitud *l* y el campo magnético forman un ángulo de 90°.

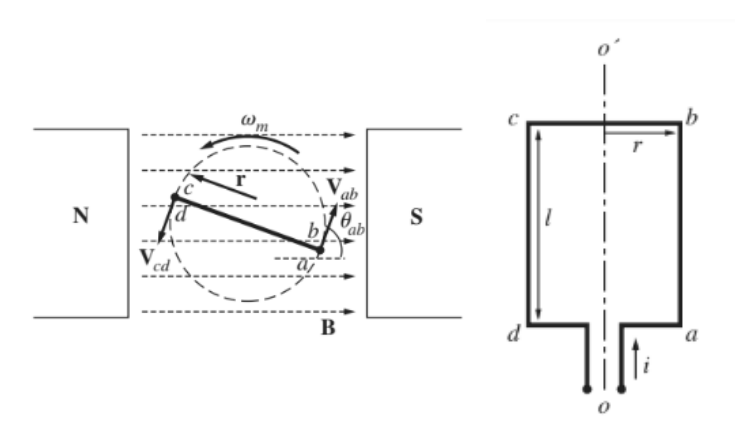

*Figura 7: Espira sometida a un campo magnético [\[1\]](#page-53-7)*

<span id="page-13-3"></span>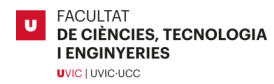

Se observa que, dentro de un motor eléctrico, hay dos campos magnéticos, el que crean los propios imanes y el que crea el flujo de corriente a través de la espira. El par creado intenta alinear los campos magnéticos, al igualarse el campo del rotor y del estátor se detiene el movimiento del rotor.

Si se emplea este fenómeno de una manera más compleja, se consigue un campo magnético giratorio. A partir de la observación de que los campos se quieren igualar y aparece un par, se podría crear un método para que los campos nunca se igualaran y, por tanto, la existencia del par siempre estaría presente.

Para lograr que el campo magnético gire, se realiza a través de corrientes trifásicas, estas son iguales en magnitud, pero están desfasadas 120° entre ellas. Al fluir una corriente generan un campo magnético giratorio constante. En consecuencia, existe un estátor con 3 bobinados separados 120° eléctricos que producen un polo norte y uno sur cada uno, de esta manera, la espira siempre perseguirá el campo creado por los devanados y se creará un movimiento de rotación. Cuanto más rápido gira el campo magnético producido por las bobinas, más velocidad tendrá el rotor, la limitación de la velocidad se obtiene de la frecuencia eléctrica. La manera de conseguir más velocidad es aumentando la frecuencia, es decir, conseguir que el campo magnético giratorio gire más rápido sin que el rotor lo pierda de referencia. Por otro lado, para conseguir más torque se logra aumentando el número de polos. Si se generan más bobinados se disminuye el recorrido de la superficie por polo. En el ejemplo de la figura 8a se observa como en primer lugar hay solamente 1 par de polos, en el segundo ejemplo 8b hay 2 pares de polos, por tanto, recorre la mitad de superficie en el mismo ciclo eléctrico.

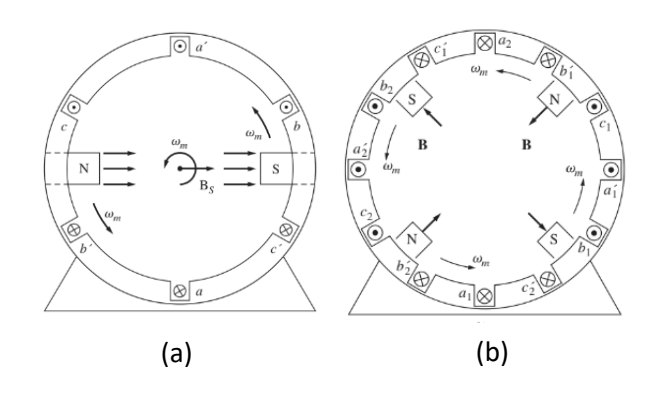

*Figura 8: Comparación entre un motor de 2 polos y 4 polos [\[1\]](#page-53-7)*

<span id="page-14-1"></span>Si se invierte el sentido de la corriente en dos de las tres bobinas se consigue girar la rotación del campo magnético que afecta a la rotación de la salida del motor.

De la misma manera que el estátor puede hacer girar al rotor a través de los bobinados, el rotor es capaz de generar un voltaje inducido en los bobinados del estátor debido al movimiento.

#### <span id="page-14-0"></span>**3.2.1 Fuerza electromotriz y contra electromotriz**

La fuerza electromotriz se genera en la bobina de un motor eléctrico que actúa como generador, crea una diferencia de potencial producida por el rotor en el bobinado del estátor.

La fuerza contra electromotriz o  $FCEM<sup>4</sup>$  es lo mismo que la fuerza electromotriz, pero actuando como motor, es decir, la energía la entrega a las fases para generar el campo magnético rotatorio.

Cuando la velocidad del rotor varía, el voltaje inducido en el devanado fluctúa, lo que da lugar a una variación de la FEM. A altas velocidades, los rotores de los motores de tracción giran rápidamente y tienen una alta FEM. La magnitud de la FEM es proporcional a la fuerza del campo magnético a través del espacio de aire que existe entre el rotor y el estátor conocido habitualmente como air gap<sup>5</sup>, y a la velocidad del motor. La velocidad máxima del motor está limitada por la capacidad del controlador para forzar a entrar corriente en los devanados del motor. A medida que aumenta la velocidad del motor aumenta el paso de corriente en sentido opuesto al que genera el campo magnético, por tanto, llega un punto en que el motor no puede girar a más revoluciones por minuto.

#### <span id="page-15-0"></span>**3.2.2 Reluctancia**

Es la resistencia que el campo magnético tiene que enfrentar. El flujo magnético siempre tiende a fluir por el camino de menor reluctancia, pasa por los conductores más favorables generando en estos un cambio en sus dominios. Los dominios son pequeñas áreas con polos magnéticos individuales. Estos polos están compuestos naturalmente en una dirección aleatoria, la suma de todo el campo magnético del objeto se anula. Como el flujo magnético del imán fluye a través del objeto conductor, los dominios se alinean con él en una sola dirección, formando un campo magnético en el objeto, donde se genera una fuerza de atracción entre los dos campos y el objeto actúa como un imán temporal.

#### <span id="page-15-1"></span>**3.3 TIPOS DE MOTORES**

#### <span id="page-15-2"></span>**3.3.1 Motores de corriente continua (CC)**

El uso actual de este tipo de motores es muy habitual en vehículos de bajas prestaciones como por ejemplo patinetes eléctricos. El control de la velocidad y el par es sencillo y su fabricación no es demasiado costosa. Su funcionamiento se basa en la fuerza producida por la corriente cuando pasa por un conductor en medio de un campo magnético. El conductor se convierte en un electroimán, por tanto, el campo electromagnético interactúa con el campo magnético de los imanes permanentes, si los polos coinciden se repelen entre ellos, de tal manera que creará un par magnético que hará girar el rotor.

Los motores de corriente continua más usados son los BLDC<sup>6</sup>, motores de corriente continua sin escobillas. Aunque también existen los motores con escobillas conocidos como Brushed DC. Estos pueden ser por anillo deslizante o anillo de delga, estos anillos se sitúan en el rotor que contiene el devanado, y en el estátor se sitúan los imanes permanentes. Los anillos están en contacto con las escobillas de grafito que son las portadoras de la corriente. Según va girando el rotor y los anillos giran, las escobillas contactan con diferentes partes del anillo, esto es lo que determina cuando pasa corriente al rotor para inducir el campo magnético correcto en cada instante.

Estos motores, según más espiras tengan, se consigue un mayor par y más constante. El devanado y la posición del anillo garantizan que la corriente en el mismo sentido en todos los

<sup>4</sup> Siglas de fuerza contra electromotriz

<sup>5</sup> Espacio de aire que existe entre los imanes del rotor y los bobinados del estátor

<sup>6</sup> Siglas en inglés de Brushless DC, se refiere a un motor DC sin escobillas

conductores del mismo polo. Si se conectan hilos de cobre en paralelo en un mismo bobinado, aumenta la capacidad de corriente, por tanto, genera un campo electromagnético más potente y se consigue más par. Se hace notar que los motores de este tipo montan los imanes en la parte exterior y los bobinados en el rotor, conectando con los anillos que mediante contacto físico dan paso a la corriente.

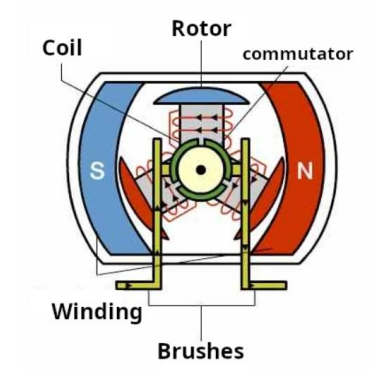

*Figura 9: Motor de corriente continua [\[11\]](#page-53-9)*

#### <span id="page-16-1"></span><span id="page-16-0"></span>**3.3.2 Motores BLDC**

El concepto básico de este tipo de motor es intercambiar el rol del rotor y el estátor, de tal manera que los imanes permanentes pasan al rotor y las bobinas al estátor. Con esta configuración se puede eliminar los anillos y con ello las escobillas, se controlan las bobinas por conmutación electrónica. Al realizar este cambio se obtiene una mayor eficiencia, mejor relación potencia peso, fiabilidad y par.

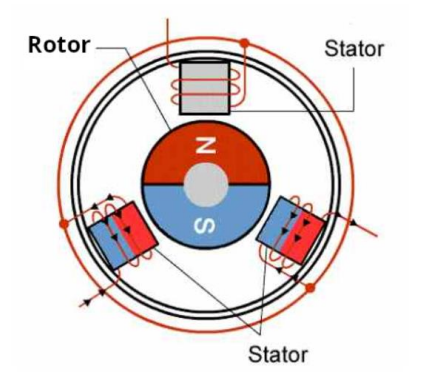

*Figura 10: Motor BLD[C \[11\]](#page-53-9)*

<span id="page-16-2"></span>Los motores DC pueden ser outrunner o inrunner. Los inrunner son aquellos en que gira la parte interior del motor, es decir, el rotor es el eje central como aparece en las figuras 9 y 10. En cambio, en los motores outrunner el eje es estático y la carcasa exterior del motor es la parte que rota, por tanto, el rotor con los imanes permanentes está en la parte exterior. Al estar más alejados del centro de rotación, estos tienen una inercia mayor que actúa como un volante de inercia aportando un mayor par. Los inrunner al tener el rotor en el centro, les permite girar a unas revoluciones más elevadas.

#### <span id="page-17-0"></span>**3.3.3 Motores de corriente alterna (AC)**

El motor de corriente alterna se puede clasificar en tres tipos, motor de inducción, motor síncrono y motor de reluctancia. Tanto las máquinas de inducción como las PM<sup>7</sup> generan FEM. En una máquina de inducción, la forma de onda de la fuerza electromotriz decaerá a medida que el campo residual del rotor disminuya, es decir, a causa de falta del campo magnético del estátor el rotor pierde velocidad y no genera campo magnético. Sin embargo, con una máquina PM, el rotor genera su propio campo magnético. Por lo tanto, se puede inducir una tensión en los devanados del estátor siempre que el rotor esté en movimiento. La tensión de FEM aumentará linealmente con la velocidad y es un factor crucial para determinar la velocidad máxima de funcionamiento.

#### *MOTOR SÍNCRONO*

Un motor síncrono hace girar el rotor mediante el campo magnético creado por los imanes permanentes o a través de una corriente que recorren las bobinas situadas en el rotor, creando un electroimán. En este tipo de motores el rotor aloja el devanado inducido, y el estátor aloja el devanado que genera el campo magnético donde el campo del rotor tiende a alinearse con el campo del estátor.

Cuanto mayor sea el ángulo que separa los dos campos, más grande será el par en el rotor; esto no es del todo cierto, hay un cierto punto en que el ángulo es demasiado grande y el rotor no puede seguir el campo generado. El par máximo en un motor síncrono se obtiene a un ángulo de 90° entre los campos magnéticos. Cuando el motor supera este par máximo, el rotor empieza a quedarse atrás porque no puede emparejarse con el campo del estátor y pierde velocidad. Esta pérdida de sincronización se conoce como deslizamiento de polos.

Este tipo de motor tiene la característica de sincronizar la rotación mecánica con la frecuencia eléctrica, el rotor gira a la misma velocidad que el campo magnético. Dependiendo de la cantidad de polos del motor, este necesitará girar a mayor o menor revoluciones para obtener la potencia y par deseados, ya que la velocidad de rotación está relacionada con la frecuencia.

Una dificultad que tiene el motor síncrono es el arranque, en parado no tiene suficiente fuerza para seguir el campo magnético del estátor, entonces necesita que el campo del estátor vaya muy despacio para poder perseguirlo. Se puede bajar la frecuencia eléctrica, también se podría usar un motor externo para dar velocidad inicial al motor síncrono hasta la velocidad síncrona.

#### *MOTOR ASÍNCRONO O INDUCCIÓN*

El motor eléctrico más usado para todo tipo de aplicaciones es el motor asíncrono, no necesita de arrancadores porque, con la misma electricidad, pueden empezar a girar. Tiene muy bajo mantenimiento, son robustos y simples. La carga que recibe es igual a la potencia activa que entrega, esto permite reducir mucho las vibraciones debido a la transformación de energía eléctrica a mecánica. Hoy en día es muy usual encontrarlo en cualquier máquina eléctrica. Sin embargo, la diferencia de velocidad asíncrona que lo caracteriza era un problema, por ese motivo se usaban motores de corriente continua en aplicaciones que requerían de una alta tracción.

Este tipo de motor tiene la característica de funcionar a una velocidad asíncrona. Está constituido de un estátor con electroimanes que crean un campo magnético giratorio, y un rotor

<sup>&</sup>lt;sup>7</sup> Siglas en inglés de Permanent Magnet

que puede ser bobinado o de jaula de ardilla, con barras de metal. El rotor de jaula de ardillas permite reducir el ruido y el bloqueo magnético del motor. El campo magnético generado por los electroimanes, con una velocidad llamada velocidad de sincronismo, induce una corriente eléctrica en el interior del motor que afecta al rotor, la misma corriente crea un campo magnético más débil que intenta seguir el creado por el estátor produciendo el giro del rotor.

#### *MOTOR DE RELUCTANCIA*

Un motor síncrono de reluctancia es un motor síncrono, tiene un control electrónico avanzado que permite alcanzar una eficiencia y torque superior a los demás motores. El rotor de estos motores es de hierro, el estátor crea un campo magnético giratorio con el fin de hacer girar el rotor por el fenómeno de reluctancia. Al aplicar un campo magnético rotatorio a un rotor estático, este se resiste a la rotación. Este caso sucede porque a medida que el polo se mueve, los dominios tienen que alinearse con él para generar un campo magnético temporal y verse atraídos. Sin embargo, la inercia del rotor, que viene de parado, no genera suficiente velocidad como para seguir al campo magnético rotatorio. Al moverse tan poco, el campo magnético rotatorio sigue girando, el rotor se encuentra con el polo opuesto y lo debería de repeler, pero los dominios del conductor, es decir, del rotor, necesitan un tiempo mínimo para poder cambiar de sentido. Como los dominios no cambian de sentido, se repelen y el rotor vuelve a su posición de inicio. De este modo el rotor se ve afectado por la atracción y repulsión constante y no gira. Para poder arrancar este motor es necesario reducir la velocidad del campo magnético durante el arranque y acelerarlo gradualmente. Se puede controlar la velocidad del campo variando la frecuencia de la corriente de entrada a las fases del motor.

Si el rotor se alinea con el campo magnético, el torque producido será cero. Al añadir una carga al rotor, este gira por detrás del campo magnético, el ángulo de desfase que forman se conoce como ángulo de carga. Si este ángulo es demasiado grande, el rotor sale del sincronismo y se detiene, para ello el controlador debe de disminuir la frecuencia en fase para que no salga del sincronismo.

Los motores de reluctancia aprovechan la interacción de alto flujo para producir más torque cuando se encuentran los polos opuestos del rotor y del estátor enfrentados. Por otro lado, cuando el rotor se encuentra 45° girado respecto el campo magnético, la interacción del flujo es mínima debido a la forma que crea el campo magnético. En consecuencia, los rotores tienen una forma diferente con espacios de aire en su interior. Estos espacios de aire actúan como aislante de campo magnético para aprovechar al máximo la interacción de alto flujo en el sentido del campo magnético. Cuando el rotor se desplaza 45°, la interacción del flujo se vuelve muy baja debido a las barreras de aire creadas en el rotor, incrementando el torque por reluctancia generado. Se hace notar en la figura 11 las guías de flujo que conectan los polos adyacentes situadas concéntricamente al centro de la lámina, estas incrementan el par de reluctancia del motor.

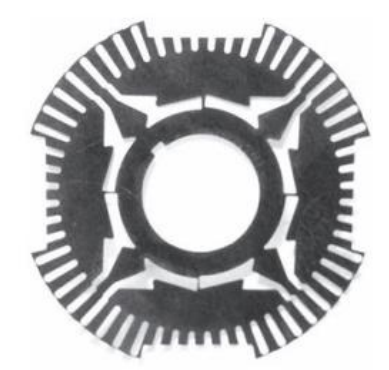

*Figura 11: Lámina de un rotor del motor de reluctancia [\[1\]](#page-53-7)*

#### <span id="page-19-1"></span><span id="page-19-0"></span>**3.4 VELOCIDAD DE SINCRONISMO DE UN MOTOR ELÉCTRICO**

La frecuencia de giro del campo magnético está guiada por la frecuencia de alimentación *f* y el número de pares de polos P. Se denomina frecuencia de sincronismo n<sub>s</sub> donde:

$$
n_s=\frac{60f}{P}
$$

Siendo  $f$  en Hz y  $n_s$  en rpm.

A mayor número de polos se obtiene menor velocidad, pero, aumenta el par del motor. Por otro lado, si invertimos estas variables disminuyendo el número de polos, se obtiene más velocidad, pero menor par.

El motor asíncrono no puede alcanzar la velocidad de sincronismo, a diferencia del motor síncrono. El rotor gira a una velocidad inferior al campo magnético generado o de lo contrario no inducirá corriente. Este fenómeno se conoce como el deslizamiento que sufre entre las velocidades de giro del campo magnético, generado por el estátor, respecto a la velocidad del rotor tipo jaula de ardilla de rotor metálico. Necesariamente, el rotor ha de girar a una velocidad inferior, de otro modo, no se inducirán corrientes en el rotor que a su vez generan el campo magnético que persigue al campo creado por el estátor. Este deslizamiento *s <sup>8</sup>* es la diferencia entre  $n \vee n$ <sub>s</sub> en revoluciones por minuto donde:

$$
s = \frac{n_s - n}{n_s}; \text{ aislando } n \to n = n_s(1 - s)
$$

En el rotor se inducen corrientes con una frecuencia *fr* proporcional al deslizamiento *s* y a su frecuencia *fs* siendo:

$$
fr = s \cdot fs
$$

<sup>8</sup> Se conoce el fenómeno de deslizamiento como *slippage* 

Cuando el motor se encuentra en vacío, se puede decir que gira en velocidad síncrona. Se inducen bajas corrientes en el rotor y debido a eso, tiene un par bajo. A medida que se aumenta el par en el eje, el deslizamiento también lo hará causará unas corrientes mayores en el rotor disminuyendo las revoluciones. Se obtiene el par máximo en un determinado número de vueltas.

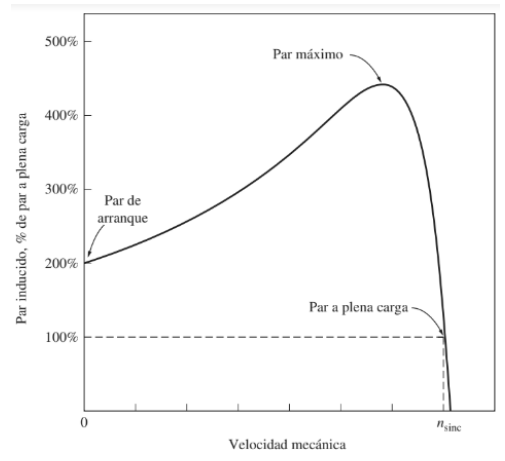

*Figura 12: Gráfica par-velocidad con alimentación constante [\[1\]](#page-53-7)*

Se observa en la figura 12, para una alimentación constante, el par de arranque es más bajo que el par máximo, donde este se consigue en un cierto número de revoluciones, pero mayor que el par a plena carga, esto indica que el motor puede arrancar sin ayuda externa. Si el rotor llega a sincronizarse con la velocidad síncrona, el par sería nulo, sería como si el motor estuviera en vacío. La curva que presenta es muy lineal, en un inicio la resistencia del rotor es mayor, ya que está parado, por lo que la corriente generada en el rotor juntamente con el campo magnético aumenta acorde con el deslizamiento.

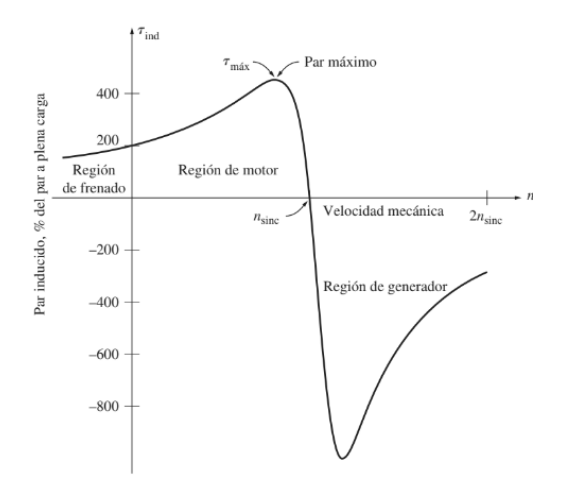

*Figura 13: Gráfica par- velocidad en toda la región [\[1\]](#page-53-7)*

<span id="page-20-0"></span>En la figura 13 se observa que el motor puede actuar como generador, sucederá cuando el rotor hace girar en dirección opuesta al campo hasta que el rotor frene y se pare. Por tanto, si el rotor gira a unas revoluciones más altas que la velocidad síncrona, el motor se comportará como un generador y transforma la energía mecánica en eléctrica.

Los motores AC se pueden controlar a través de la frecuencia, esta define la velocidad síncrona, la cual, es la variación de la velocidad de los campos magnéticos entre el estátor y el rotor. Por otro lado, se puede variar cambiando el número de polos del estátor, ya que afecta a la rotación del motor. La variación del deslizamiento se puede realizar controlando la tensión aplicada al rotor que afecta al par, o variando la resistencia del motor, pero produce grandes pérdidas por efecto Joule.

Una característica de los motores eléctricos es que pueden ir marcha atrás. Se consigue invirtiendo el sentido de giro del campo giratorio síncrono. Se puede llevar a cabo intercambiando dos fases del motor en bornes físicamente o, por otro lado, mediante un controlador que reduzca la fase senoidal en el tiempo.

#### <span id="page-21-0"></span>**3.4.1 Fenómeno Field Weakening**

El debilitamiento del campo es un fenómeno producido por el rotor, induce corriente al estátor donde, según la velocidad aumenta hasta el punto de equilibrar la corriente que proporciona el controlador y la corriente generada en los devanados del estátor debido al campo magnético del rotor. En ese punto se alcanzan las revoluciones máximas del motor.

El debilitamiento del campo se contrarresta aumentando la corriente en el devanado del estátor por parte del controlador. Amplía el rango de velocidad con un par constante a bajas velocidades y una capacidad de potencia casi constante a velocidades más altas. Esta técnica aumenta la capacidad de potencia del motor y mejora su eficiencia. De este modo, a más velocidad gira el motor, más field weakening genera y mayor corriente tiene que enviar el controlador para superarla y seguir generando el campo magnético. Llegado un cierto punto, el controlador no puede superar la corriente generada por el rotor. Este sistema permite que el motor funcione a una velocidad más alta duplicando la velocidad del motor. En la figura 14 se aprecia un gráfico comparativo del efecto de contrarrestar el field weakening.

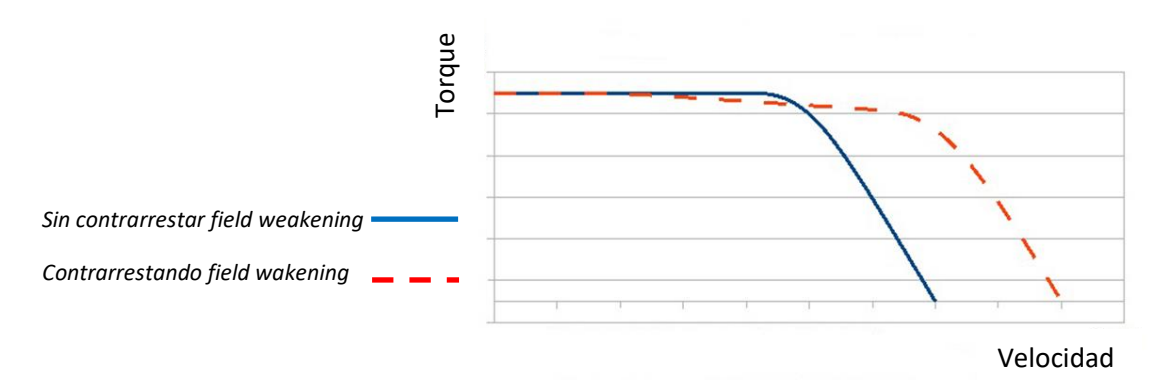

*Figura 14: Gráfico Torque - Velocidad comparativo del contrarrestar el Field Weakening [\[10\]](#page-53-10)*

#### <span id="page-21-2"></span><span id="page-21-1"></span>**3.5 FLUJO MAGNÉTICO**

El flujo magnético es la dirección en que se mueve el campo magnético generado normalmente por imanes permanentes, siempre va de norte a sur. Dada esta característica se explicarán dos métodos de aprovechamiento del flujo magnético referente a los motores eléctricos.

#### <span id="page-22-0"></span>**3.5.1 Flujo radial y flujo axial**

El motor de flujo radial es el más común en la industria de los motores eléctricos, como su propio nombre indica, el flujo queda direccionado radialmente. Para poder aprovechar el flujo radial, la geometría del motor es cilíndrica, donde normalmente el rotor, con forma cilíndrica, aloja los imanes permanentes y este se encaja dentro del estátor, que aloja el devanado, como se observa en la figura 15a. El flujo magnético es perpendicular al eje de rotación.

Los motores de flujo axial tienen una geometría distinta con mayor diámetro que permite generar inercia de giro. Los bobinados se sitúan radialmente, cortando perpendicularmente el flujo axial de los imanes. Las líneas de flujo magnético son paralelas al eje de rotación.

Comparando la dirección de flujo magnético, el flujo del motor axial es mucho más denso y tiene un recorrido más corto generando más fuerza. La mayoría de las líneas de flujo útiles se encuentran en la zona de trabajo útil para generar torque. Por esta razón, el motor de flujo axial obtiene una mayor densidad de flujo, generando así una mayor salida de torque. En cambio, en algunos puntos del flujo radial hay líneas de flujo inactivas debido a que se fluyen por el armazón del rotor.

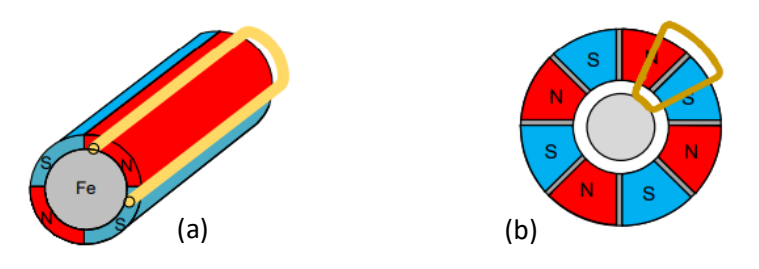

*Figura 15: Distribución del flujo magnético de un motor radial y axial [\[13\]](#page-54-0)*

### <span id="page-22-3"></span><span id="page-22-1"></span>**4 PARTES DE UN MOTOR AC**

#### <span id="page-22-2"></span>**4.1 ESTÁTOR**

Como se ha comentado anteriormente, el estátor está formado por electroimanes, también llamados polos, estos interactúan con la corriente alterna que llega al motor. La corriente pasa por el devanado, que está unido en serie por cada par de polos, donde va cambiando de polaridad y se atrae o repele con el rotor.

Se denomina motor monofásico a aquellos que solamente tienen un devanado, se usa para realizar trabajos de poco esfuerzo. Consta de dos hilos por donde circula la misma intensidad. No producen un campo magnético rotatorio, sólo producen un campo alterno, necesitan de un condensador para arrancar.

Bifásico para los que tienen dos bobinados, estos deben estar desfasados para que la corriente pase en el instante adecuado y haga girar correctamente el rotor, están desfasados  $\left(\frac{\pi}{2{\rm P}}\right)$ , donde P es el número de polos del motor.

La configuración más usada es el devanado trifásico, desfasados entre sí  $\left(\frac{2\pi}{3P}\right)$ . Esta configuración permite tener un control mucho más elevado respecto a las anteriores, aparte de un mejor

funcionamiento, es decir, menos vibraciones, un par más progresivo y fluido y un manejo más fácil del motor para trabajos más demandantes. Funcionan a través de una fuente de potencia trifásica. Se observa en la figura 16 que entre los picos de las distintas fases están desfasadas 120°. Entre los picos de una misma fase pasan 360°.

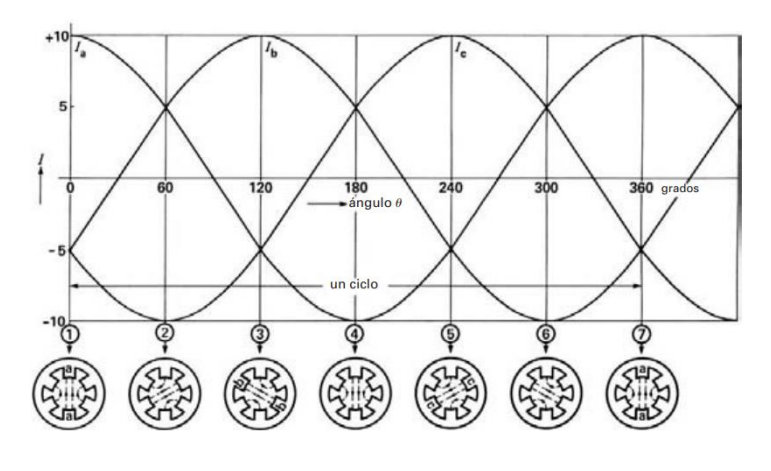

*Figura 16: Gráfico de fases de un motor trifásico [\[7\]](#page-53-6)*

<span id="page-23-1"></span>Hoy en día, realizar el bobinado del estátor requiere una alta precisión e ingeniería para asegurar su máxima eficacia y buen funcionamiento. A menudo se usa cableado de sección rectangular para poder realizar un número de vueltas más elevado, en comparación con el cable de sección circular.

Los motores trifásicos presentan una peculiaridad, ya que con las tres fases se pueden realizar dos tipos de conexiones, delta o estrella. Esto se debe a que uno de los extremos de cada fase se conecta y el otro extremo se une con las otras fases, generando una conexión de tres puntos de tres fases distintas.

#### <span id="page-23-0"></span>**4.1.1 Estrella**

Se puede observar en la figura 17 que las tres fases distintas se conectan en un mismo punto llamado neutro. En este caso cada fase tiene su tensión, en cambio, tienen una misma corriente para las tres fases. El voltaje de fase<sup>9</sup> y de línea<sup>10</sup> son distintos, siendo menor y mayor respectivamente. En esta configuración la corriente de línea es igual a la corriente de fase y el voltaje de línea se determina del siguiente modo:

$$
I_L = I_f \qquad \qquad V_L = \sqrt{3} \cdot V_f
$$

 $9$  Voltaje de fase es el medido entre una de las fases y el neutro.

<sup>10</sup> Voltaje de línea es el medido entre dos fases.

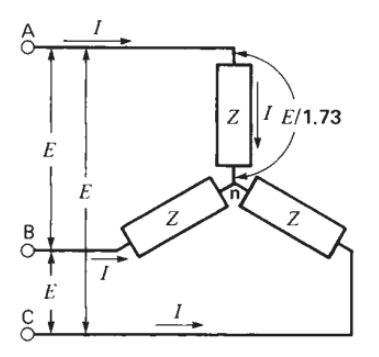

*Figura 17: Configuración estrella [\[7\]](#page-53-6)*

<span id="page-24-1"></span>Este diseño permite trabajar a las bobinas como si fuesen monofásicas, permite crear tensiones individuales que terminan en un mismo punto. Esta configuración no requiere una corriente de arranque demasiado alta. Cuando pasa la corriente a través de las bobinas, la intensidad se comparte entre las fases y disminuye, por consecuencia, se obtiene un bajo torque. Se conectan los neutros entre sí en la bornera para crear esta configuración.

#### <span id="page-24-0"></span>**4.1.2 Delta**

Por otro lado, la conexión delta o triángulo, al no tener un punto en común que una las tres fases, no es necesario implementar un cable neutro. Existe un solo voltaje para todas las fases, el voltaje de fase y de línea son iguales. Se conectan los terminales finales con los iniciales, la corriente de línea es:

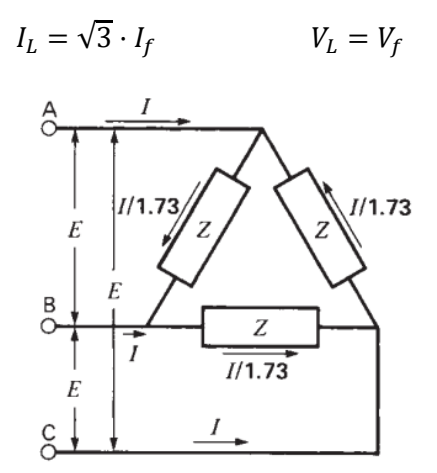

*Figura 18: Configuración en delta [\[7\]](#page-53-6)*

<span id="page-24-2"></span>Si una fuente de voltaje falla, no afecta al voltaje del sistema. Esta conexión crea tres voltajes desfasados con intensidades diferentes. Se puede entender como una conexión en serie de tres fases. Requiere una corriente de arranque alta, que a su vez otorga un torque más elevado. Cuando pasa la corriente a través de las fases, la electricidad fluye de una fase a otra, ya que el sentido de la corriente alterna se invierte en cada fase en un momento diferente. Se conectan las fases y neutros en serie, creando un circuito cerrado entre todos los bobinados.

Estas dos configuraciones se pueden complementar para obtener un arranque de motor suave en configuración estrella, para luego cambiar a configuración delta y se quede en tensión nominal para obtener una mayor potencia. El objetivo de este método es reducir la corriente de arranque cuando el motor se pone en marcha. Con una configuración delta, la corriente de arranque puede llegar a ser cinco veces más grande que a plena carga. Para disminuir la corriente de arranque, es necesario reducir el voltaje de arranque. La configuración en estrella permite reducir el voltaje, en contrapartida, el torque se ve afectado.

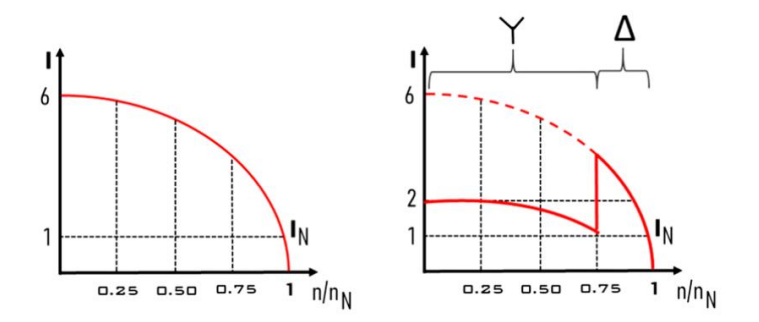

*Figura 19: Gráfico comparativo entre arranque directo y arranque Estrella-Delta [\[9\]](#page-53-11)*

<span id="page-25-2"></span>Se observa en la figura 19 como el arranque directo genera un pico de corriente mucho más elevado que en la configuración estrella. En esta segunda configuración, se pasa de estrella a delta rápidamente cuando termina el periodo de arranque para conseguir el torque necesario y mantener el motor en marcha. Es el procedimiento más empleado en motores asíncronos con jaula de ardilla.

Para intercambiar las configuraciones rápidamente, se usan contactores que permiten cortar la alimentación del motor. Mediante conmutadores se realizan las conexiones de los extremos de las fases para intercambiar de estrella a delta, mejorando la eficiencia del motor.

#### <span id="page-25-0"></span>**4.2 ROTOR**

El rotor es la parte interna del motor que gira y proporciona la energía mecánica al sistema anteriormente explicado. Se puede distinguir entre tres tipos.

#### <span id="page-25-1"></span>**4.2.1 Rotor de jaula de ardilla**

Este tipo de rotor tiene una estructura cilíndrica hueca, formada por barras de cobre y aluminio que van de la base superior a la inferior del cilindro con un cierto ángulo. Esta geometría ayuda a distribuir el campo magnético entre varias barras y evita que el motor pueda alinearse y atascarse con el campo magnético creado por el estátor. También ayuda a reducir el ruido y las fluctuaciones a torsión.

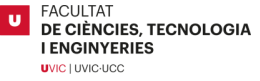

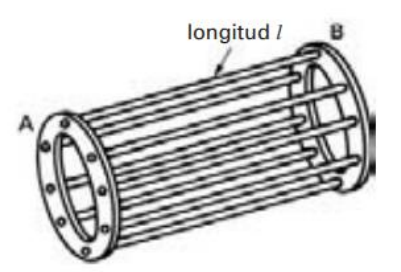

*Figura 20: Rotor de jaula de ardilla [\[7\]](#page-53-6)*

#### <span id="page-26-2"></span><span id="page-26-0"></span>**4.2.2 Rotor Bobinado**

En este tipo de rotores se componen de un bobinado trifásico similar al del estátor, normalmente conectado en estrella. El otro lado de la fase se conecta al anillo de cobre aislado alojado en el eje del rotor. Las escobillas están en contacto con el anillo, estas se encargan de pasar la corriente en el momento exacto garantizando el buen funcionamiento del motor. Con este sistema se obtiene un gran par de arranque y mayor rendimiento. Sin embargo, su construcción se complica y hay que realizar un mantenimiento de las escobillas debido a su desgaste al contacto.

Este tipo de bobinados están en desuso, la mayoría de los motores de inducción usan rotores de jaula de ardilla. En la figura 21 se observa un rotor de este tipo, se hace notar en el extremo de este el anillo delga.

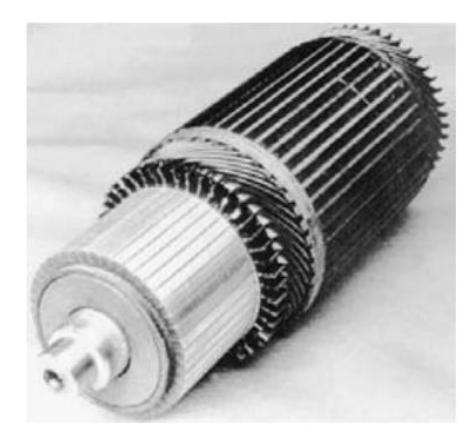

*Figura 21: Rotor bobinado [\[7\]](#page-53-6)*

#### <span id="page-26-3"></span><span id="page-26-1"></span>**4.2.3 Rotor de imanes permanentes**

Un rotor de imanes permanentes es un tipo de rotor el cual integra imanes en su estructura, estos son usados por los motores llamados de imanes permanentes como por ejemplo AFPM<sup>11</sup>. Los imanes se utilizan para generar un flujo magnético constante en el motor, en lugar de recurrir al campo del estátor para generarlo mediante el enlace con el rotor, como ocurre con un motor de inducción.

El rotor puede confeccionarse de diversas maneras, el fin básico es introducir los imanes dentro de una estructura metálica que impide salir a los imanes. Esta estructura metálica puede ser

<sup>&</sup>lt;sup>11</sup> AFPM son las siglas en inglés de Axial Flux Permanent Magnet

maciza o estar laminada. Actualmente, se construye con láminas que forman el cuerpo del rotor, debido a que reduce las corrientes de Foucault. Estas corrientes son inducidas en el hierro por los cambios de flujo magnético, provocando pequeños electroimanes con campos magnéticos que se oponen al campo generado por el devanado. Aplicando una estructura laminada, esas corrientes se ven muy reducidas. Como se observa en la figura 22, los imanes se posicionan con una inclinación para favorecer el flujo del campo magnético creado por el estátor y generar más FEM.

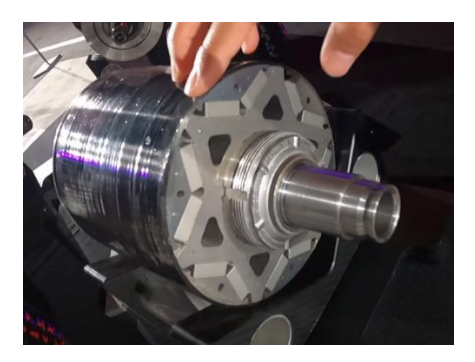

*Figura 22: Rotor de imanes permanentes (Tesla model 3)*

### <span id="page-27-1"></span><span id="page-27-0"></span>**5 MOTOR DE FLUJO AXIAL CON ESTÁTOR EN PCB**

El motor de flujo axial se basa en la interacción entre el estátor y el rotor, como cualquier otro motor, pero a diferencia de los demás, estos están enfrentados axialmente. El campo magnético generado por el estátor se genera axialmente, afectando al campo del rotor. Estas dos fuerzas crean una componente tangencial resultante que hacen girar el rotor.

La característica fundamental de los motores AFPM es que generan más torque a bajas revoluciones, mientras que los motores de flujo radial generan más potencia a altas revoluciones. Estas características se deben a la geometría de los dos motores. El motor de flujo axial tiene un área magnética de trabajo más grande en comparación al motor de flujo radial. Esta gran superficie permite refrigerar el motor más fácilmente, entre otras cosas.

Se podría pensar en aumentar el giro del motor a altas revoluciones para obtener la potencia del motor de flujo radial, pero no es posible debido a que, cuanto más torque tiene un motor a bajas revoluciones, más difícil es hacerlo girar a altas vueltas. En los motores de flujo radial no sucede debido a que son máquinas de imanes permanentes y reluctancia variable, permiten el control del flujo magnético usando los efectos de la reluctancia. Se traduce como un control en el campo magnético del rotor debido a su geometría física que, a altas vueltas, permite controlar la FEM sin usar el sistema que contrarresta el field weakening.

Aparte, este tipo de motor no puede llevarse a altas vueltas a causa de su estructura, ya que se debe mantener un espacio de aire entre estátor y rotor para que no entren en contacto y se queme el motor. En el caso de un motor de flujo radial, es relativamente fácil porque el espacio de aire generado por dos cilindros concéntricos se puede mantener perfectamente, el punto clave es que las fuerzas entre el estátor y rotor están balanceadas. Un motor de flujo axial que se quisiera llevar a altas revoluciones necesitaría de unos rodamientos más grandes o de una

Por otro lado, un motor axial está formado por un rotor habitualmente de imanes permanentes y por un estátor tradicionalmente de hierro, repleto de bobinado de cobre bastante pesado en su totalidad. El hierro del estátor representa aproximadamente dos tercios del peso de un motor convencional. Para aligerar el estátor, alguien propuso fabricar el bobinado de cobre en una PCB<sup>12</sup>. Al eliminar el núcleo de hierro se eliminan las pérdidas debidas a la magnetización y desmagnetización cíclicas del hierro, al tiempo que se evitan las corrientes de Foucault en el metal, que suponen un desperdicio de energía. Aunque la idea de sustituir un trozo de hierro por una placa de circuito impreso ligera, ultra fina, fácil de fabricar y duradera fue atractiva desde el principio, no consiguió una adopción generalizada en sus primeras aplicaciones en equipos de césped y turbinas eólicas hasta hace poco más de una década.

El sustituir el estátor de hierro por una PCB solamente se puede llevar a cabo en motores axiales, ya que un motor de flujo radial al ser cilíndrico su geometría no permite crear una PCB acorde. En cambio, un motor de flujo axial es perfectamente compatible. A un motor axial es común añadir doble rotor para aumentar las prestaciones de este. Con el estátor en PCB esta tarea es mucho más asequible, las combinaciones aumentan ya que, se pueden añadir PCB contiguas para crear más estátores. La fabricación de las placas es más rápida y exacta, debido a que la industrialización de circuitos impresos está muy extendida hoy en día.

Otra ventaja de la aplicación de una PCB como estátor, es la libertad que ofrece a los diseñadores para conectar las bobinas en serie o en paralelo. Conectar las bobinas en serie es adecuado para aplicaciones industriales trifásicas y vehículos eléctricos de última generación. La conexión en paralelo es mejor para aplicaciones de baja tensión, como en un motor auxiliar para vehículos eléctricos. La delgadez de la placa de circuito impreso proporciona una elevada relación superficie-volumen, lo que hace que la refrigeración sea más eficaz, permitiendo impulsar entre dos y tres veces más corriente para una cantidad determinada de cobre. La refrigeración puede hacerse soplando aire sobre las aletas del exterior del motor y a través de los compartimentos electrónicos.

En la figura 23 se observa el tamaño de un estátor tradicional de un motor de flujo radial, en comparación a un estátor PCB de un motor de flujo axial de unas prestaciones similares.

U

<sup>&</sup>lt;sup>12</sup> Siglas en inglés de Printed Circuit Board

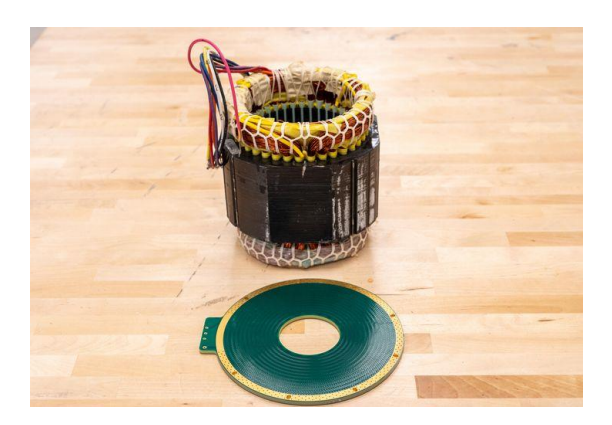

*Figura 23: Estátor de un motor radial comprado con un estátor en PCB (Infinitum PCB Motor)*

### <span id="page-29-4"></span><span id="page-29-0"></span>**6 DESARROLLO DEL PROYECTO**

#### <span id="page-29-1"></span>**6.1 DISEÑO DEL MOTOR DE FLUJO AXIAL EN PCB**

#### <span id="page-29-2"></span>**6.1.1 Diseño del estátor**

Para realizar el diseño del bobinado, en primer lugar, se especifican las geometrías de la PCB, su tamaño y forma para delimitar el área de trabajo que tendrá el bobinado. Según el fabricante JLCPCB<sup>13</sup>, se escoge una placa de 200mm x 200mm, dado que una placa con geometrías más elevadas encarece el precio y con las dimensiones escogidas hay espacio suficiente para crear el bobinado. Se escoge una PCB de dos capas en cobre porque es la opción básica y aumentar el número de capas encarece el producto. También se escoge grosor, en este caso, permite reducir hasta 0.6mm sin afectar al precio. Una vez decidido el tamaño, se procede a diseñar el bobinado de las tres fases. Para ello, es necesario decidir qué tipo de motor se va a hacer, es decir, determinar cuántos pares de polos va a tener el motor. Usualmente, los estátores en PCB suelen tener las tres fases intercaladas en la misma placa, creando una zona de trabajo radial respecto al centro, donde el bobinado corta perpendicularmente con el campo magnético, generando el mayor torque posible. Los diseños que intercalan las tres fases necesitan de un espacio mínimo entre pistas para no crear ningún corto circuito. Es usual que las tres fases pasen en distintas capas de la placa, pero normalmente no tienen un grosor demasiado grande, esto limita la corriente máxima que puede soportar el motor. Por otro lado, al pasar las tres fases por una misma placa, esta se calentará excesivamente.

#### <span id="page-29-3"></span>**6.1.2 Diseño del bobinado**

Para crear el diseño de las pistas de cobre, se investiga a partir de distintos tipos de bobinados ya probados y estudiados, donde cada uno tiene diversas características y según el empleo del motor, su eficiencia varía, como se demuestra en [\[4\].](#page-53-1) Debido a la complejidad de diseño de algunos bobinados, se escogen como posibles los siguientes:

i. Bobinado concéntrico:

El bobinado concentrado o concéntrico, es como un espiral, una línea que se enrolla a sí misma concéntricamente. Se puede enrollar generando diferentes formas geométricas como, por ejemplo, un círculo o un triángulo. Cada fase se conecta en serie al número de bobinas que la forman. Este tipo de bobinado se caracteriza por una mayor

<sup>&</sup>lt;sup>13</sup> JLCPCB es un fabricante asiático de PCB, ha sido escogido dada su calidad precio en sus productos.

longitud en las pistas, ya que estas se envuelven en sí mismas y permite que haya más cobre por donde pasa la corriente. Esto genera una mayor inducción de voltaje que se transmite en un torque más elevado. El problema de este diseño es que la mayoría de la longitud de la pista no está cortando el campo magnético producido por los imanes. Únicamente las pistas que son radiales contribuyen a generar FEM lo que refleja una eficiencia baja que afecta al torque. Si todo el bobinado cortara el campo magnético, este sería mucho más eficiente y un mejor diseño. Toda pista que no contribuya a generar voltaje está aumentando la resistencia sin mejorar el rendimiento. Se muestra en la figura 24 el bobinado concéntrico.

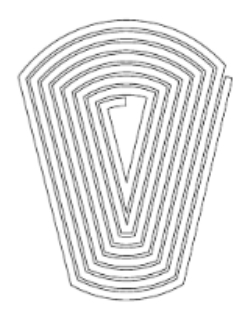

*Figura 24: Tipo de bobinado concéntrico [\[4\]](#page-53-1)*

<span id="page-30-0"></span>ii. Bobinado distribuido:

El bobinado distribuido es muy parecido al concentrado, en este caso todas las pistas que se encuentran en el área de trabajo, la zona donde corta perpendicularmente el campo magnético, tienen la misma longitud y son perpendiculares al campo magnético. Este tipo de bobinado es más efectivo, pero al tener las pistas iguales, su geometría ocupa más espacio en comparación con el bobinado en forma de espiral. La característica de este bobinado es que se van intercalando las pistas de las diferentes fases seguidamente. A diferencia del bobinado concéntrico, donde todas las pistas de una misma fase están seguidas hasta que no se cambia de fase. Se observa en la figura 25 el bobinado distribuido.

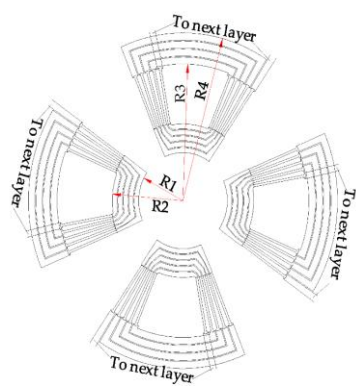

<span id="page-30-1"></span> *Figura 25: Tipo de bobinado distribuido [\[4\]](#page-53-1)*

En la figura 26 se observan los dos bobinados representados y las distintas fases con colores. El bobinado concentrado (a), se aprecia que las fases no se cruzan entre ellas, simplemente están separadas por el espiral que forma el bobinado. En cambio, en el bobinado distribuido (b), se alternan las fases consecutivamente creando un patrón distinto.

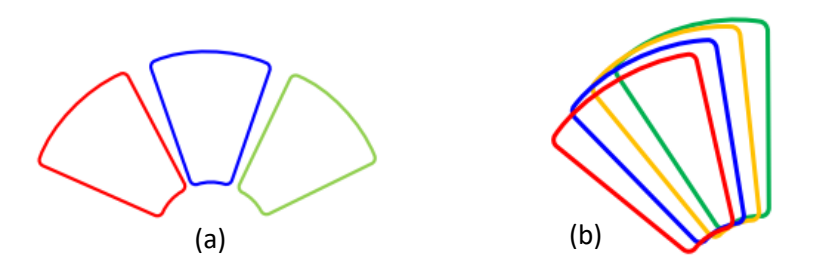

*Figura 26: Representación de los dos bobinados con las distintas fases [\[13\]](#page-54-0)*

<span id="page-31-0"></span>El motor realizado tiene una estructura de un rotor y un estátor, formado por tres PCB y dos rotores de imanes permanentes, como se observa en la figura 27.

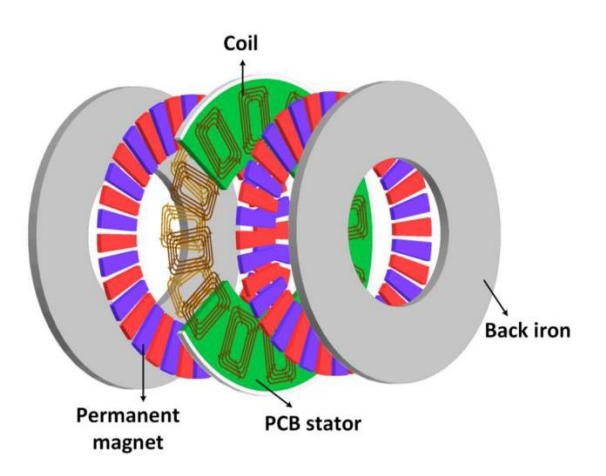

*Figura 27: Doble rotor AFPM PCB Motor [\[8\]](#page-53-2)*

<span id="page-31-1"></span>El conjunto del estátor es una combinación entre concéntrico y distribuido. El bobinado concéntrico, al ocupar más espacio, resultaría un bobinado pobre debido a que las tres fases estarían en una misma placa, con muy pocas pistas por fase. En consecuencia, con las limitaciones de dos caras por placa, se propone diseñar un estátor formado por tres placas donde cada placa sea una fase del motor, aumentando en tres veces el espacio del bobinado por fase. Por otro lado, se da una situación parecida con un bobinado distribuido. Al poner las tres fases juntas en una misma PCB acabaría resultando en un menor espacio con pistas radiales que generen FEM. Una solución a este problema sería usar PCB con varias capas y, en cada una de ellas, realizar las conexiones internas o simplemente hacer pasar una fase por cada capa. El diseño del bobinado de una sola placa es concéntrico con 4 polos, estos están formados por espirales conectados en serie con la mayor longitud de pista radial posible. Se usa la capa superior para crear el bobinado y la inferior para conectar las bobinas. Además, se aprovecha todo el espacio restante para intentar extraer el calor. El inconveniente es que la PCB podría llegar a calentarse mucho por el hecho que las capas internas no disipan tanto calor y se reduce la superficie de disipación. A partir de esta configuración creada para este proyecto, se decide trabajar con dos pares de polos por fase.

Los motores eléctricos trifásicos funcionan aplicando un desfase eléctrico de 120° por fase. En el caso del motor a construir, al tener las tres fases separadas en distintas PCB y siendo estas iguales, se desfasan rotando las placas físicamente 120° respecto las demás. De este modo, se consigue desfasar 120° eléctricos las fases entre ellas.

El diseño final del bobinado es, por un lado, concentrado, debido a los 4 polos por fase que se enrollan en sí mismos conectados en serie, creando 28 pistas por polo, como se observa en la siguiente figura 28.

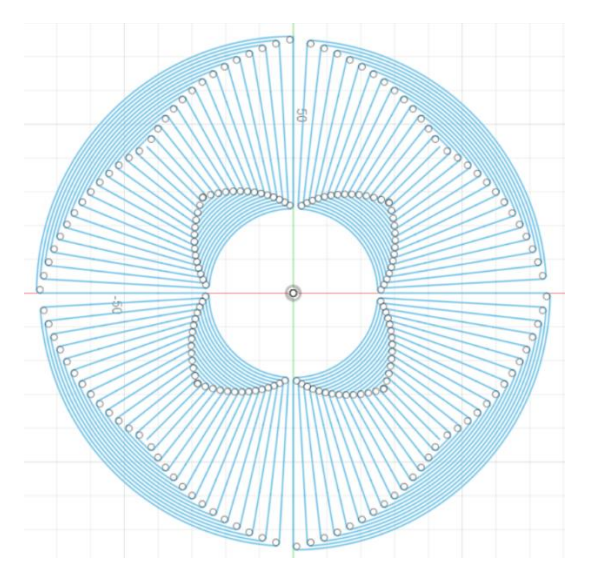

*Figura 28: Diseño del bobinada de una sola fase*

<span id="page-32-0"></span>Los bobinados están conectados mediante las propias pistas de los bobinados. La fase se conecta al bobinado del cuadrante superior derecho, la corriente gira en un sentido y se une al bobinado del cuadrante inferior derecho mediante la misma pista que genera el espiral del primer bobinado. En esta segunda bobina, el espiral se envuelve en sentido contrario al primero, cambiando el sentido de la corriente respecto al bobinado anterior. De este modo se genera un campo magnético con distintos polos en los dos bobinados. Como el segundo bobinado se envuelve en sí mismo, este se queda atrapado dentro del espiral. Se conecta a la siguiente bobina usando la otra cara de la PCB creando una pista que une el final de la segunda bobina con el inicio de la tercera situada en el cuadrante inferior izquierdo. Mediante el mismo sistema explicado anteriormente se une con la cuarta bobina situada en el cuadrante superior izquierdo y esta va a neutro.

Por otro lado, al posicionar las tres PCB giradas 120°, se consigue un diseño en conjunto del estátor de tipo distribuido, como se aprecia en la figura 29.

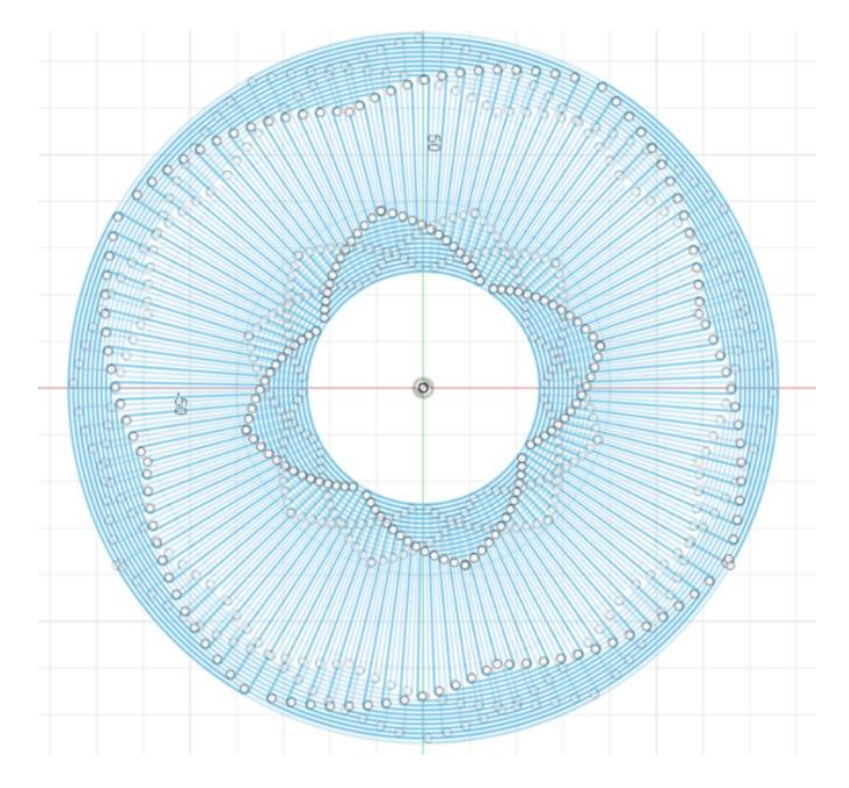

*Figura 29: Diseño del bobinado de las tres fases juntas*

<span id="page-33-0"></span>Aplicando los dos tipos de bobinado en un conjunto, se obtienen más pistas por fase y estas están intercaladas en distintas fases. El espacio existente entre pistas de una misma fase es de 2mm, en cambio, en el diseño final el espacio entre pistas de las distintas fases se reduce a 0.135mm conseguido al montar las tres PCB rotadas.

El diseño se llevó a cabo mediante un programa CAD, *Autodesk Fusion 360* <sup>14</sup> , donde se diseñaron mediante líneas y polígonos, tanto como las bobinas, como los agujeros y márgenes que posee la PCB, con el objetivo de trasladar los diseños al programa de diseño PCB mediante ficheros *.dxf* que admiten ser importados en el diseñador de placas. En primer lugar, se quería diseñar todo en el programa de diseño PCB, pero debido a su baja capacidad de diseño para realizar algo similar al bobinado final del motor, no tenía suficientes herramientas. En la [Figura](#page-61-0)  [anexo 8,](#page-61-0) se observa la primera prueba que se llevó a cabo para diseñar un bobinado, la cual hizo cambiar de programa para realizar un bobinado en condiciones.

Para realizar el propio diseño de la PCB se usó el programa *KiCAD 6.0* <sup>15</sup> , se importaron los diferentes archivos *.dxf* creando huellas de distintos estilos que determinan la función del diseño, ya sea la capa de cobre, o simplemente una serigrafía. El programa *KiCAD* permite dibujar pistas en una de sus pestañas, pero, para realizar un motor eléctrico, no es suficientemente capaz, debido a que no se pueden introducir medidas ni realizar ángulos para determinar una geometría. Se probaron dos programas de CAD libres, el cual finalmente por su interfaz y su capacidad de herramientas virtuales, se realizaron los diseños de la PCB en *Autodesk* 

<sup>14</sup> Autodesk Fusion 360 es una plataforma de software CAD, CAM, CAE y de circuitos impresos de modelado 3D basada en la nube para el diseño y la manufactura de productos.

<sup>15</sup> KiCAD es un paquete de software libre para la automatización del diseño electrónico. Facilita el diseño de esquemáticos para circuitos electrónicos y su conversión a placa de circuito impreso.

*Fusion 360*, se pueden ver en *[Esquemáticos diseñados en Autodesk Fusion 360](#page-58-0)* los diseños creados en este programa. Principalmente, se crearon el bobinado y la forma de la placa, es decir, la geometría que delimita la forma de la PCB. Estos diseños se importan como huellas en *KiCAD*. Las huellas son como se llaman los diseños importados a *KiCAD* que se usan en el apartado de creación de PCB. En dicho apartado, permite crear la placa de circuito impreso con las huellas o añadiendo líneas al momento. Estas líneas deben de estar asociadas a una capa, las cuales hay muchas. Las usadas para esta PCB son las capas de cobre delantera y trasera *F.Cu y B.Cu* respectivamente, la capa de *edge cuts<sup>16</sup>* que delimita la PCB y la capa de *silkscreen* que permite pintar encima de la PCB logotipos o simplemente anotaciones como fase y neutro.

A continuación, se muestra en la figura 30 la capa superior de cobre, esta es roja y contiene el bobinado. Se puede ver completa en la [Figura anexo 5.](#page-60-1)

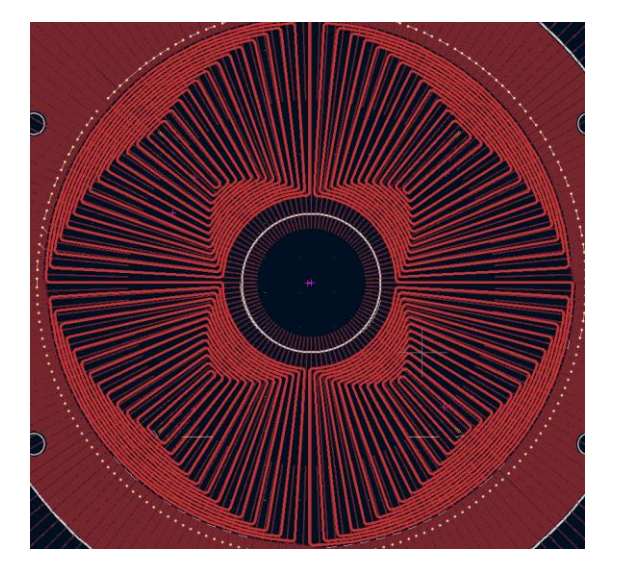

*Figura 30: Capa de cobre superior que contiene el bobinado en KiCAD*

<span id="page-34-0"></span>Se hace notar en la figura anterior que el mismo bobinado creado en Autodesk es este importado en *KiCAD*. Este aparece de color rojo, representa la pista de cobre que hay en la capa superior de la placa. Se pueden ver unos puntos blancos que rodean el bobinado, estos son *thermal pads*, son pequeñas vías que permiten pasar la corriente y que unen la capa de cobre superior con la inferior. Mediante las vías se ha probado de crear un sistema de refrigeración recubriendo el resto de la placa de cobre para disipar el calor generado en la bobina por el paso de corriente.

Como se observa en la figura 31, el cobre que recubre el resto de la placa que donde no está situado el bobinado está rallado radialmente. Estos radios cortan el cobre reduciendo las corrientes de Foucault. Dichas corrientes, son inducidas en el cobre por los cambios en el flujo magnético que se ven reducidas al laminar el conductor por el cual se inducen. Estas corrientes generarían más calor y un campo magnético que afectaría al funcionamiento del motor.

También se observan los *pads*, hacen el mismo efecto que las vías, permiten el paso de corriente entre las dos caras de la placa. Hay de dos tamaños, los más pequeños en el centro del polo del bobinado, se han colocado dos para permitir pasar más corriente y que no se sobrecaliente demasiado. Los dos más grandes están en el exterior de la PCB, estos son las conexiones fase y

 $16$  Edge cut se refiere a la línea que corta el borde, en este caso de la PCB.

neutro de la propia fase. Se hace notar la capa *silkscreen*, en los rótulos como "PCB Motor v1". También se observa en la [Figura anexo 7.](#page-61-1)

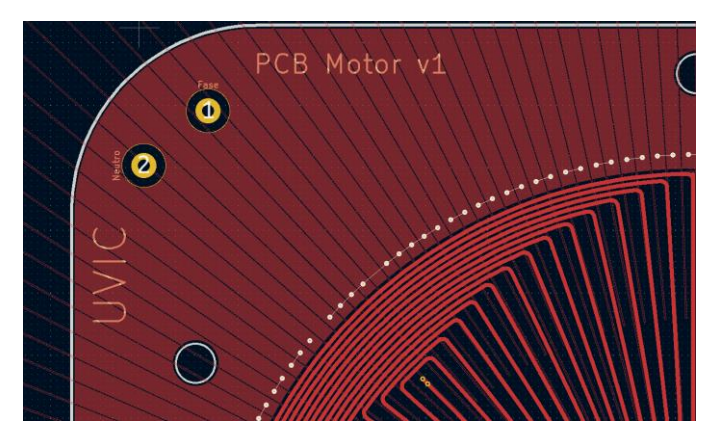

*Figura 31: Sistema disipación de calor de la PCB*

<span id="page-35-0"></span>El otro lado de la placa se encuentra recubierta de cobre laminado, mejorando la disipación de calor y a su vez, evitando las corrientes de Foucault. Se observa en la figura 32.

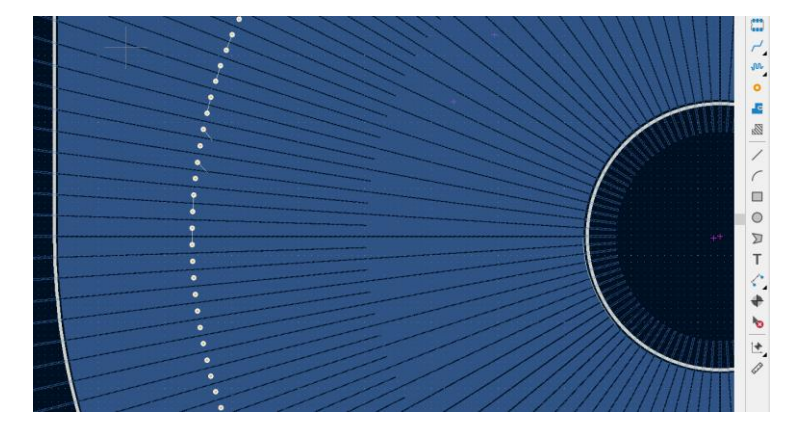

*Figura 32: Sistema de disipación de calor y disminución de corrientes de Foucault parte inferior*

<span id="page-35-1"></span>Se observan dos líneas más gruesas en la figura 33, estas conectan las bobinas dos y tres en serie, de manera que, el paso de corriente sea en sentidos opuestos para así generar un campo magnético con distintos polos en cada bobina. También se observan las dos pistas que, desde los *pads*, conectan la fase con la primera bobina y el neutro con la última bobina.

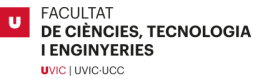
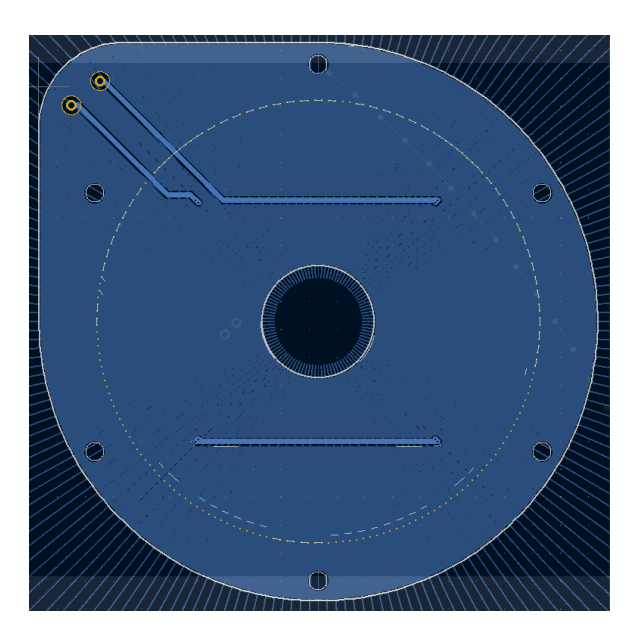

*Figura 33: Parte inferior de la PCB*

Una vez se ha terminado el diseño, se procede a ver la placa mediante el visor 3D incorporado en la barra de herramientas del programa. Esta herramienta permite visualizar cómo quedará la placa cuando está impresa. Se pueden observar en [Figura anexo 9](#page-62-0) y [Figura anexo 10.](#page-62-1)

#### **6.1.3 Dimensiones PCB**

Se determina un área de trabajo del bobinado de 30mm, es la diferencia entre el diámetro efectivo interior y exterior. Esta área viene definida por la longitud de los imanes. La pista más corta del bobinado es de 22mm y la más larga de 49mm. Debido al diseño de bobinado, las pistas más largas quedan desaprovechadas porque no cortan en su totalidad el campo magnético. Si se superponen los imanes encima del bobinado, como en la figura 34, se observa cómo estos no cortan las líneas radiales en su totalidad. Se traduce en una baja eficiencia, ya que no se aprovecha todo el campo generado por las pistas radiales al centro.

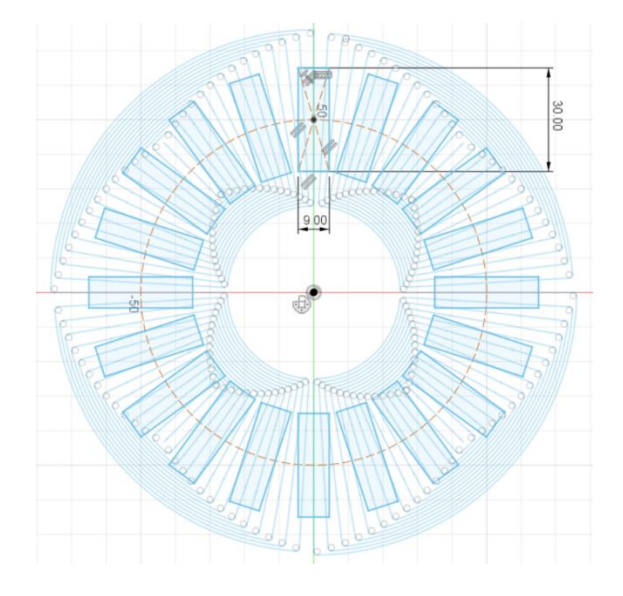

*Figura 34: Imanes superpuestos al bobinado*

#### **6.1.4 Parámetros del motor**

Se muestran las especificaciones del motor en la siguiente tabla:

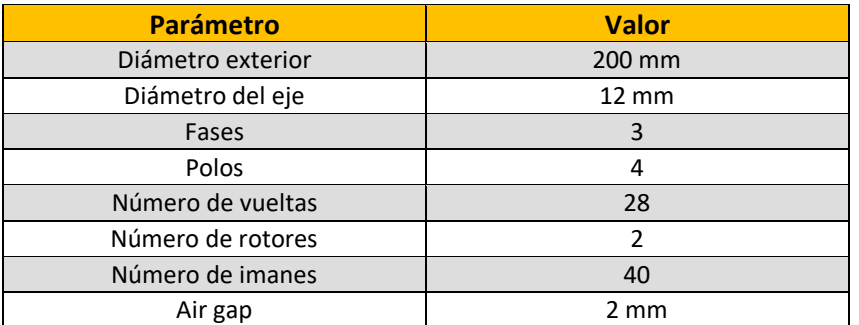

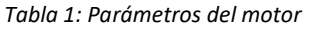

Se muestran las dimensiones del estátor en PCB en la siguiente tabla:

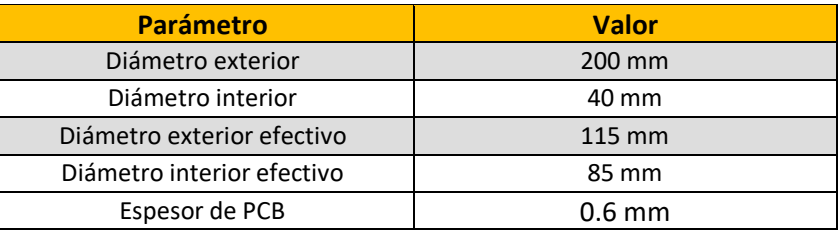

#### *Tabla 2: Parámetros del estátor PCB*

Se muestran las especificaciones de los imanes en la siguiente tabla:

#### *Tabla 3: Dimensiones de los imanes*

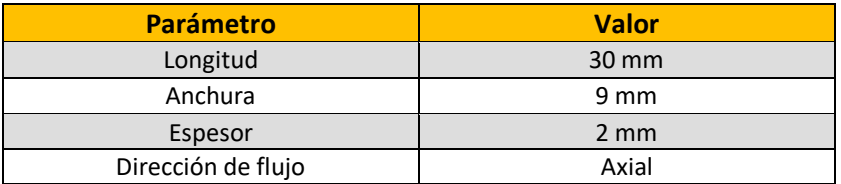

#### **6.1.5 Diseño del motor en CAD**

El método por el cual se ha fabricado el motor es mediante impresión 3D, debido a su bajo coste y facilidad, en la universidad se cuenta con una. Una vez que se ha decidido el tipo de bobinado y se han creado los primeros diseños en cuanto a PCB como el tamaño, conexionado entre bobinas y funcionamiento del circuito con tal de crear un campo magnético rotatorio, se plantean distintas opciones de fabricación para hacer funcionar el motor y que pueda girar. Desde un principio se diseña el motor para que puedan ser desmontados los rotores y cambiarlos por rotores de hierro en forma de disco. En primer lugar, se plantea la fijación de las PCB, al ser un motor para realizar pruebas, se prefirió que este pueda ser visible en su interior y no encapsulado como los son los motores convencionales del mercado. En el diseño de la PCB se implementaron seis agujeros por los cuales pasan seis tornillos que unen el conjunto del estátor. Este conjunto está formado por las propias PCB y las carcasas exteriores que las sustentan. Con el fin de tener accesibilidad al interior del motor,se diseñan las carcasas abiertas. En su primer modelo solamente tienen tres radios con una anchura más elevada. Estos se unirán

**FACULTAT** 

**JVIC** | UVIC-UCC

al soporte mediante tornillos. Por otro lado, los rotores necesitan girar libres para poder transmitir la energía mecánica, pero no pueden estar demasiado alejados de las PCB para mejorar el rendimiento del motor.

Para llevar a cabo estas simulaciones se realiza mediante el programa *3DEXPERIENCE*, un programa de CAD con el cual se ha trabajado a lo largo del curso. En el primer diseño del motor, se plantea realizar un motor con un eje central que una todo el conjunto del rotor mediante tornillos. Este cuenta con una base en la parte inferior que queda a un lado del conjunto y un eje que pasa por medio de los porta-imanes y las PCB.

Se hace notar que las PCB tienen tres lóbulos en el borde, estos lóbulos llamados *castellations*, son *pads* de media sección, es decir, es una muesca en la PCB recubierta de cobre que se iba a usar como elemento mecánico de unión entra las diferentes placas. Finalmente, no se llevó a cabo dado que encarecía mucho el precio de las placas. También se puede observar las ranuras de los imanes en los porta-imanes de esta primera versión, estos son totalmente ajustados al tamaño del imán, que, en este caso, se querían poner de una dimensión más grande, pero por costes no se llevó a cabo. Se observa la primera versión en CAD del motor en la figura 35.

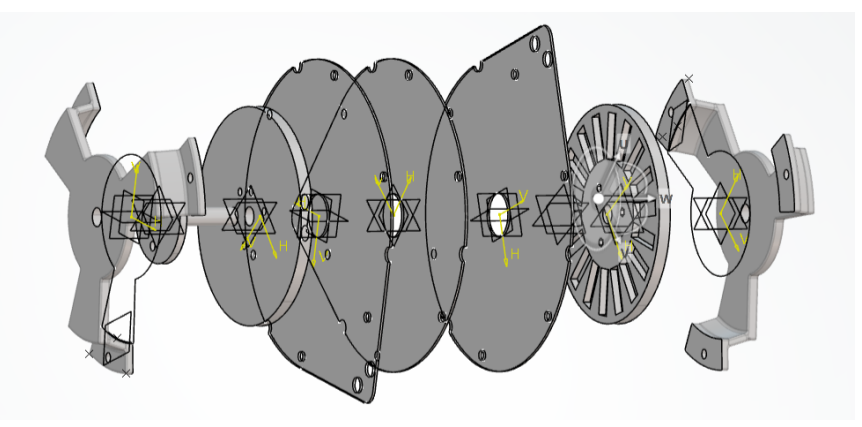

*Figura 35: Bom<sup>17</sup> de la primera versión del motor en CAD*

Se plantea un segundo diseño, este cambia en cuanto a sistema de unión entre las diferentes piezas y las piezas en sí mismas. En primer lugar, observando el estátor, se destaca que tiene 6 patas y estas están agujereadas en su interior para reducir la cantidad de material que aplica la impresora, este cambio tiene dos efectos, uno positivo en cuanto a reducción de material y horas de impresión y ligereza. Por el otro lado, la pieza pierde estructura que puede ser necesaria, ya que no se han hecho simulaciones del motor y podría verse comprometida la unión del estátor con el brazo, también destacar que aligerar una pieza de plástico de estas dimensiones no aporta demasiado beneficio. Por el lado de los porta-imanes, se plantea diseñar una pequeña ranura inclinada para poder sacar los imanes con un destornillador plano en caso de que se quieran usar para otro. Donde se destaca un cambio más importante es en el eje y la unión de las piezas con él. El eje es una barra sólida que pasa por en medio de rotores y placas, pero en este caso no tiene base, es una barra lisa con unos pequeños surcos en las zonas pensadas para sujetar las piezas. Las piezas que se unen al eje son los porta-imanes que se sujetarían con dos circlips, uno en cada lado del porta-imanes. Estos estarían posicionados de tal forma para dejar un espacio suficientemente pequeño entre las placas y los imanes para reducir el air gap. Se aprecia el conjunto del motor en la figura 36.

<sup>&</sup>lt;sup>17</sup> Siglas en inglés de Bill Of Materials, listado de materiales

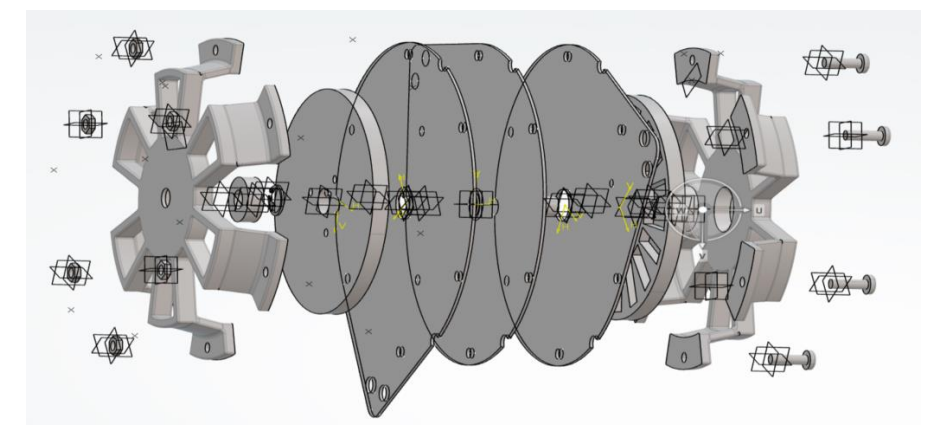

*Figura 36: Bom de la segunda versión del motor en CAD*

El tercer diseño es el definitivo a falta de algunas pequeñas modificaciones en alguna pieza. En este diseño, se vuelve a cambiar la fijación del conjunto del rotor a como estaba al principio, mediante tornillos. En este caso, el eje está formado por una barra sólida con una base redonda en medio. Esta base tiene un espesor que separa físicamente los rotores que van unidos al eje. De este modo se puede ajustar el air gap entre los imanes y las placas de una manera muy sencilla y efectiva. Los tornillos pasan por en medio de las tres piezas [\(Figura anexo 14](#page-64-0) y [Figura](#page-64-1)  [anexo 15\)](#page-64-1). Para centrar los imanes se ha realizado un pequeño saliente en el porta-imanes que encaja con una ranura creada en la base central del rotor, de tal modo que estos quedan perfectamente centrados para poder llevar a cabo su montaje. Ya que al montar los imanes puede que sea difícil por el efecto atracción repulsión entre los 40 montados. El conjunto del estátor se decide rellenar los agujeros creados en la segunda versión para aportar más rigidez al motor, se alojan los rodamientos en el interior de las carcasas exteriores y estas constan de 4 agujeros para atornillarse con el soporte de un solo brazo con la bornera integrada en él.

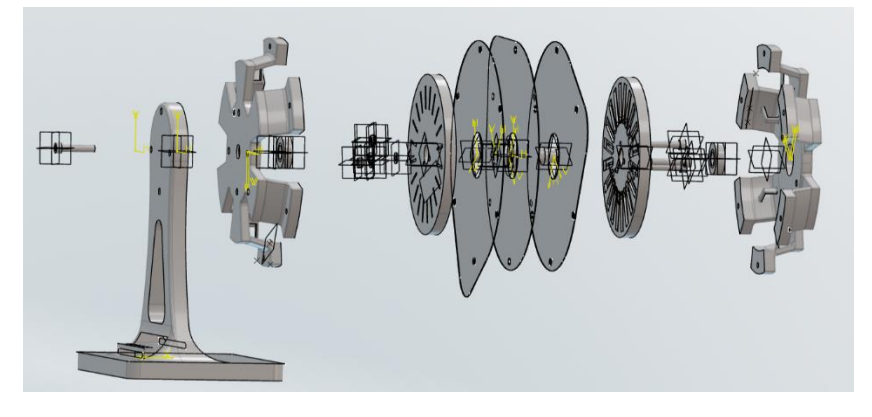

*Figura 37: Bom de la tercera versión del motor en CAD*

Algunas de las piezas modificadas son por ejemplo los porta-imanes. Se modificó el alojamiento de los imanes, ampliando la rampa inclinada para poder sacarlos, para que estos entren con más facilidad. Con el inconveniente es que se debe aplicar un poco de adhesivo líquido para que no se salgan con la velocidad de giro y por la atracción con los imanes del rotor opuesto. Se observa en la figura 38. Se observa la versión anterior e[n Figura anexo 11.](#page-63-0)

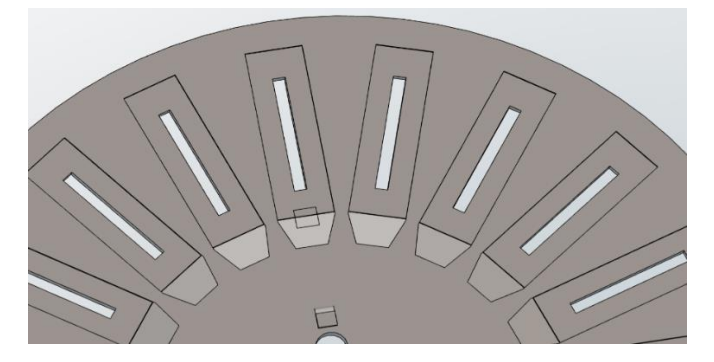

*Figura 38: Tercera versión del alojamiento de los imanes*

También se modificaron las carcasas del conjunto del estátor añadiendo unos pequeños arcos rectangulares con el fin de pasar el cableado eléctrico sin que roce con los rotores y que quede más estético. Se observa en la figura 39.

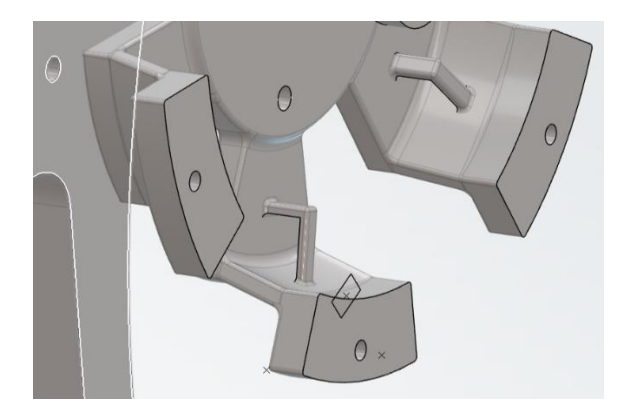

*Figura 39: Arcos pasacables*

Se pueden observar los planos de todas las piezas en [Planos de las piezas del motor](#page-65-0) situado en el anexo.

### **6.2 CONSTRUCCIÓN DEL MOTOR**

#### **6.2.1 Montaje del motor**

Una vez se han impreso las piezas CAD en 3D se procede a verificarlas. En el caso de algunas piezas, los diseños son complejos y al imprimir en 3D, la propia máquina crea soportes adicionales dándole una mejor estructura a la pieza para ser impresa.

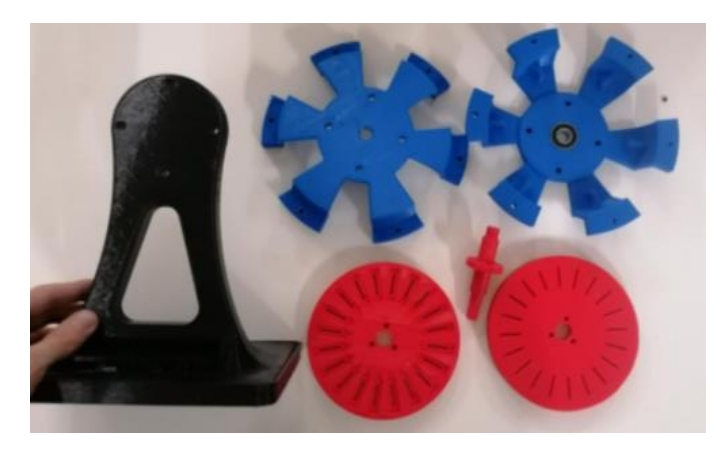

*Figura 40: Conjunto total de piezas del motor impresas en 3D*

Después se debe eliminar los soportes sobrantes, como se observa en la figura 41. Se ha rebajado el sobrante con ayuda de lijas y destornilladores planos.

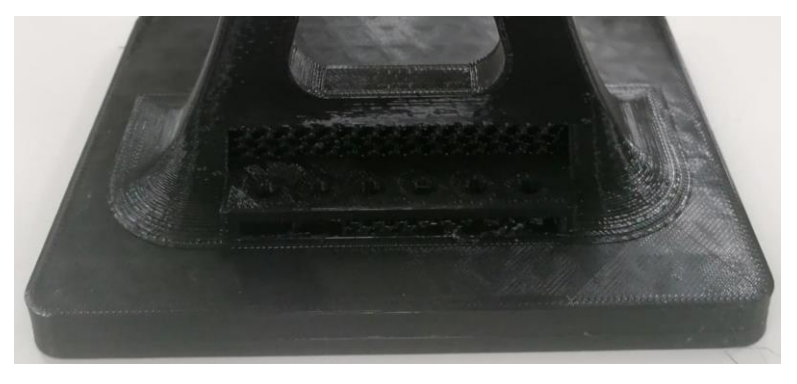

*Figura 41: Soportes adicionales de impresión 3D*

A continuación, se empieza a montar el motor. La estructura diseñada está hecha para montar el motor de dentro hacia fuera. El procedimiento es el siguiente.

En primer lugar, se monta el conjunto rotor, para ello se cogen las tres piezas que lo forman, son dos porta-imanes y el eje. Antes de montar el conjunto se montan los imanes en sus ranuras a presión. En el primer montaje se observó que la ranura de los imanes no era perfecta y algunos no entraban. El problema es que la tolerancia de la impresora 3D no es suficientemente precisa y en las esquinas de las ranuras, el hilo impreso no está a 90° y no permite entrar correctamente al imán. Se conforma la pieza con lija y destornilladores, aun así, no es suficiente y se decide rediseñar el porta-imanes eliminando el lado problemático.

El montaje de los imanes no es aleatorio, tienen una manera coherente de montarse. En este caso se han determinado los polos norte y sur de un imán al azar y, a partir de este, se determinan los polos de los demás para, montarlos intercaladamente según polo. El motor es de 4 polos, por tanto, tienen que haber cuatro polos distintos de imanes, es decir, se tiene que crear dos norte y dos sur para que cuadre con los polos. De otro modo, si se incrementa el número de polos creado por los imanes a ocho, por ejemplo, dentro de un mismo polo del bobinado coexistirían un norte y un sur, que juntos se anulan y generarían un campo cero. En este caso, el rotor tiene un número de veinte ranuras para los imanes, ya que por las dimensiones de los imanes no se pueden incorporar más, al ser un motor de cuatro polos, quedan 5 imanes por polo. Estos cinco imanes deben de tener el mismo polo, por ejemplo, si se montan 5 polos norte, los siguientes cinco serán sur, y así sucesivamente hasta montarlos todos formando cuatro polos. Como este motor es de doble rotor, el otro porta-imanes se monta de la misma manera, pero cambiando el polo en relación con el primer porta-imanes, es decir, donde se montó un imán con el norte, se pone uno con el sur. Esto es debido a que, al pasar corriente por la bobina, genera un campo magnético. En un motor de flujo axial de doble rotor, es decir, con dos placas porta-imanes, al estar el estátor en medio, los porta-imanes ven polos diferentes, generando un polo sur y un polo norte. Por tanto, si se montan los imanes en la misma posición en los dos porta-imanes, uno se atraerá y el otro se repelerá con el campo magnético generado por la PCB y no va a girar el rotor. En la figura 42 se observa que hay imanes con un punto azul y otros lisos, es el modo el cual se destaca el polo de los imanes.

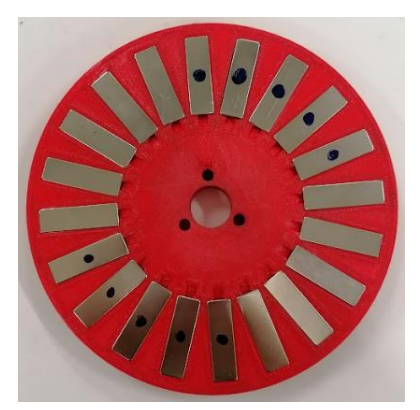

*Figura 42: Montaje de los imanes*

Una vez se han montado todos los imanes, se atornillan los porta-imanes al eje con tres tornillos (M4x40mm) pero antes, se deben de poner las tres PCB entre medio de los dos porta-imanes.

Las PCB se colocan entre las dos porta-imanes, se montan las tres con las serigrafías al lado del brazo, de este modo se evita montar una PCB del revés. Se coloca un trozo de papel de horno entre las PCB, con el fin de aislar eléctricamente las placas, el papel de horno aguanta muy bien el calor.

Por otro lado, se monta el brazo del motor, se atornilla el brazo con una de las carcasas exteriores azules que forman el estátor del motor. Anteriormente, se monta la bornera en el brazo con 6 tornillos (M5x20mm) que pasan por los agujeros creados con este fin. Con un sistema de contra tuerca se fijan los cableados, este sistema permite cambiar fácilmente la configuración delta/estrella.

Antes de unir el brazo con una de las carcasas exteriores mediante 4 tornillos (M5x30mm), se montan los dos rodamientos del motor, uno en cada carcasa exterior que junto a las PCB forman el estátor del motor. Se ha conformado el agujero por donde pasa el eje para que no rocen en el giro mediante una lija fina.

Después de unir el brazo con una parte del estátor, se procede a encajar a presión el eje del conjunto rotor, con el rodamiento de la carcasa exterior montada en el brazo. Seguidamente, se realiza la misma operación en el lado opuesto del eje con la otra carcasa exterior, completando así el conjunto del estátor.

Finalmente, se atornilla el conjunto del estátor entre las dos carcasas azules, pasando por los agujeros creados en las PCB. Se hace notar que en este momento se pueden rotar las PCB para que estén a 120° entre ellas.

#### **6.2.2 Montaje eléctrico**

En primer lugar, se escogen dos bobinados de cable, uno rojo para destacar la fase y otro negro para los neutros. Con las placas montadas, se mide la distancia necesaria para que el cableado llegue desde la bornera a los *pads* de neutro y fase, pasando por las ranuras creadas para guiar los cableados y que no interfieran en el giro del rotor. En segundo lugar, se pela el cableado en sus dos extremos con una máquina pelacables [\(Figura anexo 22\)](#page-68-0). Se procede a soldar en cada PCB el neutro y la fase mediante un soldador y estaño. En el otro extremo se crimpa<sup>18</sup> una arandela para conectarla a la bornera. Se puede observar en [Figura anexo 23](#page-68-1) y [Figura anexo 24.](#page-69-0)

<sup>&</sup>lt;sup>18</sup> Crimpar es la acción de unir un terminal con el cableado mediante una herramienta llamada crimpadora

Estos cables pasan por las ranuras creadas en las carcasas exteriores con tal de evitar que estén sueltos y rocen con el rotor. Se llevan los cableados hacia la bornera, donde se atornillan mediante el sistema de contra tuerca con un tornillo (M5x20mm). En la figura 43 se aprecia cómo quedan las fases y los neutros.

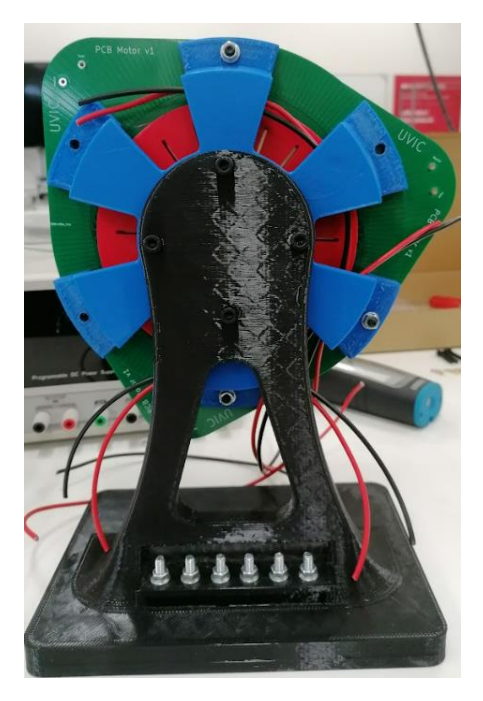

*Figura 43: Montaje del cableado del motor*

Seguidamente, se procede a conectar el motor en configuración estrella, como se observa en la siguiente figura 44. Para cambiar la configuración a delta, simplemente se necesita cambiar el cableado que une los distintos neutros.

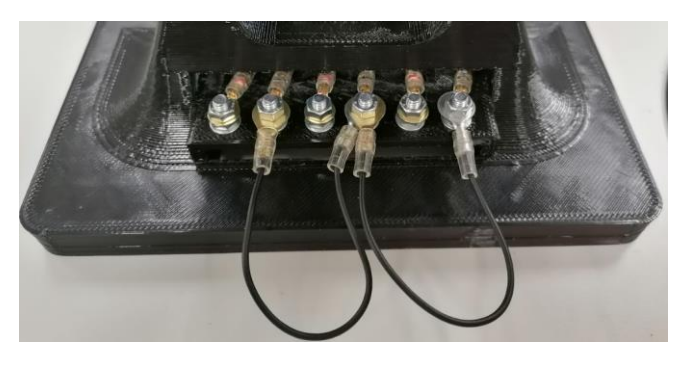

*Figura 44: Bornera del motor en configuración estrella*

#### **6.3 PRUEBAS DEL MOTOR**

La primera prueba que se lleva a cabo es verificar que los bobinados estén diseñados correctamente, para ello se comprueba mediante una fuente de voltaje. Se hace pasar corriente en una PCB y con un imán encima de la PCB se comprueba que los bobinados creen un campo magnético y que estos, son distintos en cada polo.

Para realizar las primeras pruebas se hace con veinte imanes en un solo rotor, el otro está vacío. De este modo se puede comparar las diferencias cuando se añadan los cuarenta imanes más adelante. Se observa la onda generada por los imanes en los bobinados mediante un osciloscopio, se conecta una sonda a la fase y al neutro. En la figura 46 se puede ver la onda que genera una fase del motor cuando se hace girar el motor con la mano.

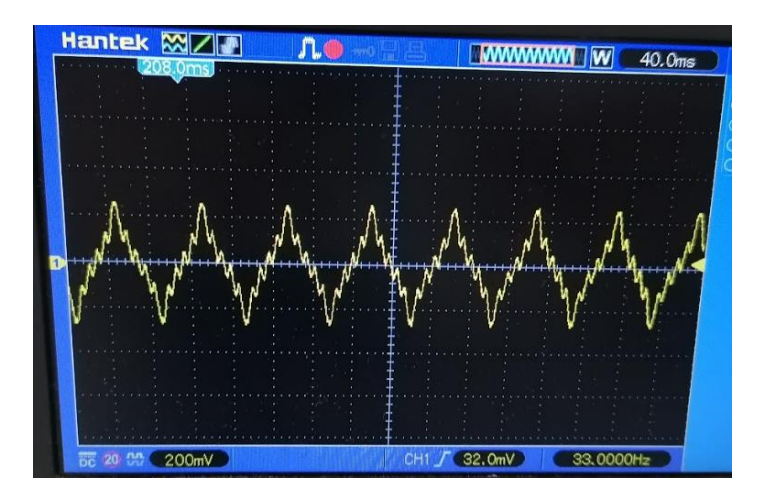

*Figura 45: Onda de una fase del motor vista en el osciloscopio*

La onda generada tiene una amplitud de aproximadamente 0.5 voltios, se puede ver que existen pequeños picos en la onda, hay cinco. Estos reflejan los espacios que hay entre los diferentes imanes, donde el voltaje generado, la fuerza contraelectromotriz cae, y vuelve a aumentar al llegar el siguiente imán. Al cambiar de polo se observa que la onda cambia de sentido. Este comportamiento se debe a la construcción del motor, el espacio que existe entre los imanes es demasiado grande para que una sola fase refleje una onda sinusoidal suave. Realizando esta comprobación se lleva a cabo con una intensidad de 1A, donde el campo generado por el bobinado no es muy grande. Se prueba con la intensidad máxima de la fuente 3,20A donde el campo aumenta, pero también la temperatura debido a que la resistencia de cada PCB es de unos 10Ω.

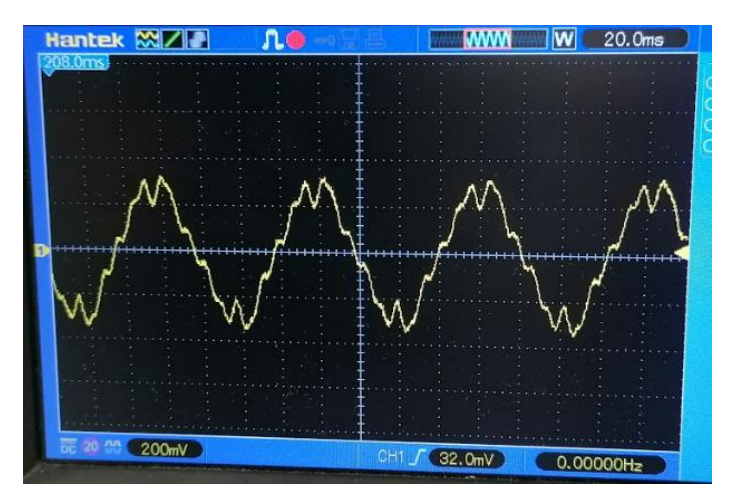

*Figura 46: Onda de dos fases del motor vistas en el osciloscopio*

Si se comprueba la onda generada en dos fases, se obtiene la siguiente figura 47. Para poder obtener la onda de dos fases a la vez, se han conectado dos bobinados en serie y se ha girado el rotor mediante un taladro para obtener unas revoluciones constantes.

Se puede ver que están desfasadas a menos de 180°, por tanto, se intuye que están correctamente desfasadas 120°.

37

Se procede a medir la K del motor, es la constante de la FCEM. Con la ayuda de un tacómetro se obtienen las vueltas a las que gira el rotor impulsado por un taladro por el eje que sobresale. Por otro lado, mediante un osciloscopio se observa la onda que crea y el voltaje pico-pico que genera este giro. En el punto de estabilización de las revoluciones se para la prueba y se anotan los valores de los dos aparatos.

Se calculan las revoluciones según la fórmula de sincronismo donde:

$$
rpm = \frac{60 \cdot freq.}{P}
$$

La frecuencia se obtiene mediante el período *T* donde:

$$
freq = \frac{1}{T} = \frac{1}{0.08s} = 12.5 Hz \text{ ; } rpm = \frac{60 * 12.5}{2} = 375
$$

Se obtiene un voltaje de aproximadamente 0.5V como se observa en la figura 35.

La K generada en una fase es de:

$$
K = \frac{V}{rpm} = \frac{0.5}{375} = 0.0013 \left(\frac{V}{rpm}\right)
$$

Se hace notar que la K calculada en esta prueba es respecto a una fase en su voltaje pico-pico respecto a las revoluciones que gira.

Con estas variables se puede calcular el campo magnético generado por los imanes, ya que estos son cortados por las pistas de 30 mm de largo a una velocidad de 375 rpm y generan un voltaje de 0.5 volts.

$$
V_{inducido} = L \cdot v \cdot B \cdot \text{sen}\alpha
$$

Donde L es la longitud del conductor, que en este caso es la suma de todas las pistas que cortan radialmente el campo, v la velocidad que lleva, B el campo magnético y  $V_{inducido}$  el voltaje de fuerza contraelectromotriz generado. Los vectores de la velocidad y el campo magnético están a 90°, por tanto:

$$
sen(90^{\circ}) = 1 ; \text{ aislando } B = \frac{V_{inducido}}{L \cdot v}
$$

La velocidad del conductor es de 375 rpm a una distancia de 70mm del centro del eje, por tanto:

$$
w = 375 \cdot \frac{2 \cdot \pi}{60} = 39{,}27 \frac{rad}{s}; \quad v = r \cdot w = 2.75 \ (m/s)
$$

Con los valores anteriormente calculados, se debe de multiplicar el número de pistas que hay en cada polo por el número de polos que existen, 28 pistas y 4 bobinas, entonces el campo magnético es el siguiente:

$$
B = \frac{0.5}{(0.03 \times 28 \times 4) \times 2.75} = 0.054 T
$$

El campo magnético que llega al bobinado es de 0.054 Tesla. Según las especificaciones de los imanes, estos generan una fuerza de 18N en su plenitud. Se trata de un imán N42 que en su superficie se obtiene aproximadamente 1T, pero debido al air gap que existe entre los imanes y las PCB se reduce mucho la fuerza que ejerce el campo magnético.

Se realiza la prueba de funcionamiento con el controlador, este controlador convierte la corriente continua en alterna mediante el control de un Arduino Nano. Este envía las señales para que los *mosfets* abran la puerta en los momentos indicados donde lanzan la corriente a las 3 fases. El Arduino Nano necesita de un código para funcionar, este lo proporciona el tutor del proyecto. El código permite variar diferentes parámetros, así como la velocidad, la aceleración, los Hertz de frecuencia, etc. Permite controlar el motor en marcha sin necesidad de pararlo. Se puede observar en [Figura anexo 30](#page-71-0) el conexionado del controlador con el motor y la fuente de voltaje.

Una vez conectadas las salidas del controlador a las fases del motor se inicia la prueba de giro. Se trata de encontrar un punto el cual el motor no pierda el sincronismo con el campo generado por los bobinados. En esta prueba el motor consta de 3 PCB rotadas 120° y de 20 imanes en un solo rotor, cada PCB tiene una resistencia óhmica de 10Ω. Dado que este motor no dispone de ningún tipo de control ni sensores, es difícil lograr que gire. Se cambia la configuración de la bornera a delta para tratar de hacer girar el motor con un pico de corriente más elevado, este intenta moverse, pero retrocede realizando un movimiento continuo hacia adelante y hacia atrás. Finalmente, se concluye que el motor no tiene suficiente capacidad para crear un campo magnético suficientemente elevado con la limitación de corriente de 3A que proporciona la fuente. La resistencia que presentan las PCB es bastante elevada, no permite generar un campo magnético suficientemente fuerte y además se calienta en exceso la PCB.

Para tratar de aumentar las prestaciones del motor, se realiza otra prueba duplicando los imanes de 20 a 40. También se aumenta el número de PCB de 3 a 6, conectadas en paralelo dos a dos para reducir la resistencia óhmica, esta pasa de 10Ω a 5Ω, se puede ver la medición en [Figura](#page-72-0)  [anexo 32.](#page-72-0) Para montar las 6 placas se desmonta el motor y se sueldan la fase y el neutro a dos placas conjuntas. Entre medias se coloca papel de horno como aislante eléctrico. Con estos cambios se repiten las mismas pruebas anteriormente descritas. Se puede observar en l[a Figura](#page-70-0)  [anexo 28](#page-70-0) que el grosor del estátor aumenta a causa de eso se ha creado otro eje con un mayor espesor de separación entre estátor y rotor. Al aumentar el número de imanes, están posicionados uno enfrente del otro, creando un flujo magnético de norte a sur mucho más fuerte que atraviesa las 6 placas.

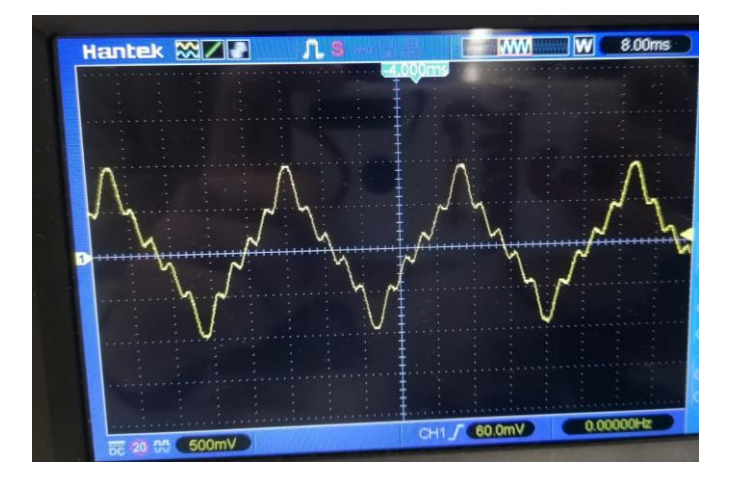

*Figura 47: Onda de una fase del motor vista en el osciloscopio (doble rotor)*

Según se muestra en la figura 47, de pico a pico pasan aproximadamente 40ms lo que equivale a:

$$
freq = \frac{1}{T} = \frac{1}{0.04s} = 25Hz \text{ ; } rpm = \frac{60 * 25}{2} = 750
$$

La K generada en una fase es de:

$$
K = \frac{V}{rpm} = \frac{2}{750} = 0.0026 \left(\frac{V}{rpm}\right)
$$

Entonces el campo generado es de:

$$
B = \frac{2}{(0.03 \times 28 \times 4) \times 5.5} = 0.108 T
$$

Duplicando los imanes y las PCB, el campo que reciben los bobinados incrementa en un 100%, llegando hasta los 2 V de pico a pico. Se observa en la [Figura anexo 31](#page-72-1) los datos extraídos del osciloscopio.

Con estos cambios se procede a hacer girar el motor con el mismo controlador, primero en configuración estrella en bornes, ya que requiere menos corriente. Finalmente, el motor gira. Se le envía una señal a baja frecuencia para que los rotores puedan seguir el campo y se va incrementando para ver hasta qué punto llega, en esta configuración llega hasta 20Hz. En cambio, en configuración delta solamente llega hasta 15Hz, sucede porque en configuración delta la tensión en cada fase es máxima y pide más corriente, cosa que la fuente no puede dar porque está limitada a 3A.

#### **6.4 COSTE DEL PROYECTO**

Para determinar el coste del proyecto, se contemplan todas las piezas utilizadas para llevar a cabo el mismo. Por parte de las piezas impresas en 3D se registra el peso de cada pieza y se extrae el valor comparándolo con el bobinado de 1kg, que cuesta alrededor de 20€. En este caso el material que se ha usado es PLA. Cabe destacar que el precio de impresión es muy bajo debido a que se ha impreso en las instalaciones de la universidad, los costes se reducen mucho en comparación con una empresa comercial cualquiera. Se deja un margen del presupuesto por si se hubiese necesitado pedir de nuevo algún componente como por ejemplo las PCB. Finalmente, no hizo falta.

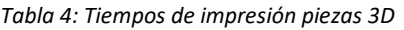

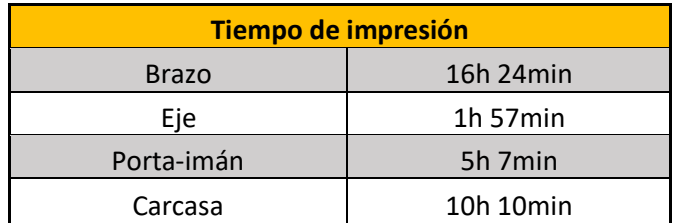

## **6.4.1 Presupuesto del proyecto**

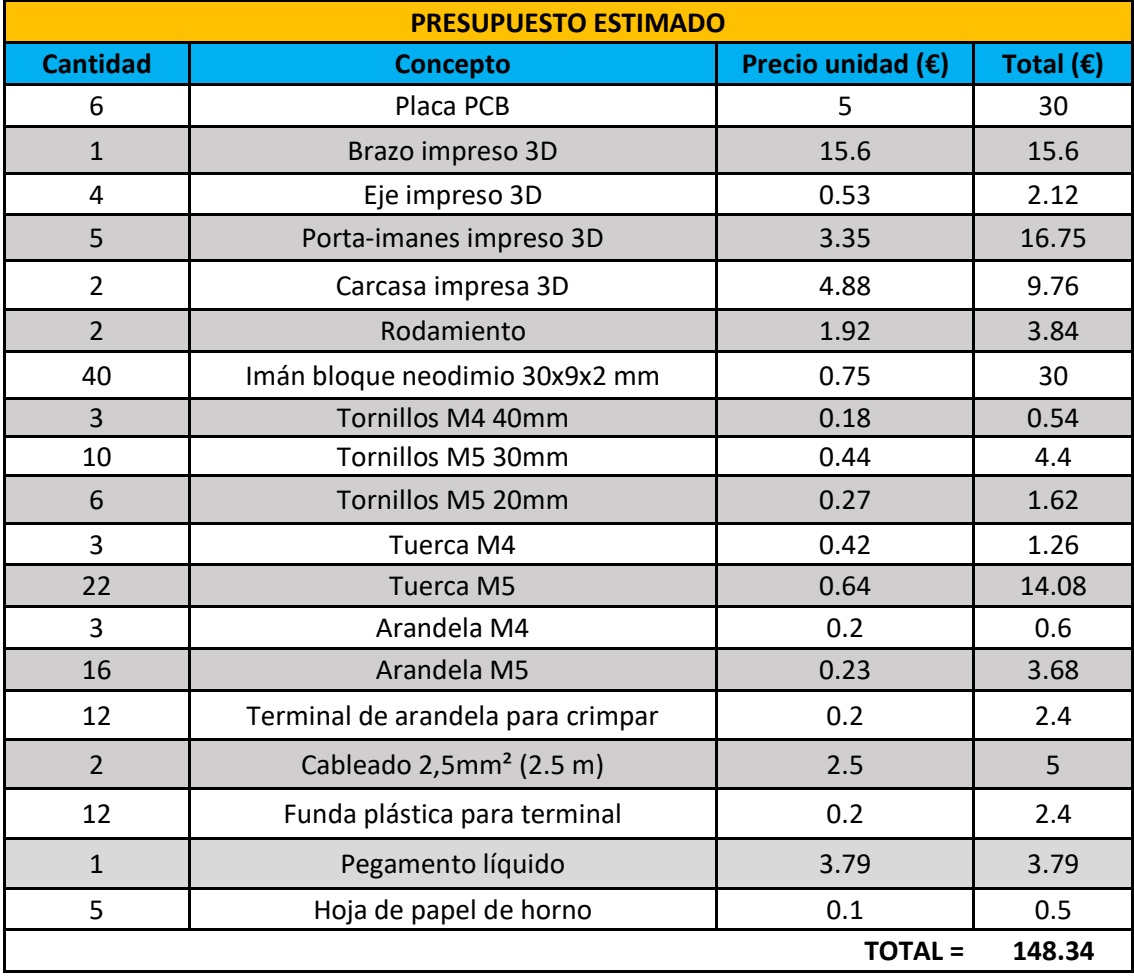

#### *Tabla 5: Presupuesto del proyecto*

## **7 RESULTADOS Y DISCUSIÓN**

En este proyecto se ha desarrollado un motor el cual no ha sido extrapolado de otros artículos, debido a las limitaciones del trabajo impuestas, se ha construido un estátor distinto a lo usual, por tanto, hay aspectos referenciados en artículos, como por ejemplo en [\[4\],](#page-53-0) donde se comparan dos tipos de bobinados creados por ellos mismos, los cuales realizan simulaciones FEA y cálculos avanzados. En su resultado afirman que el bobinado distribuido es más efectivo que el concéntrico. En este proyecto no se ha demostrado, pero, dado el estudio realizado, se corrobora que, un bobinado concéntrico tiene más resistencia por la longitud de pista extra y su rendimiento es menor, en comparación con el bobinado distribuido. Comentan el espacio utilizado en el bobinado, dado que, a mismas dimensiones de PCB, se aprovecha mejor el espacio para llenarlo de pistas radiales. En sus resultados, su "*improved winding*", que es una mejora del bobinado distribuido, aumenta el espacio usado hasta un 69% aproximadamente. En el caso del proyecto desarrollado, se verifica que, un bobinado únicamente concéntrico, sería poco eficiente, ya que ocuparía más espacio y no se generaría FEM. En [\[8\]](#page-53-1) introducen el motor PCB desde el inicio con todas sus variantes y posibilidades, también se habla de todos los tipos de bobinados que se aplican en las PCB, comentando algunos aspectos importantes como, que las pistas radiales son las que inducen el voltaje y que los bobinados concéntricos aumentan las pérdidas. Este punto está de acuerdo con lo comentado en este proyecto. También presenta métodos para poder diseñar bobinados simples y las ecuaciones para calcular parámetros definidos por la geometría del estátor. También se comenta el problema de disipación de calor en las PCB, estas aumentan su temperatura considerablemente. Para reducir la temperatura se puede aumentar su superficie de disipación o reducir la resistencia de la placa. Este problema se ve reflejado en el proyecto. Si no se hubiese recubierto de cobre toda la superficie de la PCB, se calentaría mucho más. En [\[6\]](#page-53-2) se experimenta con distintas formas de imanes, la conclusión más importante es que contra mayor sea la superficie que recubre el bobinado radial, mayor es el voltaje inducido en el motor, por tanto, como se ha comentado en este proyecto, para aumentar el rendimiento es necesario obtener unos imanes acordes con la geometría de las placas. Los imanes en forma de arco ofrecen mayores prestaciones electromagnéticas en términos de flujo, densidad de torque y potencia que afecta directamente a la eficiencia del motor.

Por otro lado, en [\[2\],](#page-53-3) [\[3\]](#page-53-4) y [\[6\]](#page-53-2) crean motores axiales y radial respectivamente. Estos desarrollan el procedimiento de diseño, construcción y problemáticas que han detectado. En las primeras dos referencias, se construye un motor de flujo axial, mecanizado de metal y con bobinado de cobre, no con estátores de PCB. En el caso de [\[6\],](#page-53-2) este crea un motor radial con impresión 3D, con algunas piezas metálicas, como el eje. Crea tres prototipos que por distintos fallos no terminan de funcionar correctamente, al menos los dos primeros. En el segundo prototipo se encuentra con una reluctancia excesivamente alta, para mejorar el comportamiento el motor añade hierro en estátor y rotor. Cosa que en este presente proyecto se podría llevar a cabo con el estátor. Añadiendo hierro se obtiene una mejora en cuanto a eficiencia y potencia. Concluye que la reluctancia que presentan las piezas impresas en PLA es la misma que la del aire, no es un material ferromagnético, por tanto, las prestaciones del motor son muy bajas. En el proyecto desarrollado se encuentra la misma causa de baja potencia. Esto indica que, si se pudiese añadir hierro para conducir el campo magnético, se mejoraría mucho el rendimiento y aumentaría la potencia.

**FACULTAT** DE CIÈNCIES, TECNOLOGIA **I ENGINYERIES** 

# **8 CONCLUSIÓN**

En el proyecto se ha llevado a cabo el diseño y la construcción de un motor eléctrico axial con estátor en PCB, conocido también como *"PCB Motor"*. Tras terminar el proceso se puede concluir lo siguiente.

Se destaca la importancia del diseño de las PCB, es el elemento crucial del motor y del desarrollo del TFG debido a que tiene un coste de tiempo y dinero. El diseño tenía que estar terminado con antelación para garantizar que las PCB llegaran a tiempo y así poder realizar las pruebas del motor. En este caso el encapsulado del motor se une a través de las PCB, y el rotor pasa por su interior, por tanto, si en cualquier caso hubiese habido algún problema de diseño, no se hubiese conseguido a tiempo un motor funcional al finalizar el TFG.

El diseño del bobinado depende del motor que se quiera construir. Se ha visto que, en este caso, la resistencia serie del bobinado es excesivamente alta y, el par reducido. Hubiese sido mejor aumentar el número de polos, lo que habría aumentado el par y permitido optimizar el diseño del bobinado, reduciendo la resistencia óhmica y aumentando el paso de corriente con un grosor de pista más ancho. También habría sido deseable aumentar el espesor del cobre que incorpora la PCB y el número de capas., afectando directamente al precio de estas. Hay muchas variables de diseño al tener la opción de múltiples capas para colocar pistas en una misma PCB, en este caso, por abaratar costes se han escogido las PCB más sencillas, de dos capas. Por eso se ha realizado el conjunto del bobinado mediante 6 PCB unidas.

Por otro lado, es muy relevante escoger la geometría de los imanes, estos son los encargados de generar la FEM en los bobinados, en el proyecto presente se desperdicia una gran parte de superficie debido a la geometría de imanes escogidos. En este caso, la mejor opción sería escoger cuatro imanes en forma de arco que recubriesen toda la zona radial del bobinado, dejando entre imanes el mínimo espacio posible.

El método de fabricación que se ha llevado a cabo no es el más apropiado para un motor comercial. En el proyecto se ha creado una maqueta demostrativa, la cual no sufre casi esfuerzos. Por consiguiente, si se quisiera construir un motor para mover una carga, la impresión 3D no serviría. Además, la impresión 3D no es exacta y crea muchas impurezas además de tolerancias no respetadas debido a las limitaciones de la impresora 3D. Las piezas más críticas son el conjunto del rotor, el eje es muy débil y no soportaría una carga demasiado grande antes de partirse. También se debe a que se ha impreso de forma vertical y las capas del hilo son paralelas al giro del motor. De este modo favorece a que parta fácilmente. Se trató de imprimir horizontalmente, pero los soportes adicionales que crea la impresora para sustentar la pieza creaban demasiadas impurezas para que entrasen los porta-imanes por el eje. Las otras piezas del conjunto rotor, los porta-imanes, no son perfectamente planos, de tal forma que al girar estos tienen un poco de oscilación que tiende a rozar con las PCB. El diseño del motor y la fabricación deben de ser precisos. En este proyecto el air gap existente entre bobinados e imanes es demasiado grande. A causa del método de fabricación y el ángulo de oscilación de los rotores, no permite estrechar esta distancia al mínimo posible, afectando directamente a las prestaciones del motor.

Como último punto, es muy importante tener en cuenta la refrigeración del motor. En este proyecto no se le ha dado mucho uso sostenido en el tiempo al motor, y se paraban las pruebas a causa del calentamiento de las PCB, donde estas pueden doblarse o quemarse por sobre calentamiento. Este calentamiento excesivo, en gran parte, es debido a la excesiva resistencia

serie en las fases. En cualquier caso, si se crea una segunda versión del motor que funcione con más fluidez la refrigeración será un punto clave para poder mantener el motor encendido y realizando trabajo. Crear un sistema de refrigeración mediante flujo de aire o mejorando la disipación del calor de las propias PCB mediante materiales conductores térmicos será necesario. Tratando de verificar si el bobinado estaba correctamente diseñado, con la corriente máxima de la fuente, unos 3A aplicados en una sola PCB, esta sufrió una deformación a cause del calor que generaba el paso de la corriente. En el motor estas están sujetas únicamente por el exterior junto a las carcasas, dejando suspendido el resto de las placas. A medida que se calientan, estas se curvan y pueden provocar rozamientos entre el rotor y las placas debido a que el air gap es estrecho. Un método para mejorar podría ser aplicar unos puntos de unión repartidos por la placa mediante soldadura entre las distintas PCB.

Finalmente, remarcar que parte de los objetivos del proyecto eran educacionales, los cuales conllevan limitaciones mayoritariamente de costes. Con una perspectiva de desarrollo más amplia se podría mejorar en muchos aspectos como por ejemplo en rendimiento, prestaciones, robustez estructural, los imanes, tolerancias y distancias críticas como el air gap entre bobinado e imanes, etc.

#### **8.1 LIMITACIONES Y MEJORAS PARA REALIZAR EN FUTUROS PROYECTOS**

Este proyecto se ha llevado a cabo con unas limitaciones en cuanto a conocimientos iniciales y a medios. Respecto al motor final que se ha fabricado, hay muchas mejoras que se podrían haber dado, pero el coste y el tiempo no ha permitido llevar a cabo nuevas iteraciones del diseño. La idea principal de este trabajo era construir el primer motor de flujo axial en la universidad, además de entender el funcionamiento de un bobinado en PCB y ver sus características, para que futuros alumnos que continúen desarrollando el proyecto, puedan ver los puntos clave donde mejorar. Los resultados obtenidos con este proyecto permitirán, por ejemplo, estimar de forma empírica las mejoras de rendimiento esperables con los futuros cambios. Existen aspectos a mejorar del TFG que son susceptibles de desarrollo en otros TFG por sí mismos. Por ejemplo, el desarrollo de software que permita generar el bobinado del estator de forma automática a partir de ciertos parámetros. Ahora mismo, el simple hecho de querer cambiar el número de pares de polos implica repetir prácticamente por completo el diseño del estátor. De manera similar, se podría dedicar un proyecto completo a la caracterización del motor, desarrollando un set-up de medida adecuado. Solamente de la fabricación del motor en metal, es decir, trasladar todas las piezas impresas en 3D a una fabricación mecanizada, junto con un estudio detallado de las características mecánicas t térmicas del mismo, ya daría para un trabajo.

Las limitaciones que han impedido obtener un motor más eficiente y con más fuerza mayoritariamente han sido, en primer lugar, los imanes. Estos son pequeños y delgados, su geometría no favorece al motor axial. Se podría mejorar mucho su flujo si en vez que poner 5 imanes de un mismo polo, se montara un solo imán grande del mismo polo con geometría de arco. De este modo, todos los espacios entre los imanes donde no se aprovecha el campo generado por el bobinado por precisamente falta de imanes, la eficiencia de aprovechamiento del campo se vería incrementada en un 48%.

El conocimiento para aplicar cálculos o reglas de diseño que permitan reducir el error y aumentar el rendimiento han sido otra limitación. Se ha realizado el proyecto en gran medida con los principios básicos adquiridos en la documentación y el estudio previo y con la limitación de costes y dimensiones, donde a partir de aquí se han obtenido algunos valores. Por otro lado, otra limitación ha sido el no disponer de un programa de análisis de motores, dado que se podría

haber construido uno a partir de una simulación creada y se podrían contrastar los valores teóricos de potencia, par, rendimiento del motor con el construido a partir de los parámetros introducidos en el programa. En un principio se quiso realizar una simulación con el programa *Ansys <sup>19</sup>* que permite crear un diseño del motor a examinar, pero por falta de tiempo y conocimientos no se ha llevado a cabo.

Se ha visto que la estructura del motor no es la más adecuada. Al tener cuatro polos por fase, a baja velocidad o desde reposo, el motor le cuesta mucho empezar a girar debido a que los imanes no pueden seguir el campo generado por las bobinas. Se podría rediseñar el motor pasando de 4 a 8 polos, de este modo se generaría un par mayor, facilitando el giro al motor. Otro aspecto susceptible a mejora sería cambiar el diseño del bobinado, se ha llevado a cabo un diseño distribuido donde se intercalan una a una las pistas de las distintas fases. Quizás sería mejor intercalar fases cada tres o cuatro pistas, siempre y cuando las fases se encuentren en una misma PCB. Si se realiza con tres PCB como en este presente proyecto, se perdería mucha superficie de zona efectiva por donde pasan los imanes y generan FEM.

Por otro lado, en el diseño estructural del motor se podrían hacer varias mejoras con el mismo método de fabricación que se ha llevado a cabo, la impresión 3D. La primera de ellas sería imprimir con un material modificado que contiene virutas de hierro en su interior, este material sigue siendo PLA, como el resto, pero en su interior hay partículas de metal ferromagnético que vendrían muy bien para el rotor y los porta-imanes. Estos podrían hacer de conductores mejorando el flujo de los imanes e incrementando su potencia y eficiencia. Otra mejora podría ser rediseñar los porta-imanes para que en su interior se pudiesen alojar sensores hall, y así poder convertir el motor en un BLDC, obteniendo un control de giro muy superior al actual, donde simplemente se aplica tensión y los imanes la siguen hasta que la pierden.

Durante las pruebas del motor, se observó que las PCB se calentaban bastante, ya que no tienen manera de disipar el calor más allá del diseño que se realizó, donde se trata de aumentar la superficie en cobre para intentar extraer el calor, hacia el exterior. Una gran mejora, sería incorporar algún tipo de anillo externo metálico que estuviese en contacto con las PCB aprovechando los agujeros para unir el conjunto del estátor, así podrían extraer más calor. Otro modo sería rediseñar los porta-imanes para que estos tuviesen en su interior, alguna especie de palas que actuasen como un ventilador e introdujeran aire frío en el interior del motor, creando un flujo de aire que pasa por las PCB.

 $19$  Ansys es una plataforma de software para análisis y simulación para desarrollo de producto.

# **9 REFERENCIAS**

- [1] Máquinas Eléctricas 5ª Edición Stephen J.Chapman, Mc Graw Hill.
- <span id="page-53-3"></span>[2] Lomheim, Sigbjørn. (2013). *Analysis of a Novel Coil Design for Axial Flux Machines* (Trabajo de Fin de Master, Norwegian University of Science and Technology). <https://ntnuopen.ntnu.no/ntnu-xmlui/handle/11250/257721>
- <span id="page-53-4"></span>[3] Veflingstad, Thomas. (2014). *Axial flux machines with super high torque density or super high efficiency: Design Optimization of an Axial Flux Permanent Magnet Machine Using Genetic Optimization.* (Trabajo de Fin de Master, Norwegian University of Science and Technology). [https://ntnuopen.ntnu.no/ntnu](https://ntnuopen.ntnu.no/ntnu-xmlui/handle/11250/258043)[xmlui/handle/11250/258043](https://ntnuopen.ntnu.no/ntnu-xmlui/handle/11250/258043)
- <span id="page-53-0"></span>[4] Wang, X., Lu, H., & Li, X. (2018). Winding Design and Analysis for a Disc-Type Permanent-Magnet Synchronous Motor with a PCB Stator. *MDPI*, *11*(12). <https://doi.org/10.3390/en11123383>
- [5] Z. Islam, F. Khan, B. Ullah, A. H. Milyani, and A. Ahmed Azhari, "Design and Analysis of Three Phase Axial Flux Permanent Magnet Machine with Different PM Shapes for Electric Vehicles," *Energies*, vol. 15, no. 20, p. 7533, Oct. 2022, doi: 10.3390/en15207533.
- <span id="page-53-2"></span>[6] Rudd, Ian. (2018). *Diseño y construcción de un motor eléctrico de imanes permanentes sin escobillas por medio de técnicas de prototipado rápido* (Trabajo de Fin de Grado). Universidad Nacional de Cuyo, Argentina.
- [7] Máquinas eléctricas y sistemas de potencia 6ª Edición Wildi Theodore, Pearson Educación.
- <span id="page-53-1"></span>[8] Taqavi, O. and Mirimani, S.M. (2020), Design aspects, winding arrangements and applications of printed circuit board motors: a comprehensive review. IET Electric Power Applications, 14: 1505-1518. <https://doi.org/10.1049/iet-epa.2020.0141>
- [9] Arranque Estrella delta de un motor trifásico (2022). Electrotec. Recuperado el 28 de noviembre de 2022, d[e https://electrotec.pe/blog/ArranqueEstrellaDelta](https://electrotec.pe/blog/ArranqueEstrellaDelta)
- [10] What is field weakening and how does it affect servo motor performance? (2022). Motion Control Tips. Recuperado el 28 de noviembre del 2022, de [https://www.motioncontroltips.com/what-is-field-weakening-and-how-does-it](https://www.motioncontroltips.com/what-is-field-weakening-and-how-does-it-affect-servo-motor-performance/)[affect-servo-motor-performance/](https://www.motioncontroltips.com/what-is-field-weakening-and-how-does-it-affect-servo-motor-performance/)
- [11] Michal. (15 setiembre 2022) How does a brushless dc motor work. Recuperado el 30 de noviembre de 2022, de [https://911electronic.com/de/how-does-a-brushless](https://911electronic.com/de/how-does-a-brushless-dc-motor-work-brushless-dc-motor-construction/)[dc-motor-work-brushless-dc-motor-construction/](https://911electronic.com/de/how-does-a-brushless-dc-motor-work-brushless-dc-motor-construction/)
- [12] Justin Montenegro, Glencliff High School, Nashville TN (5 de setiembre 2017). Electricity and magnetic fields. Teach Engineering. Recuperado el 1 de diciembre del 2022 de, [https://www.teachengineering.org/lessons/view/van\\_cleanupmess\\_less3](https://www.teachengineering.org/lessons/view/van_cleanupmess_less3)

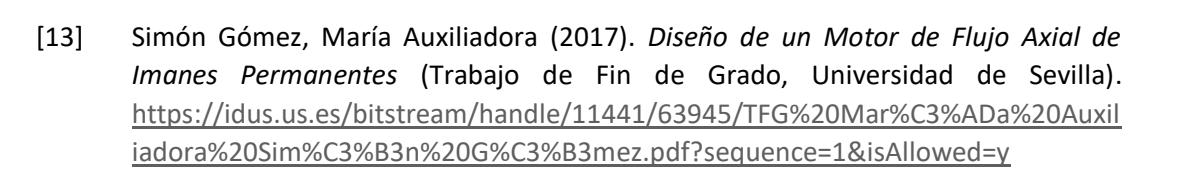

 $\mathbf U$ 

# ANEXO

# ÍNDICE DEL ANEXO

<span id="page-56-0"></span>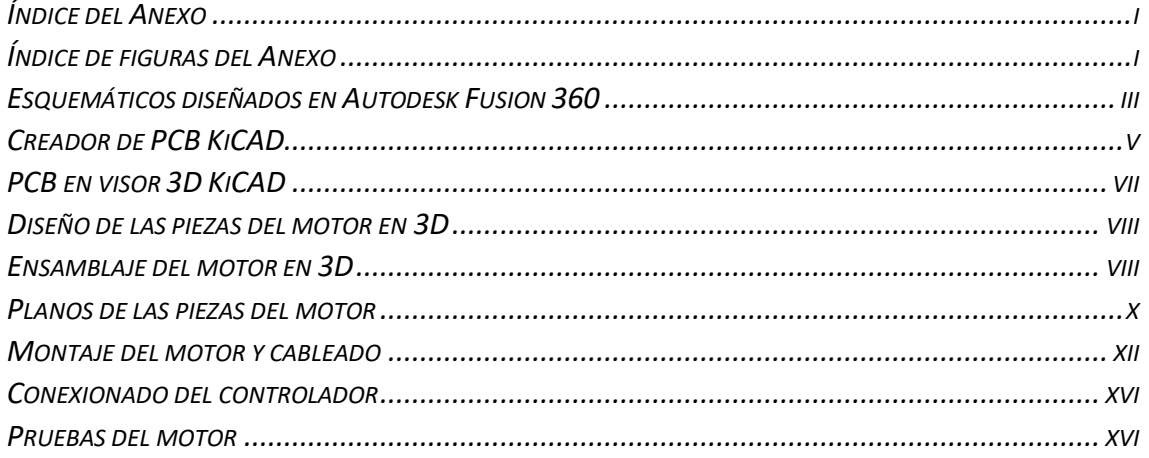

# ÍNDICE DE FIGURAS DEL ANEXO

<span id="page-56-1"></span>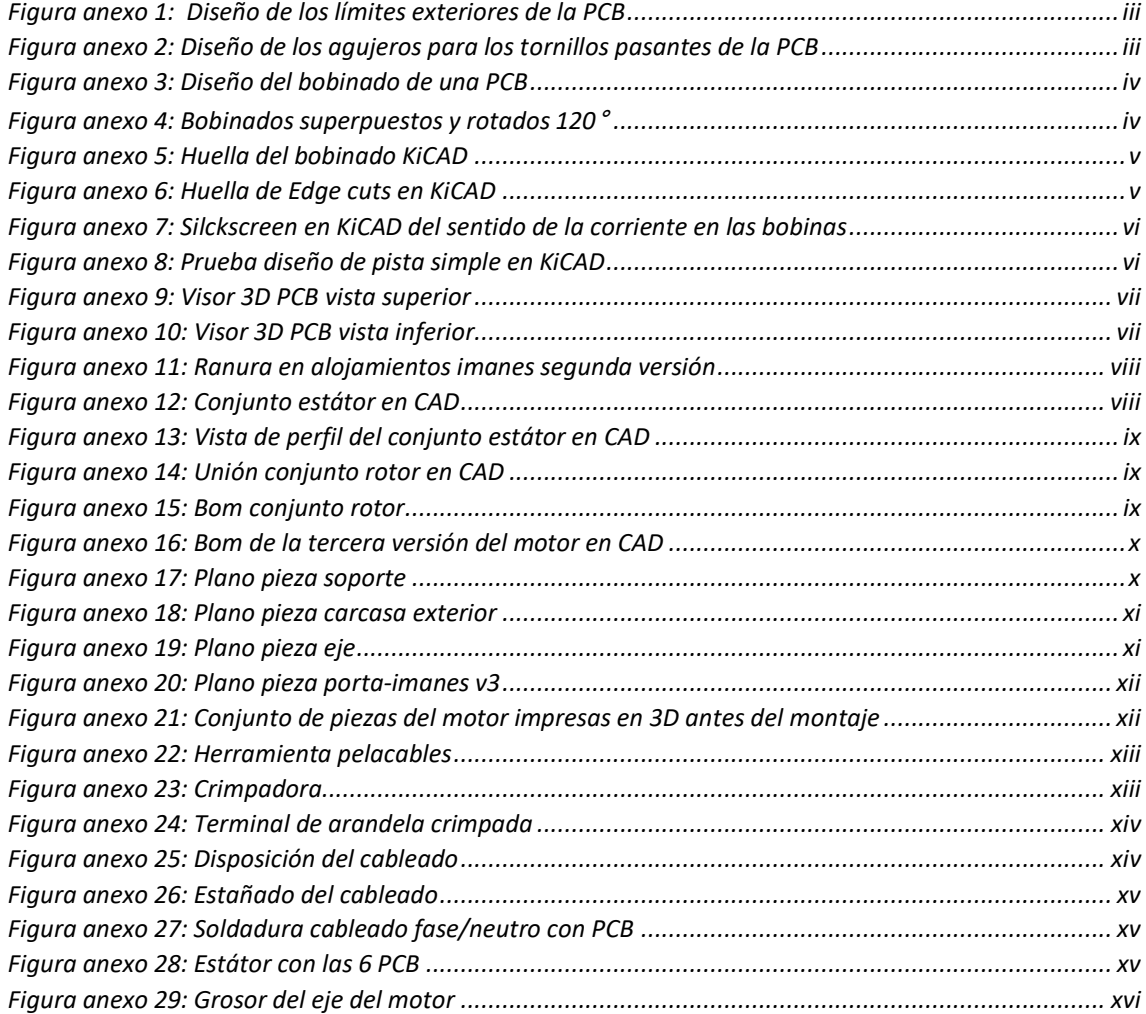

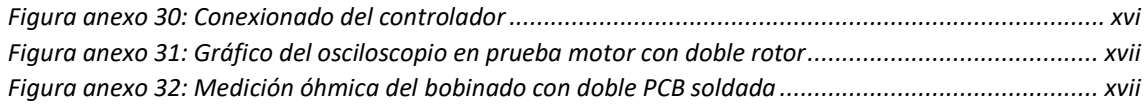

### **ESQUEMÁTICOS DISEÑADOS EN AUTODESK FUSION 360**

<span id="page-58-0"></span>En este apartado se muestran los diseños creados en el programa *Autodesk Fusion 360*. Estos son creados con el fin de obtener un fichero *.dxf* y poder trasladarlo al programa KiCAD debido a que este último programa, no tiene las herramientas suficientes para crear un bobinado de un motor.

En primer lugar, se muestra el boceto de los *edge cuts*, estos son las líneas que delimitan la PCB, es decir, la silueta por donde se cortará en el momento de crear la placa. Se observa la silueta exterior de la PCB y el agujero central por donde pasa el eje.

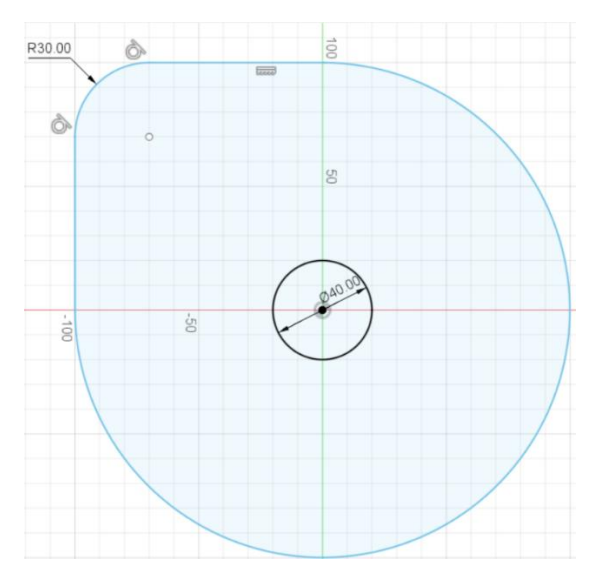

*Figura anexo 1: Diseño de los límites exteriores de la PCB*

<span id="page-58-1"></span>La siguiente figura, también forma parte de los *edge cuts*, en este caso son los agujeros por donde pasan los tornillos.

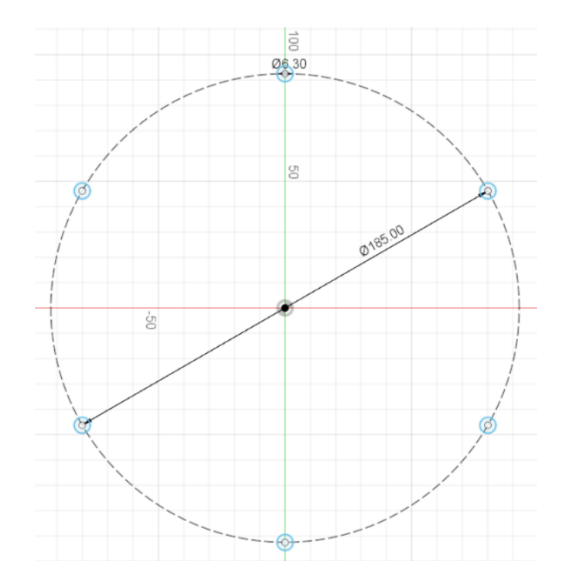

*Figura anexo 2: Diseño de los agujeros para los tornillos pasantes de la PCB*

<span id="page-58-2"></span>A continuación, se muestra el diseño del bobinado de una sola fase en la figura anexo 3.

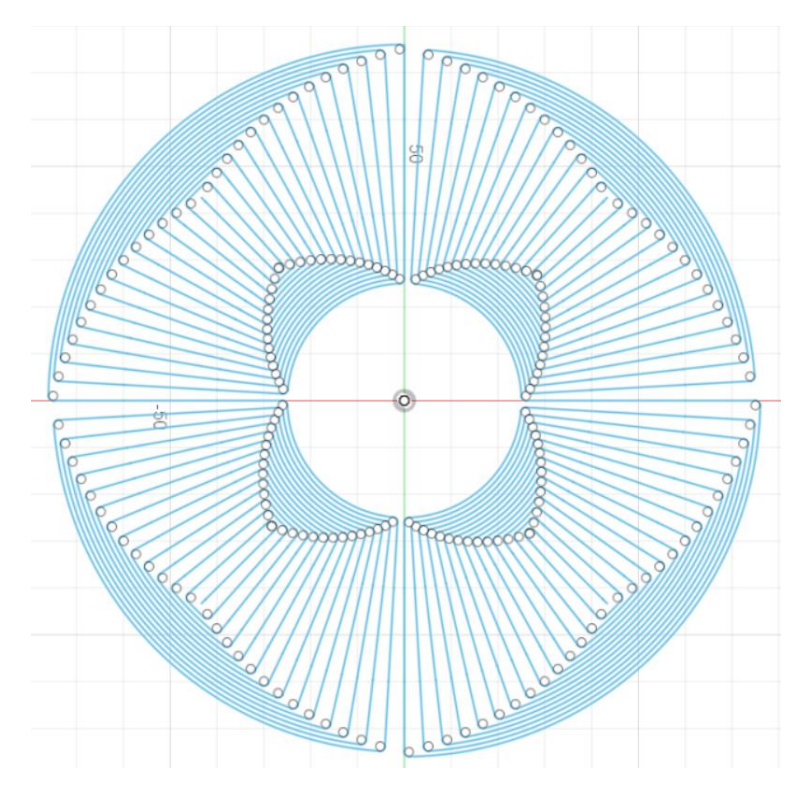

*Figura anexo 3: Diseño del bobinado de una PCB*

<span id="page-59-0"></span>Diseño del bobinado de las tres fases juntas rotadas 120° tal y como van montadas en el motor.

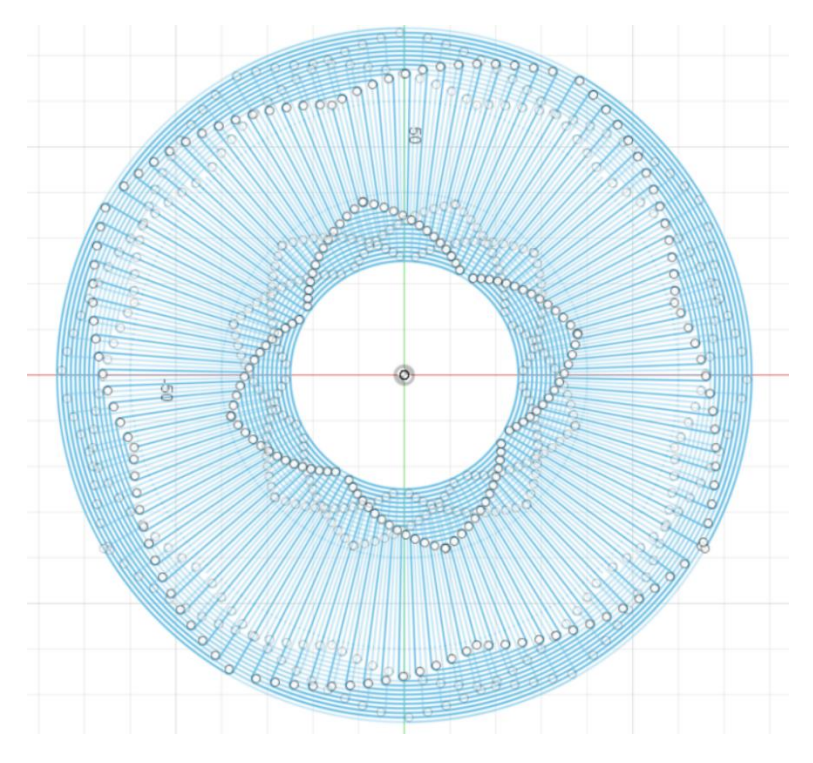

*Figura anexo 4: Bobinados superpuestos y rotados 120*°

<span id="page-59-1"></span>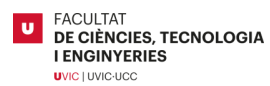

<span id="page-60-0"></span>En este apartado se muestra el diseño de la placa en el programa *KiCAD* una vez los archivos *.dxf*  han sido traspasados y se han creado las huellas. Estas huellas simplemente son los propios archivos exportados del primer programa que se han importado a *KiCAD*. Se crean huellas para poder usarlas en el creador de PCB.

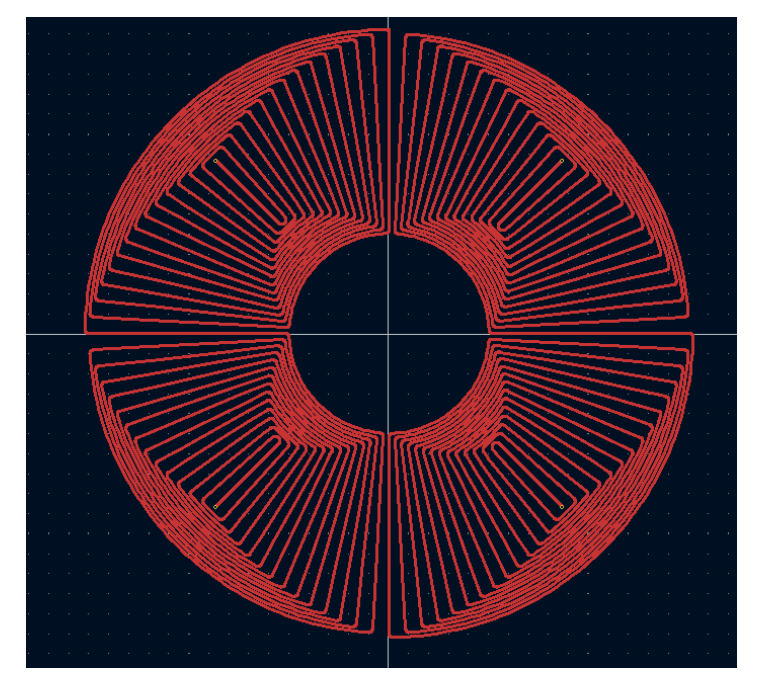

*Figura anexo 5: Huella del bobinado KiCAD*

<span id="page-60-1"></span>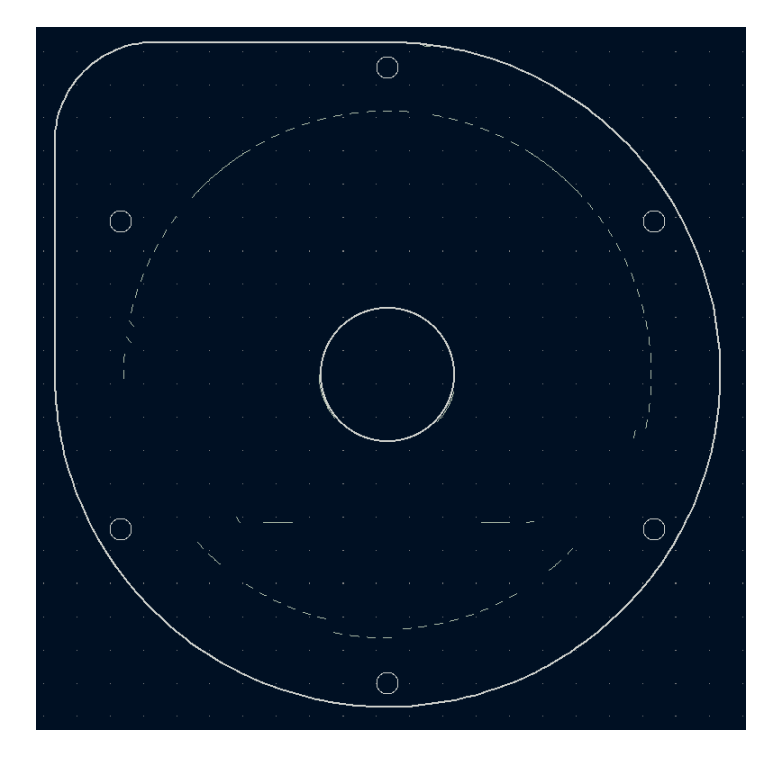

<span id="page-60-2"></span>*Figura anexo 6: Huella de Edge cuts en KiCAD*

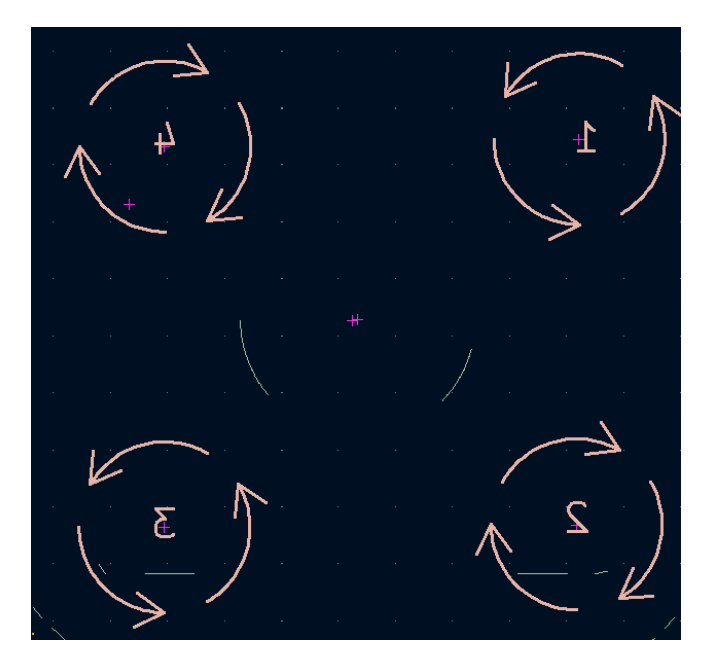

*Figura anexo 7: Silckscreen en KiCAD del sentido de la corriente en las bobinas*

<span id="page-61-0"></span>Se muestra la primera prueba que se realizó en el programa *KiCAD* para probar si era factible crear el bobinado en el mismo programa. Solamente permitía crear líneas rectas y asignarle la capa de cobre. Se intentó realizar un espiral básico como se observa en la figura anexo 8.

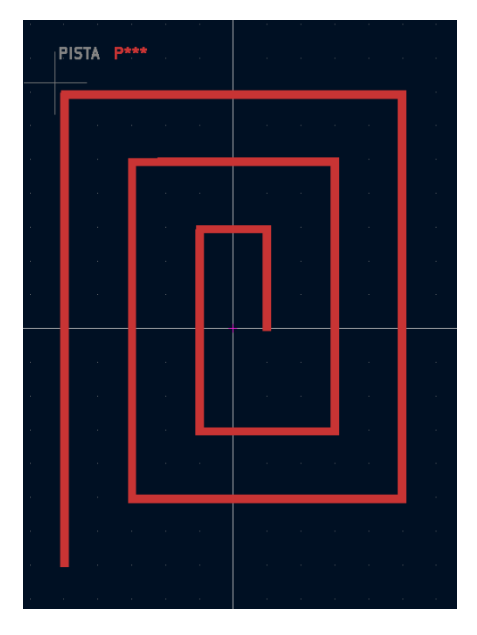

<span id="page-61-1"></span>*Figura anexo 8: Prueba diseño de pista simple en KiCAD*

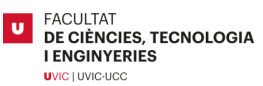

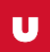

### **PCB EN VISOR 3D KICAD**

<span id="page-62-2"></span>Se muestra en las siguientes figuras anexo 9 y 10, la herramienta visor 3D que contiene el propio programa *KiCAD* para poder visualizar la PCB en su forma real.

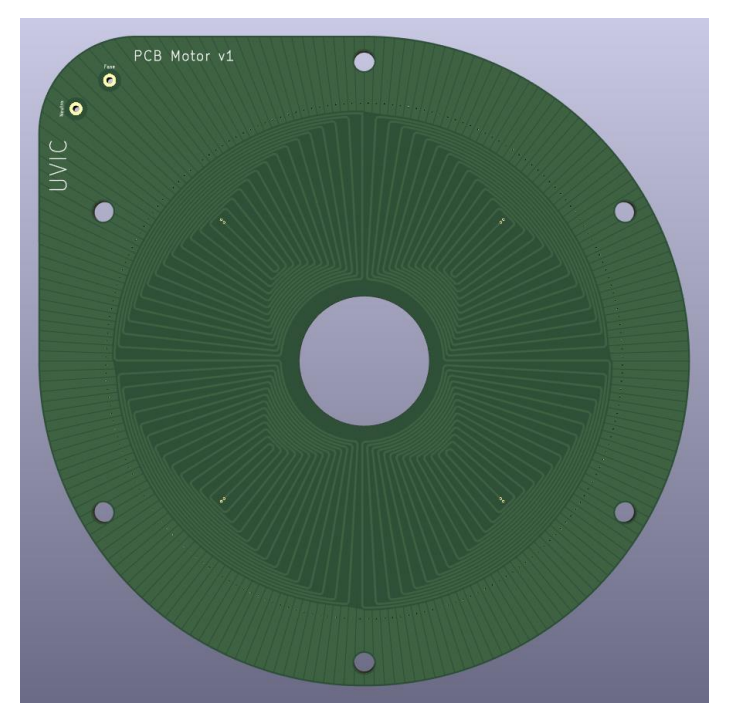

*Figura anexo 9: Visor 3D PCB vista superior*

<span id="page-62-1"></span><span id="page-62-0"></span>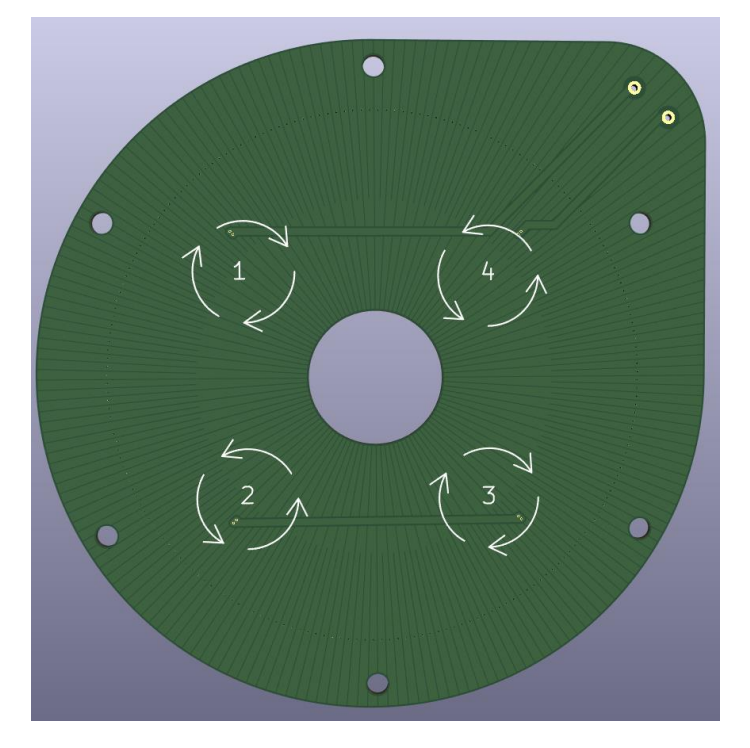

*Figura anexo 10: Visor 3D PCB vista inferior*

#### **DISEÑO DE LAS PIEZAS DEL MOTOR EN 3D**

<span id="page-63-1"></span>Se observa la 2ª versión de los porta-imanes, el cual en esta segunda versión el alojamiento de los imanes era muy justo. Debido a la baja precisión de la impresión 3D, algunos alojamientos eran más pequeños. También incorporaba una pequeña ranura para poder sacar los imanes con un destornillador plano. Se observa esta versión en la figura anexo 11.

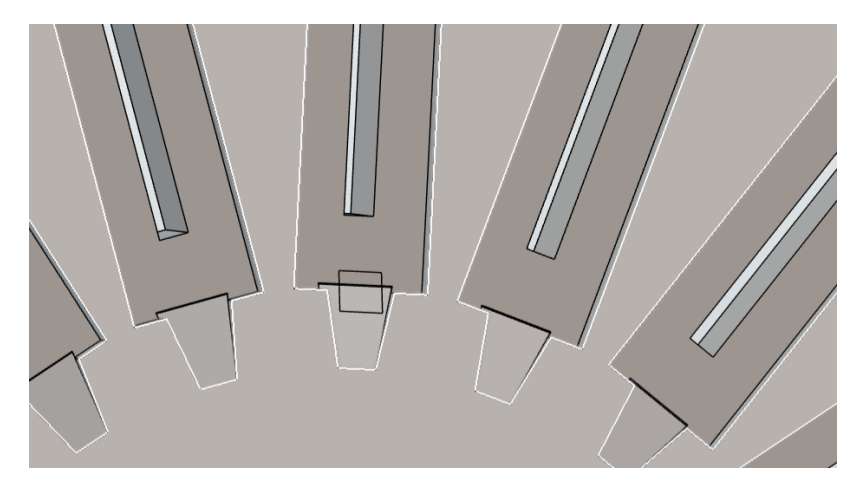

*Figura anexo 11: Ranura en alojamientos imanes segunda versión*

### <span id="page-63-0"></span>**ENSAMBLAJE DEL MOTOR EN 3D**

<span id="page-63-2"></span>Se observan imágenes del motor ensamblado en el programa CAD 3DEXPERIENCE.

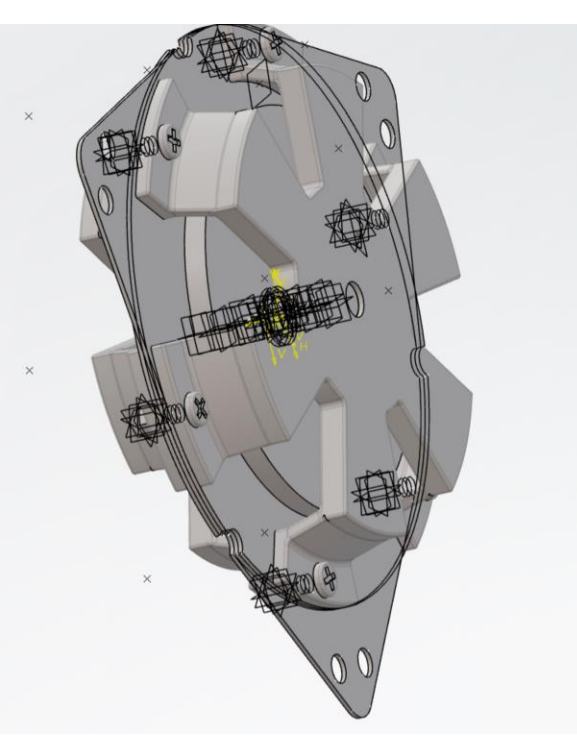

*Figura anexo 12: Conjunto estátor en CAD*

<span id="page-63-3"></span>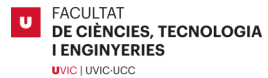

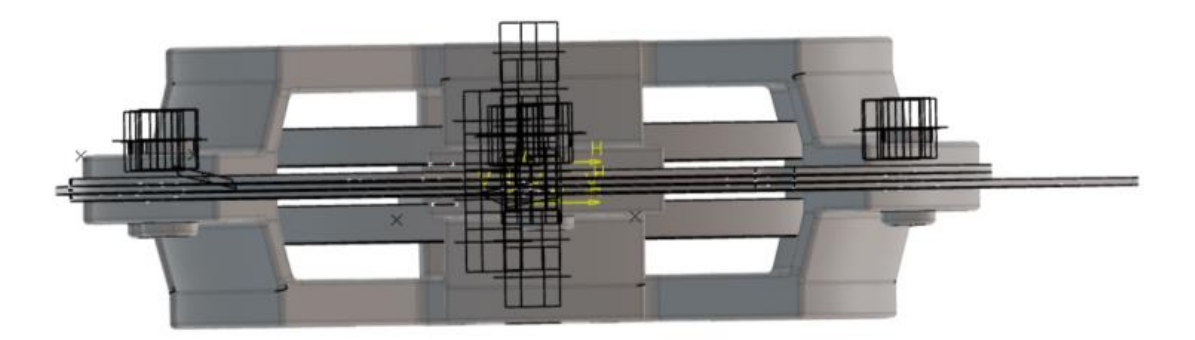

*Figura anexo 13: Vista de perfil del conjunto estátor en CAD*

<span id="page-64-2"></span>Se hace notar en la figura anterior la distancia del air gap visible entre las PCB y los rotores.

Se observa en la siguiente figura la unión mediante tornillos del conjunto rotor.

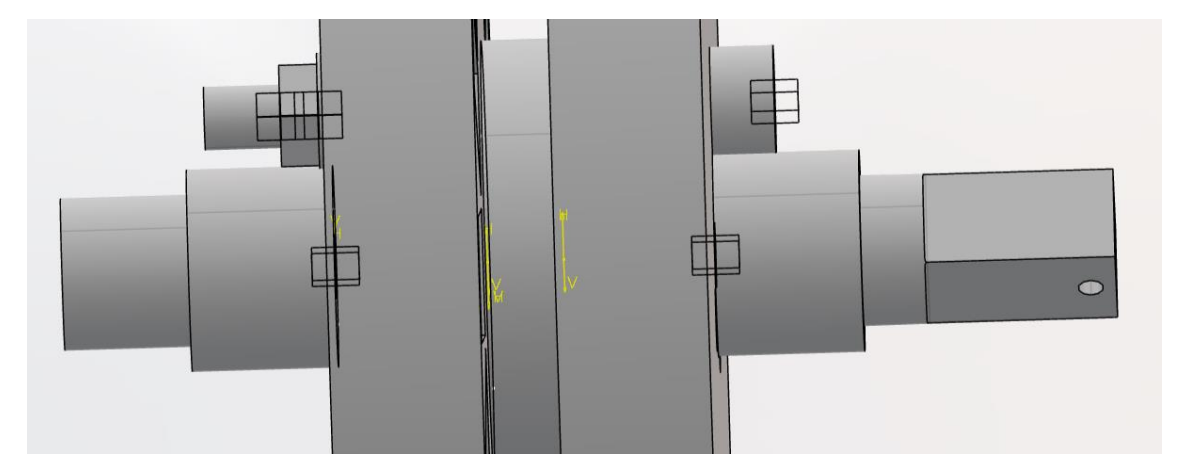

*Figura anexo 14: Unión conjunto rotor en CAD*

<span id="page-64-0"></span>Unión final del conjunto rotor.

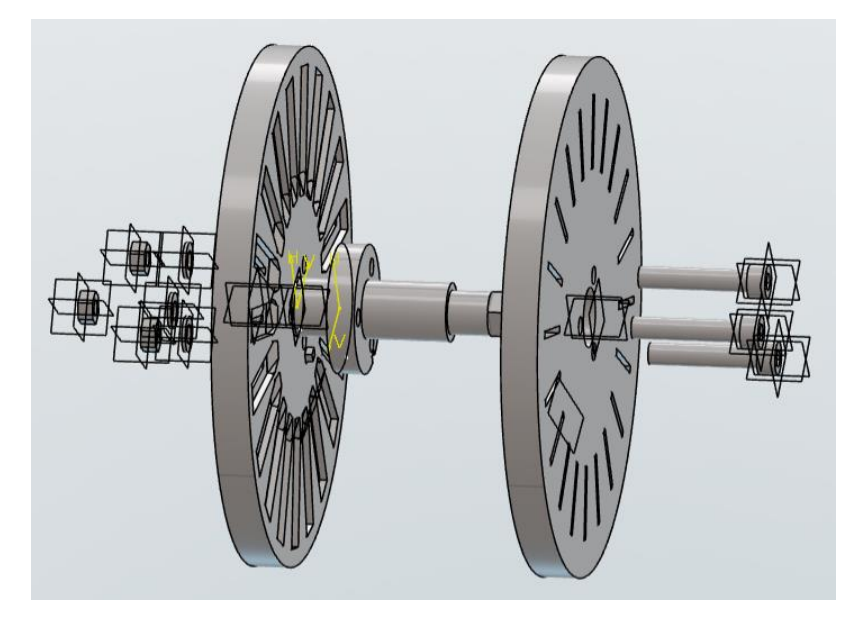

*Figura anexo 15: Bom conjunto rotor*

<span id="page-64-1"></span>Bom definitivo del motor, se aprecia el brazo, los conjuntos del estátor y del rotor. También se aprecian las placas rotadas 120° entre ellas.

ix

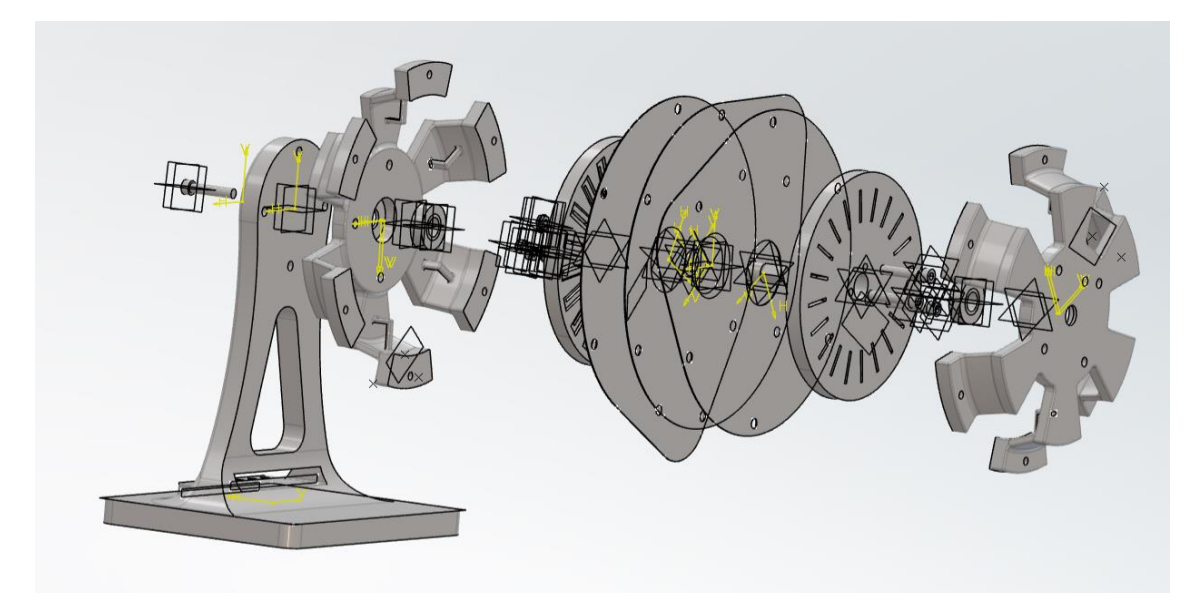

*Figura anexo 16: Bom de la tercera versión del motor en CAD*

#### <span id="page-65-1"></span>**PLANOS DE LAS PIEZAS DEL MOTOR**

<span id="page-65-0"></span>A continuación, se observan los planos de las piezas diseñadas e impresas en 3D de la tercera versión y final del motor.

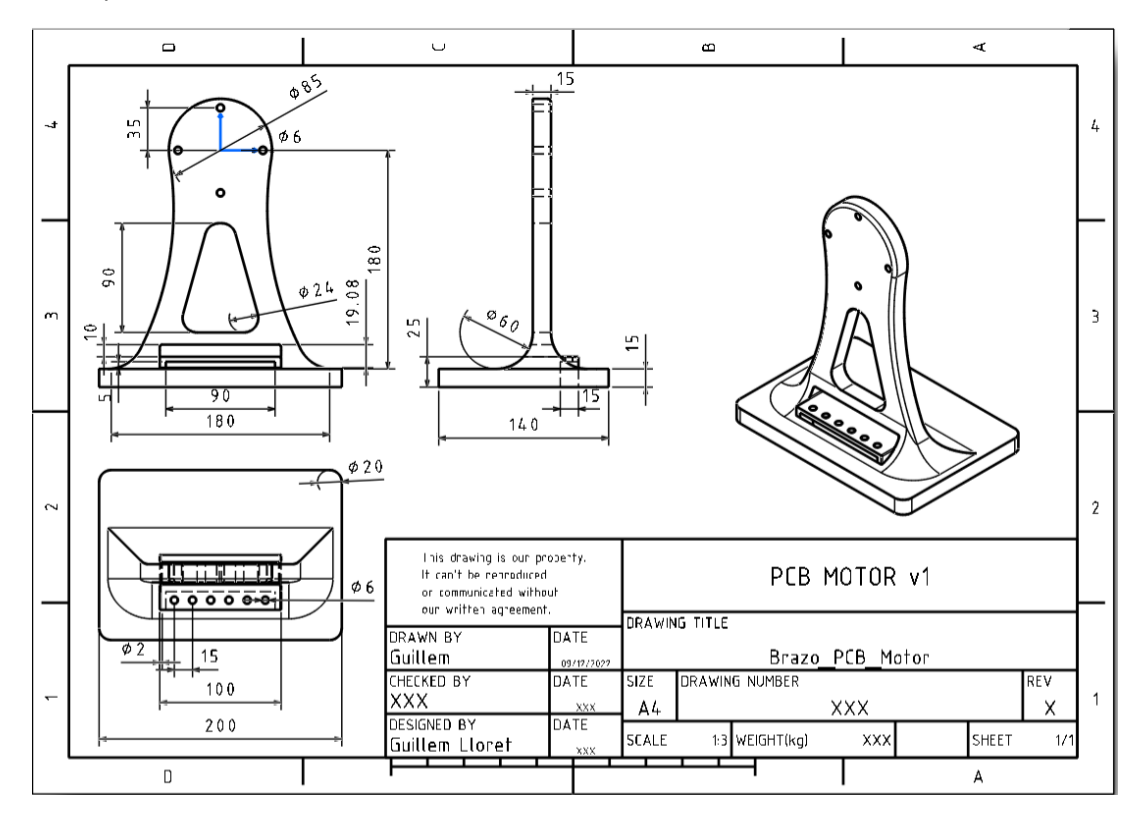

*Figura anexo 17: Plano pieza soporte*

<span id="page-65-2"></span>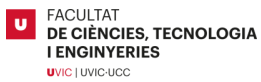

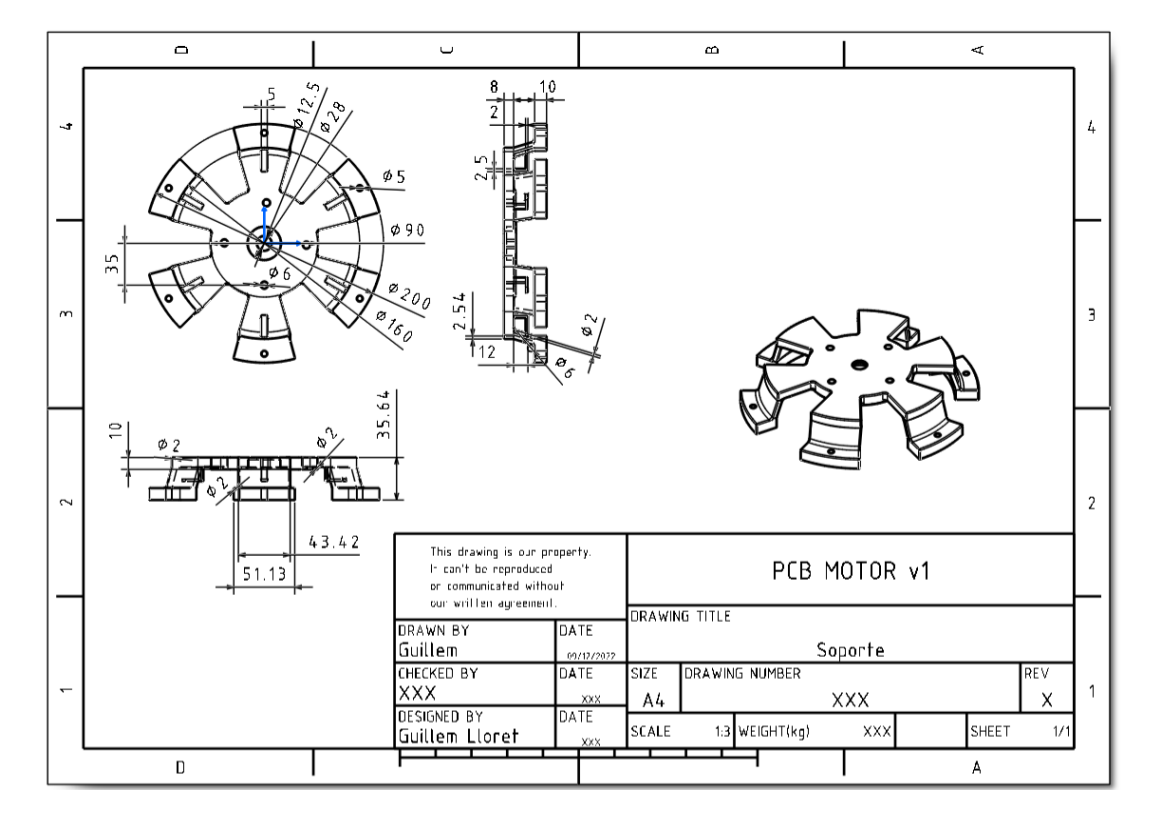

*Figura anexo 18: Plano pieza carcasa exterior*

<span id="page-66-0"></span>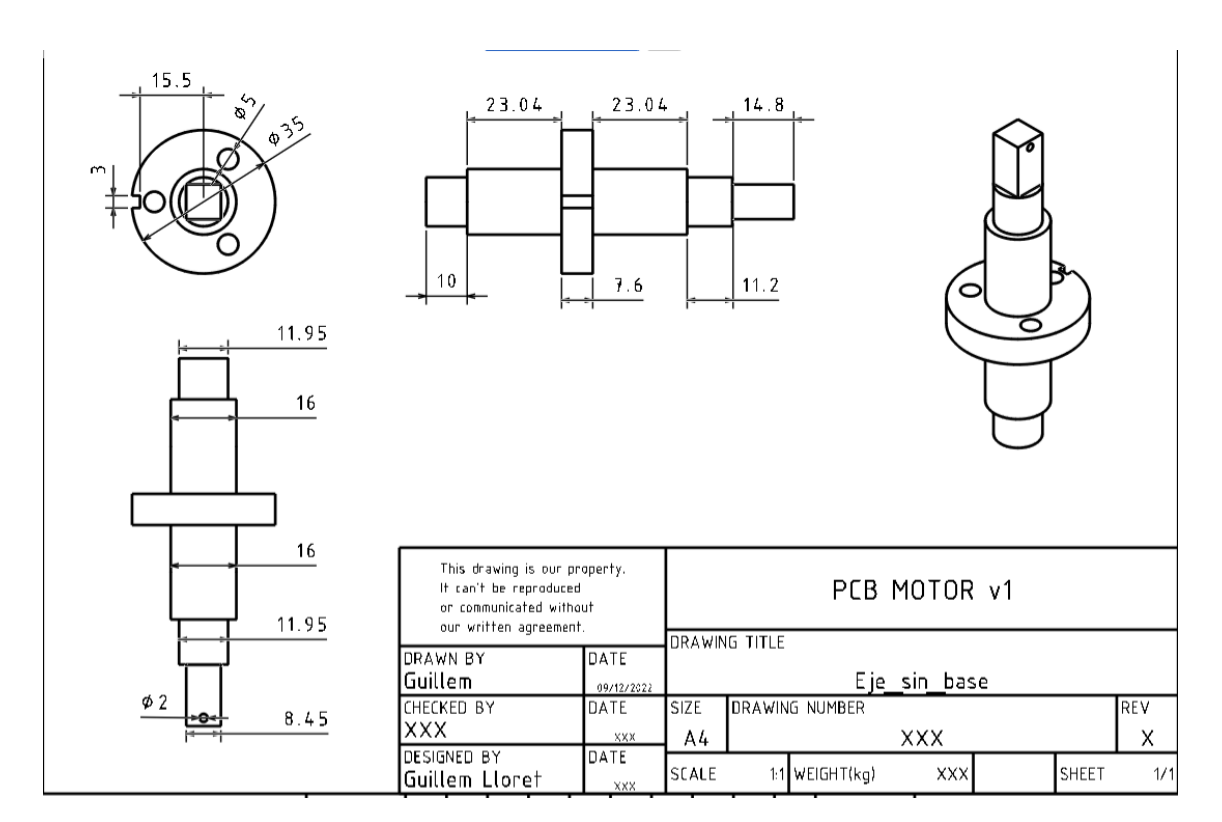

<span id="page-66-1"></span>*Figura anexo 19: Plano pieza eje*

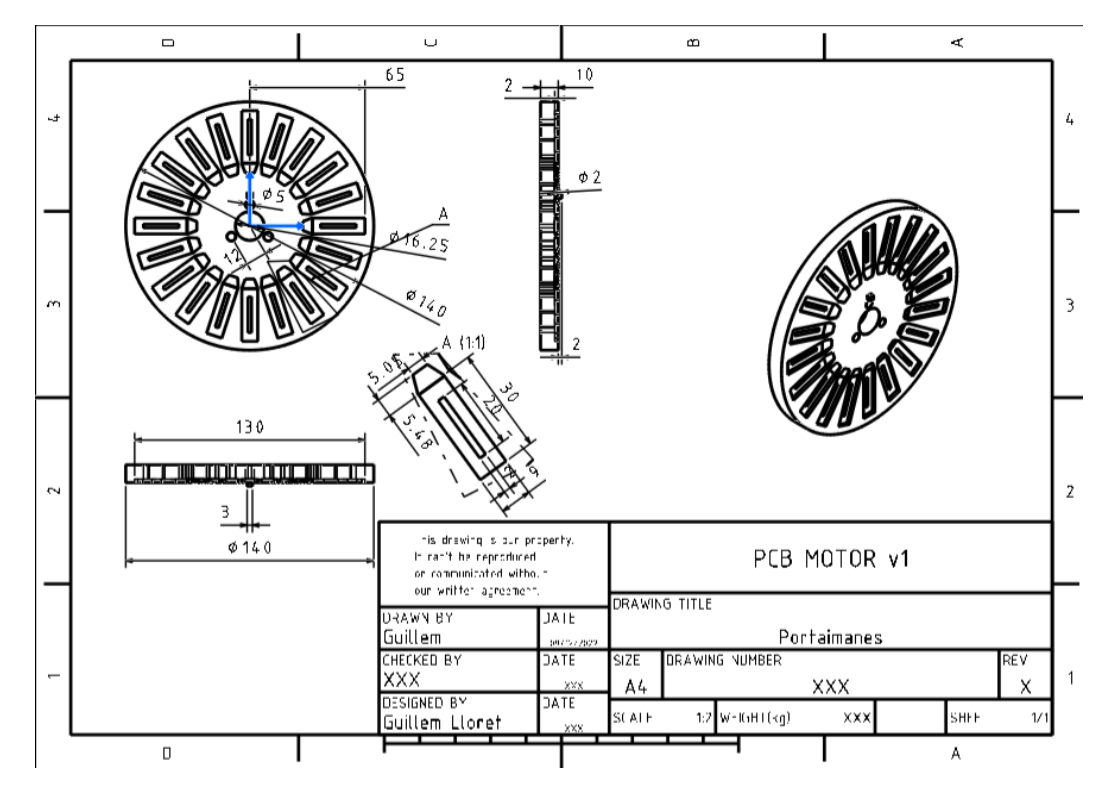

*Figura anexo 20: Plano pieza porta-imanes v3*

#### <span id="page-67-1"></span>**MONTAJE DEL MOTOR Y CABLEADO**

<span id="page-67-0"></span>Se adjuntan las imágenes del montaje del motor en su totalidad.

Antes de iniciar el montaje se observan en la figura siguiente las piezas que unen la parte mecánica del motor.

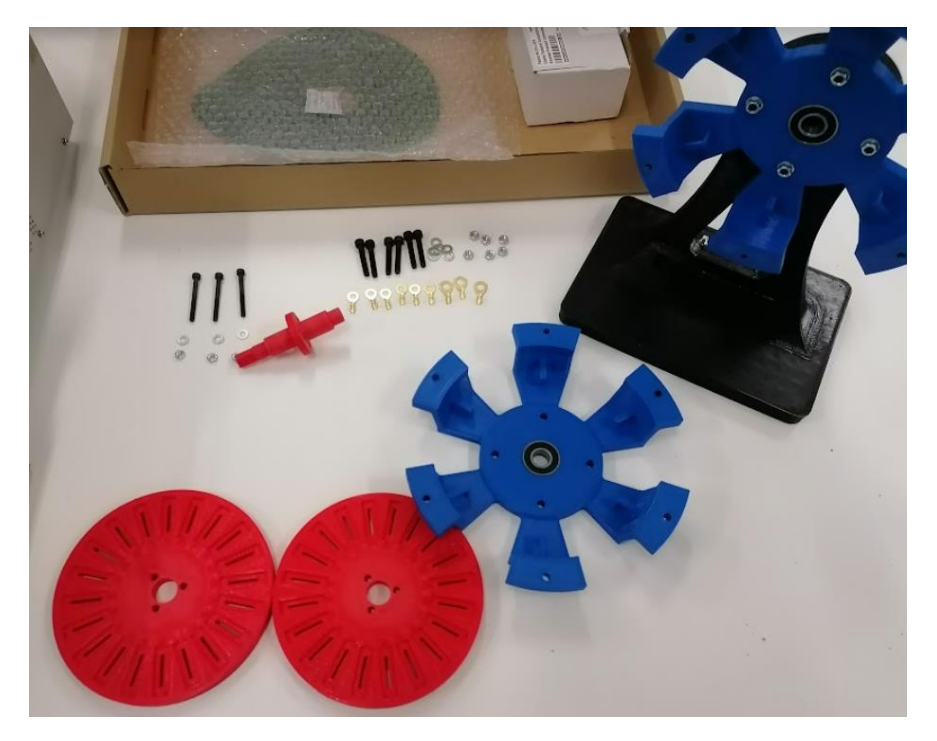

*Figura anexo 21: Conjunto de piezas del motor impresas en 3D antes del montaje*

<span id="page-67-2"></span>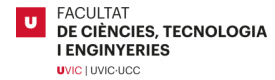

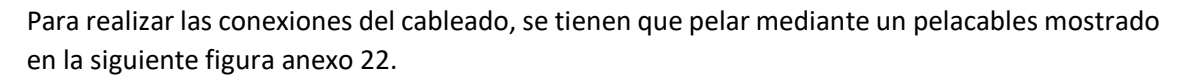

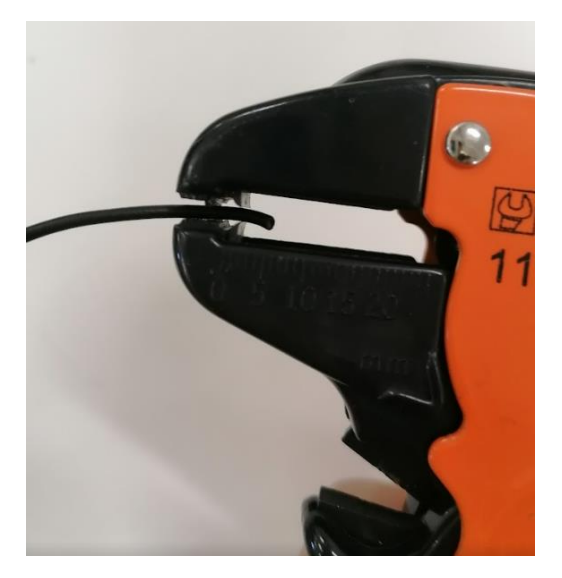

*Figura anexo 22: Herramienta pelacables*

<span id="page-68-0"></span>Una vez están los extremos de los cables pelados, salen a la vista los pequeños filamentos de cobre que en su conjunto forman el cableado. Estos se tienen que enrollar entre ellos para formar una estructura en espiral que fortalece su estructura.

El cableado que forma la bornera se tiene que crimpar, para ello se usan terminales de arandelas de 5mm y 6mm con unas fundas de plástico que protegen la unión. Se usa una crimpadora para conectar el terminal al extremo pelado del cableado como el que se muestra en la figura anexo 23.

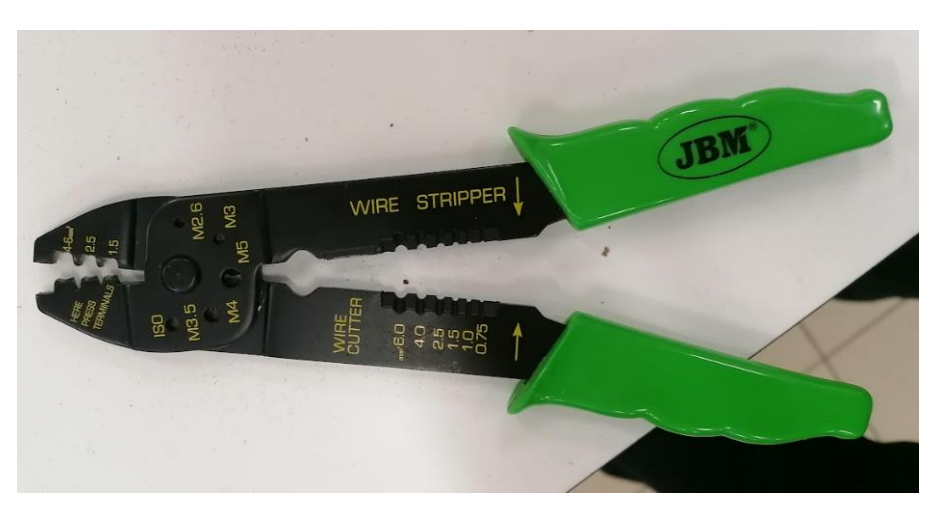

*Figura anexo 23: Crimpadora*

<span id="page-68-1"></span>Para crimpar el cableado, sencillamente se pone el terminal en su sitio, este tiene dos pestañas, una pequeña y una grande para envolver el cable y la funda de plástico protectora respectivamente. Una vez está colocado el terminal en la ranura correcta a sus dimensiones, simplemente se presiona y se aplasta para unir los dos elementos, como se muestra en la figura anexo 24.

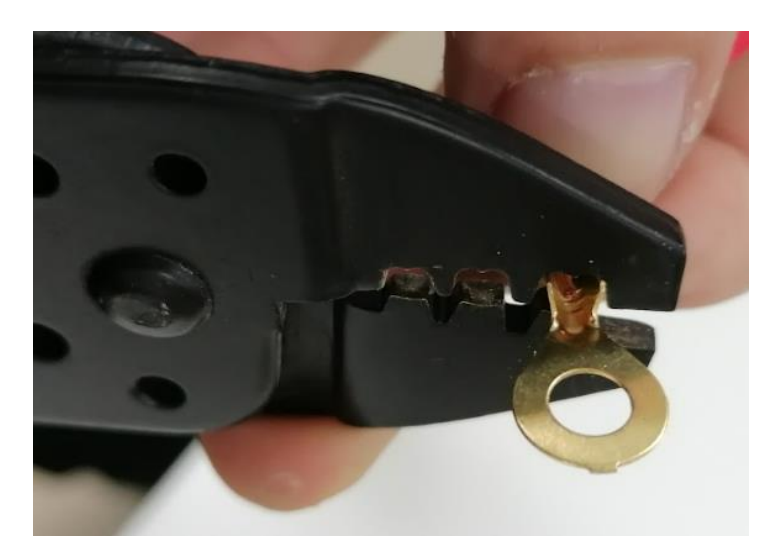

*Figura anexo 24: Terminal de arandela crimpada*

<span id="page-69-0"></span>El otro extremo del cableado se debe soldar a las PCB, anteriormente se pasan los cableados y se cortan a medida según la longitud que hay desde la bornera hasta los terminales, recorriendo las ranuras pasa cables situadas en la carcasa azul.

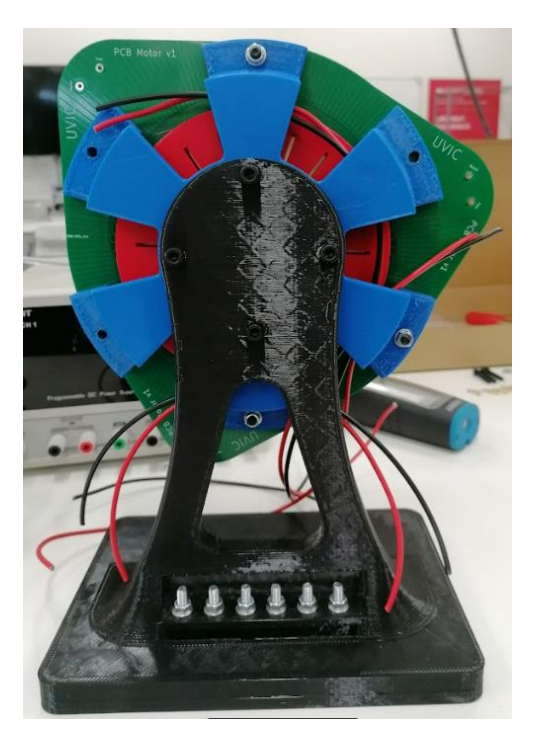

*Figura anexo 25: Disposición del cableado*

<span id="page-69-1"></span>Una vez cortados, se procede a la soldadura, para ello se usa un soldador y estaño para soldar. En primer lugar, se estañan un poco los extremos de los cableados anteriormente pelados para darles rigidez y para facilitar la soldadura con los *pads* de la PCB. Como se muestra en la figura anexo 26.

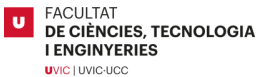

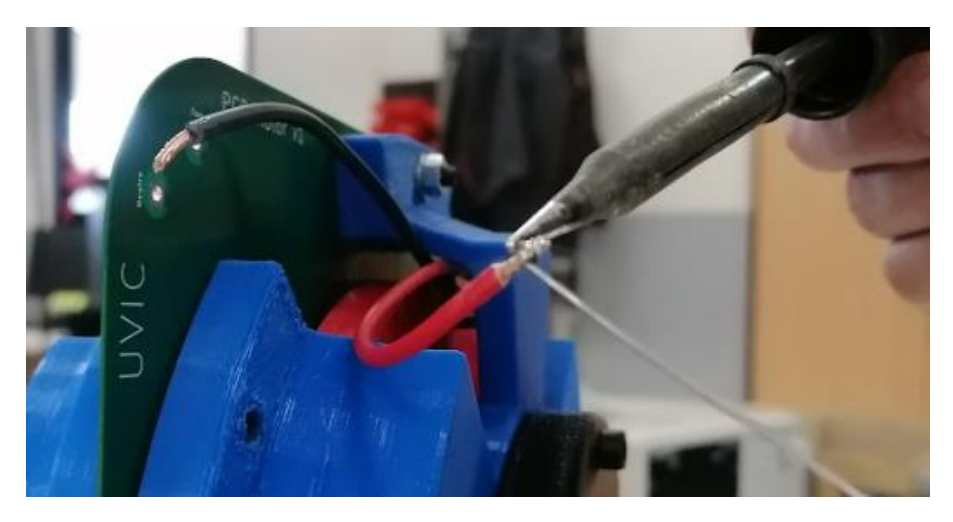

*Figura anexo 26: Estañado del cableado*

<span id="page-70-1"></span>Seguidamente, se procede a soldar el cableado en los *pads*. Se necesita aplicar más estaño para unir el cable con el *pad* y rellenar el sobrante. El cable que sobresale por la otra cara de la PCB se corta con unos alicates. Se observa la soldadura del cableado con la PCB en la figura anexo 27.

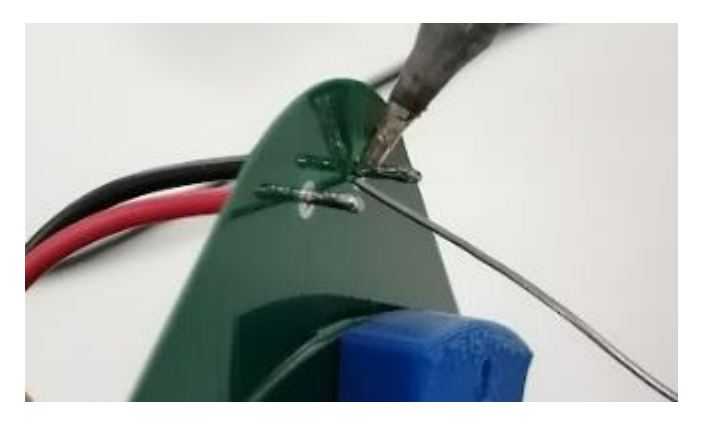

*Figura anexo 27: Soldadura cableado fase/neutro con PCB*

<span id="page-70-2"></span>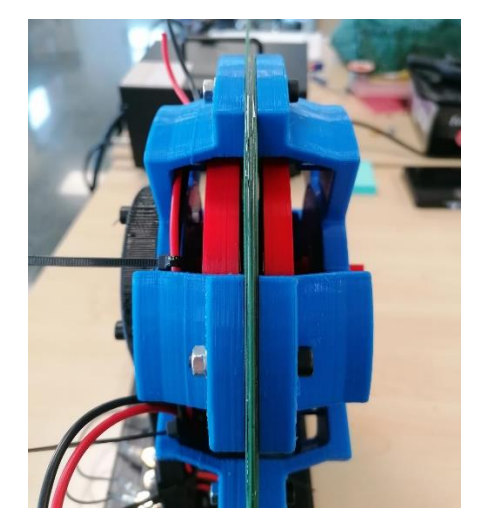

*Figura anexo 28: Estátor con las 6 PCB*

<span id="page-70-0"></span>En la figura anexo 28 se aprecia el grosor del conjunto de las PCB, 6 en total soldadas 2 a 2.

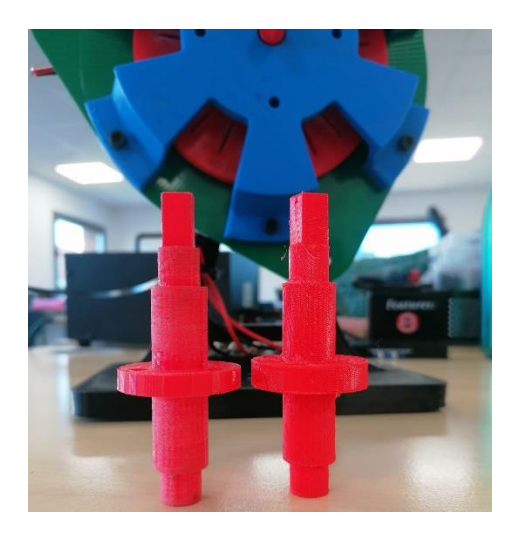

*Figura anexo 29: Grosor del eje del motor*

<span id="page-71-3"></span>En la figura anexo 29 se observa que el rotor de la derecha tiene un espesor mayor que el de la izquierda en su base central. Es debido al aumento del conjunto de PCB, como se ha pasado de 3 a 6 el espesor aumenta de 1,8mm a 3,6mm. Por tanto, se ha incrementado el grosor de la base para la versión 3 del motor.

#### **CONEXIONADO DEL CONTROLADOR**

<span id="page-71-1"></span>En la figura anexo 30, se observa el conexionado del controlador, este se alimenta con 12V, de estos 12V le suministra 3,3V al Arduino Nano. Por otro lado, llegan 30V de la fuente al controlador que van hasta las fases del motor, pasan por los *mosfets* que el Arduino controla mediante el código. A la salida del controlador hay las tres fases con cableado rojo que se dirigen al motor.

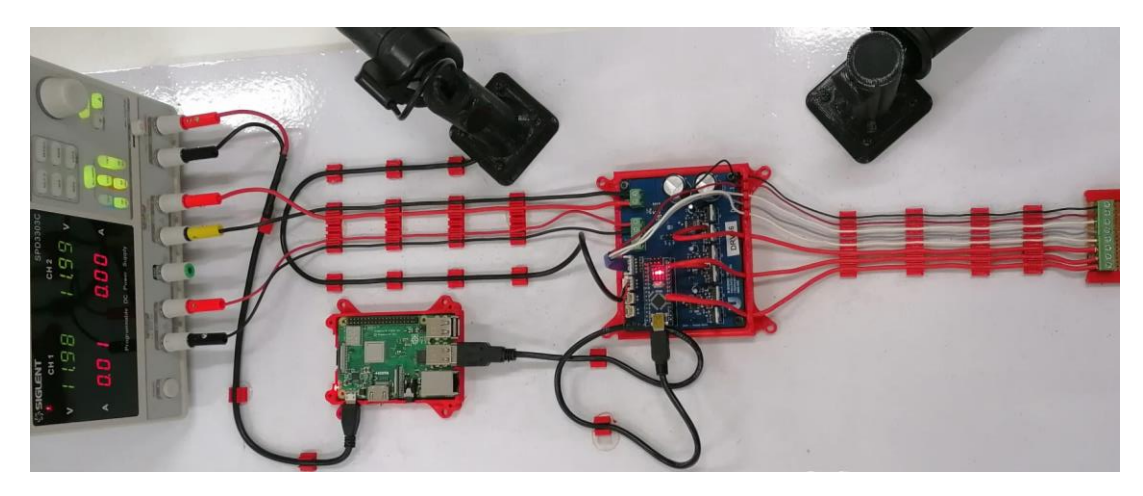

*Figura anexo 30: Conexionado del controlador* 

#### <span id="page-71-0"></span>**PRUEBAS DEL MOTOR**

<span id="page-71-2"></span>En la figura anexo 31, se observa la onda que genera una fase en la segunda prueba del motor. Esta onda es muy picada y triangular, se pueden observar los pequeños picos en medio de la onda que reflejan el paso de los imanes por el bobinado. El valor máximo va decayendo debido a que se hizo girar con la mano, al caer las revoluciones genera menor FEM.
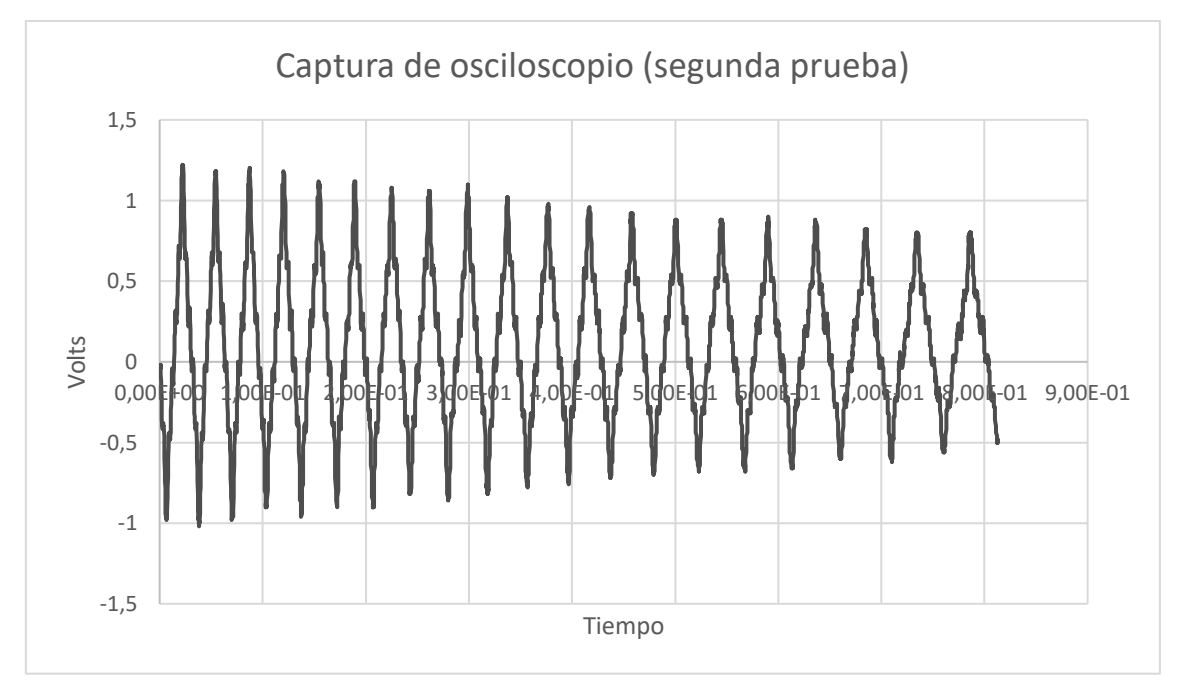

*Figura anexo 31: Gráfico del osciloscopio en prueba motor con doble rotor*

En la figura anexo 32, se muestra la medición de una fase del motor después de soldar dos PCB juntas, esta decae de 10Ω a 4,5Ω aproximadamente.

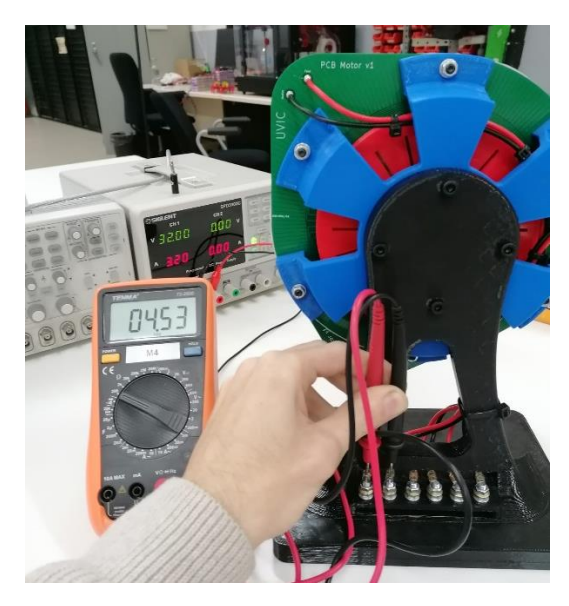

*Figura anexo 32: Medición óhmica del bobinado con doble PCB soldada*